## UNIVERSIDADE TECNOLÓGICA FEDERAL DO PARANÁ DEPARTAMENTO ACADÊMICO DE ELETROTÉCNICA CURSO DE ENGENHARIA INDUSTRIAL ELÉTRICA / ELETROTÉCNICA

DIOGO LEANDRO NUNES SANTOS RENATO DAHER VAGNER NAZARI

# **ANÁLISE ESTÁTICA DE SISTEMA ELÉTRICO DE POTÊNCIA UTILIZANDO O**  *SOFTWARE* **ANAREDE**

TRABALHO DE CONCLUSÃO DE CURSO

CURITIBA 2013

DIOGO LEANDRO NUNES SANTOS RENATO DAHER VAGNER NAZARI

# **ANÁLISE ESTÁTICA DE SISTEMA ELÉTRICO DE POTÊNCIA UTILIZANDO O**  *SOFTWARE* **ANAREDE**

Trabalho de conclusão de curso apresentado à disciplina de Trabalho de Conclusão de Curso, do curso de Engenharia Industrial Elétrica – Ênfase em Eletrotécnica do Departamento Acadêmico de Eletrotécnica (DAELT) da Universidade Tecnológica Federal do Paraná (UTFPR), como requisito parcial para obtenção do título de Engenheiro Eletricista.

Orientador: Prof. Dr. Raphael Augusto de Souza Benedito.

Aos nossos pais, por estarem ao nosso lado nos apoiando nos momentos difíceis.

Aos familiares e amigos, por nos escutarem sempre quando necessário.

Aos amores, por todos os momentos em que faltamos, mas sempre nos dando todo amor necessário.

## **AGRADECIMENTOS**

À Deus por iluminar nosso caminho, e estar presente sempre que nos faltou força para seguir em frente, nos protegendo e guiando em nossas escolhas.

Aos nossos amigos, familiares e amores por nos fornecer todo o apoio necessário para superarmos os diversos obstáculos que surgiram, tendo a paciência e sabedoria necessária para nos motivar e escutar nos momentos complicados.

Ao professor Dr. Raphael Augusto de Souza Benedito, por nos acolher como seus orientandos, apoiando e direcionando a construção deste trabalho, concedendo grande parte de seu tempo, aconselhando com seu conhecimento na área de fluxo de potência em assuntos complexos com muita disposição e paciência.

"A adversidade desperta em nós capacidades que, em circunstâncias favoráveis, teriam ficado adormecidas."

Horácio

#### **RESUMO**

DAHER, Renato; NAZARI, Vagner; SANTOS, Diogo L. N.; Análise Estática de Sistema Elétrico de Potência Utilizando o *Software* Anarede. 2013. 99 f. Trabalho de Conclusão de Curso (Graduação) – Curso Superior de Engenharia Elétrica. Universidade Tecnológica Federal do Paraná, Curitiba, 2013.

Este trabalho aborda o estudo de fluxo de potência em regime permanente tanto no aspecto teórico-conceitual quanto na simulação de casos bases de sistemas de potência. Nos últimos anos tem-se observado o problema rotineiro que o país vem tendo com o setor de energia elétrica, por isso, a necessidade de profissionais capacitados nessa área do conhecimento. Adequar os laboratórios das universidades e centros de estudos com *softwares* de simulação é essencial devido à complexidade do sistema elétrico que envolve uma grande quantidade de elementos como barras, linhas e outros equipamentos. Este trabalho apresenta o estudo de um *software* que torna possível realizar estudos em situação normal e anormal de operação da rede elétrica de potência. Demonstrar simulações em que o operador verifica o melhor ponto de equilíbrio entre a geração e a carga levando em consideração normas de limites de tensão, geração e carregamento das linhas. Com todos os dados fornecidos pelo *software*, consegue-se, elaborar um planejamento adequado para aumentar a confiabilidade do sistema elétrico atuando de forma evitar extrapolações na ocorrência de uma contingência.

**Palavras-chave**: Anarede, Contingências, Fluxo de Potência, Sistema Elétrico de Potência.

#### **ABSTRACT**

DAHER, Renato; NAZARI, Vagner; SANTOS, Diogo L. N.; Static Analysis of the Electric Power System Using the *Software* Anarede. 2013. 99 f. Trabalho de Conclusão de Curso (Graduação) – Curso Superior de Engenharia Elétrica. Universidade Tecnológica Federal do Paraná, Curitiba, 2013.

This paper addresses the study of potency flow in a permanent regime, such on the conceptual and theoretical aspect as on the simulation of base cases of potency systems. On the past few years, it's been observed the daily problem that the country has been having with the electric energy sector, and for that, the need of capacitated professionals on this knowledge area. The adaptation of laboratories of universities and study centers with simulation software is essential due to the complexity of the electric system which involves a great amount of elements, such as bars, lines and equipment. This work presents a study of the Anarede *software* that makes it possible to make studies in normal and abnormal situations of electrical network operation of potency. It is also demonstrated simulations in which the operator verifies the best break-even-point between the generation and the charge, bringing in consideration norms for voltage limit, generation and line charging. This way, it is elaborated an adequate planning to raise the electric system reliability, acting in a way to avoid extrapolation in the occurring of a contingency.

**Keywords:** Anarede, Contingencies, Potency Flux, Electric System of Potency.

## LISTA DE FIGURAS

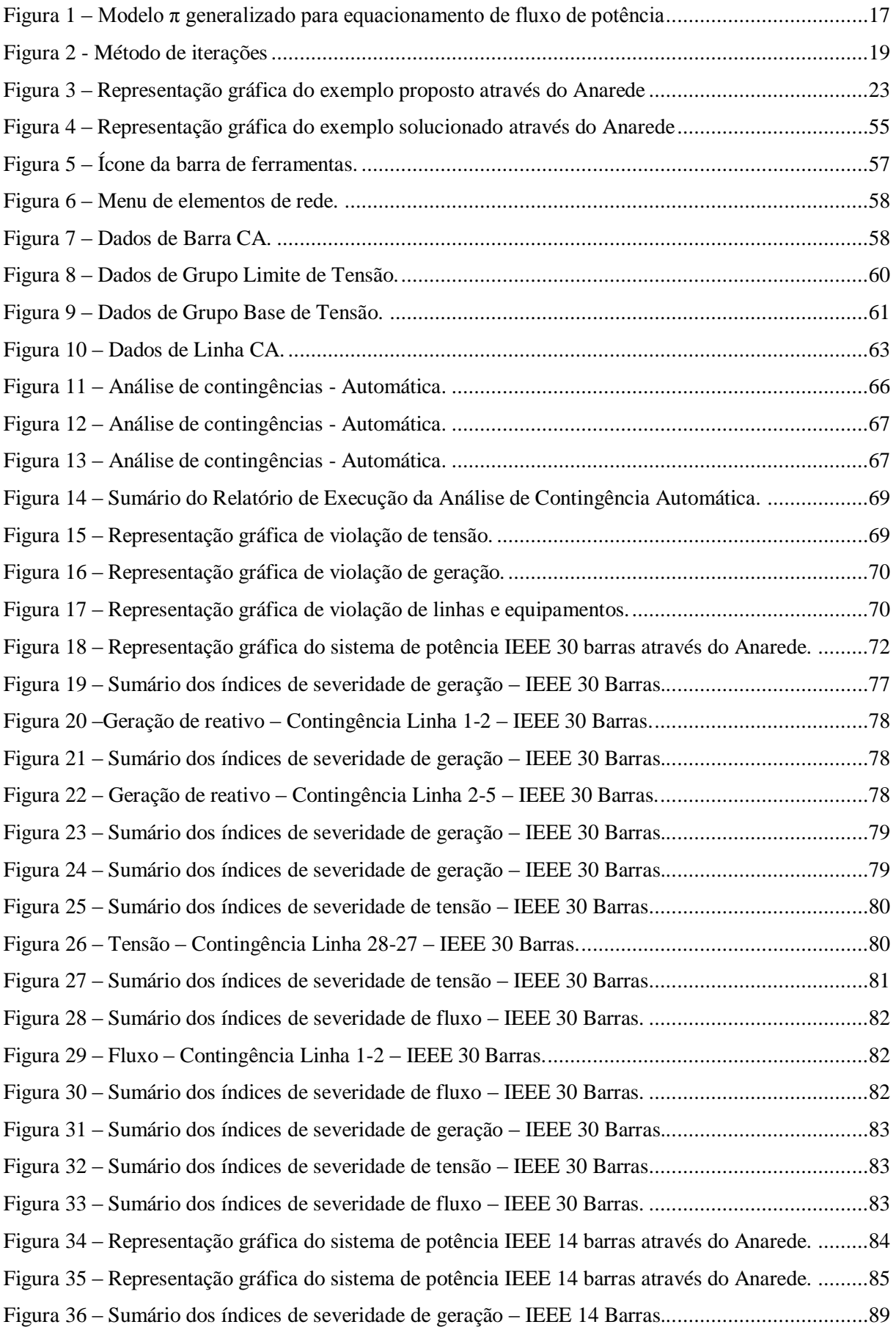

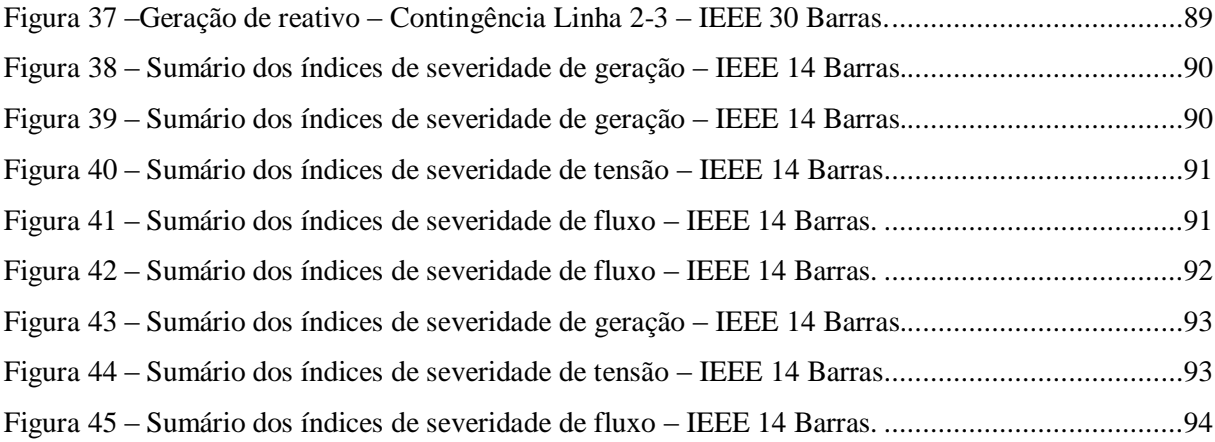

## LISTA DE TABELAS

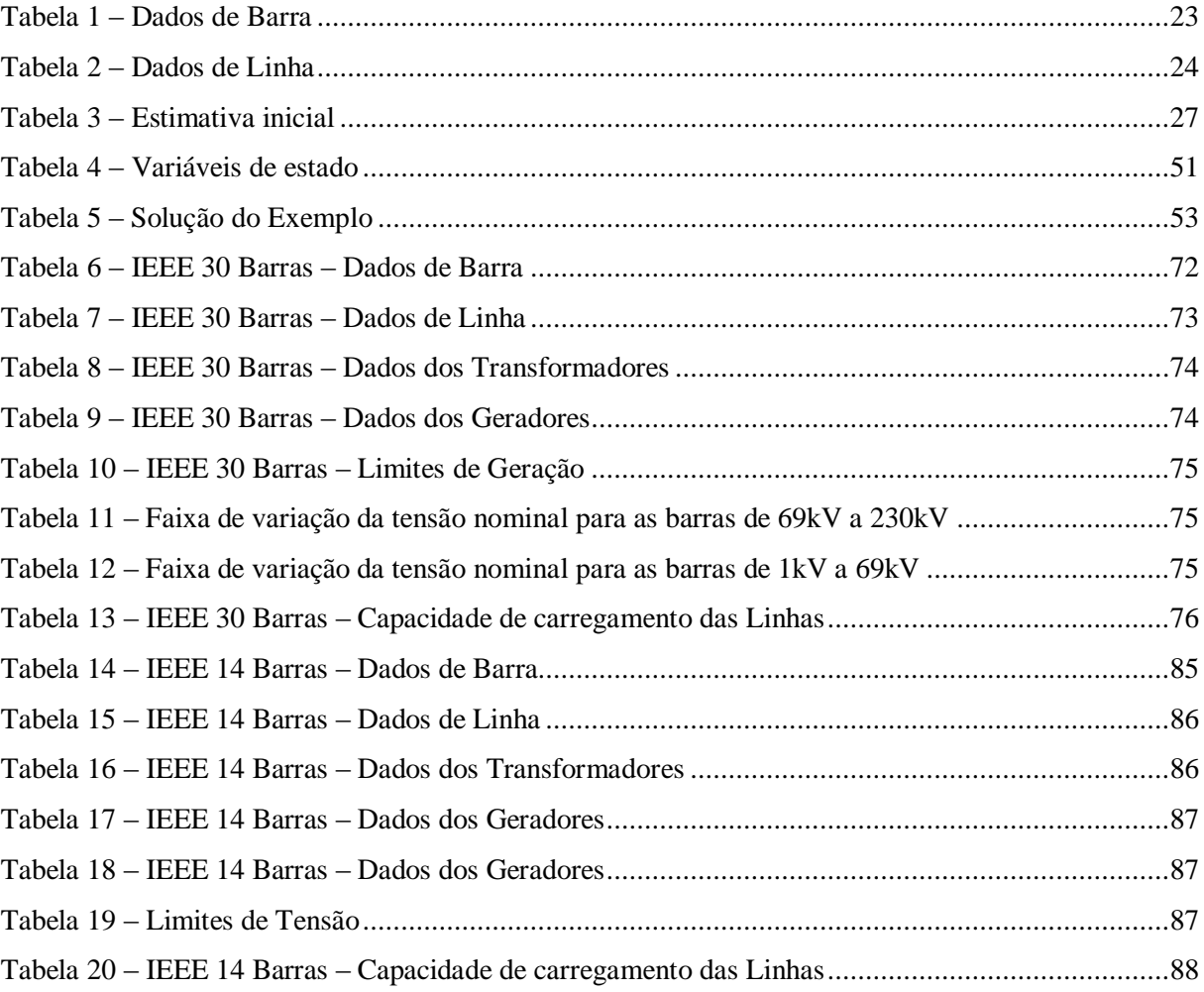

# SUMÁRIO

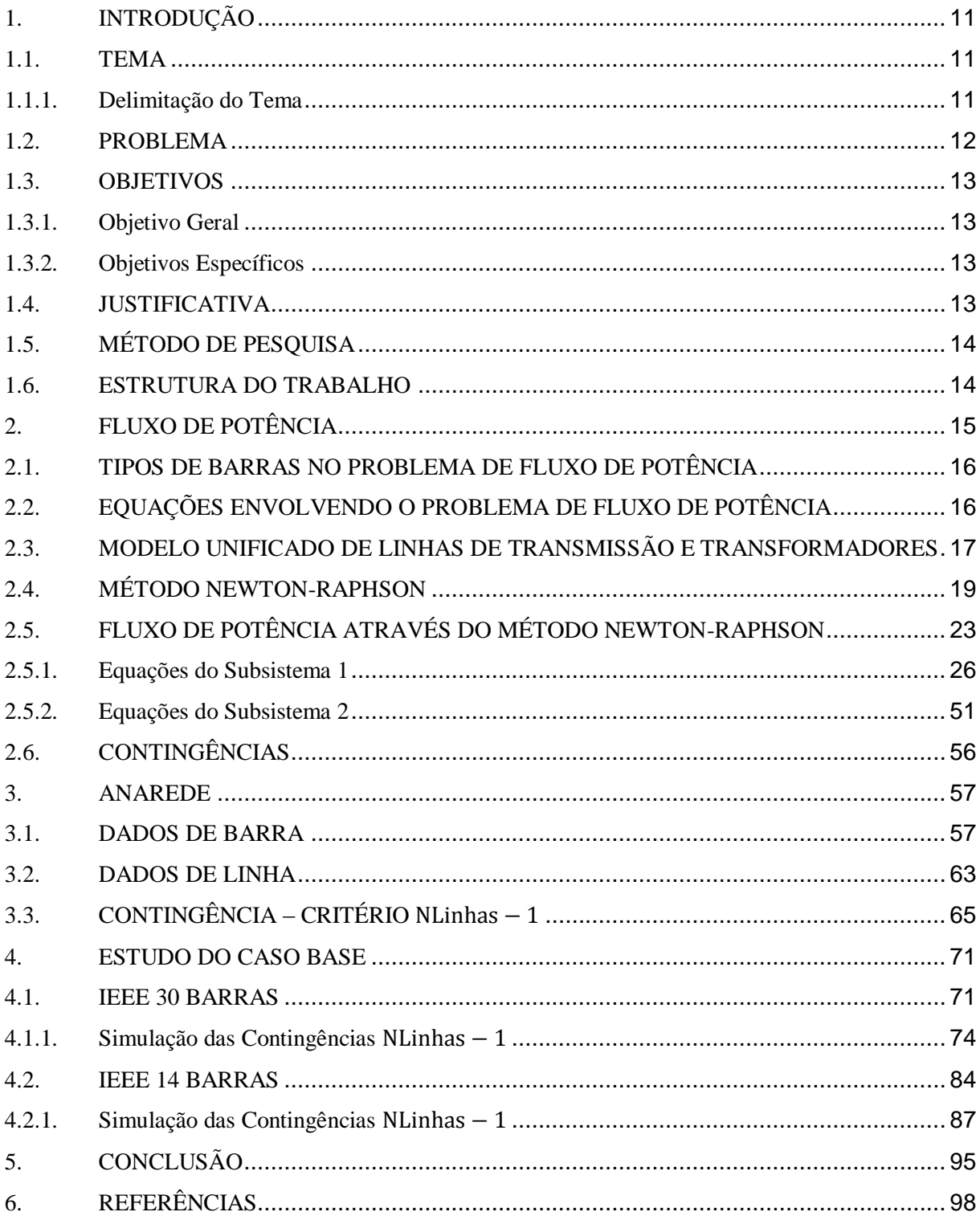

## <span id="page-11-1"></span><span id="page-11-0"></span>**1. INTRODUÇÃO**

#### 1.1. TEMA

Entende-se por estudo de fluxo de potência a resolução do circuito que representa o sistema elétrico de potência, também denominado de SEP, levando em consideração sua topologia, constantes elétricas de seus elementos, demandas das cargas e das tensões dos geradores (KAGAN, 2005).

Todo sistema de potência deve atender as expectativas de seus usuários. Visando garantir um fornecimento de qualidade, existem leis e normas estabelecidas pela Aneel que determinam os valores máximos e mínimos de tensões nos pontos de entrega das concessionárias, assim como determinam limites estabelecidos para frequência a qual o sistema pode operar.

A geração de energia deve operar em equilíbrio com a carga demandada, mas o sistema está em constante variação, pelo fato de a demanda de carga altera no decorrer do tempo.

Quando se encontra um desequilíbrio entre a geração e a carga os operadores e elementos do sistema trabalham a fim de alcançar um novo ponto de equilíbrio. Portanto, os estudos de fluxo de potência permitem avaliar como a variação da carga irá afetar o sistema elétrico dentro dos limites de operação, determinar as melhores alternativas de expansão da rede, e ainda, o impacto causado pela ocorrência de uma contingência. Além disso, esses estudos também colaboram para planejamento e operação dos sistemas elétricos, visando definir o melhor perfil de tensões, ajustes de TAPS dos transformadores, condições para o chaveamento de bancos de capacitores, etc. (RAMOS,1983).

#### <span id="page-11-2"></span>1.1.1. Delimitação do Tema

Dentro do tema fluxo de potência será abordada a modelagem do sistema estático, na qual as situações são consideradas lentas, de modo que se podem ignorar os efeitos de transitórios na rede. Portanto, não são levados em conta equações diferenciais e as resoluções se baseiam em equações algébricas e que são resolvidas com ferramentas computacionais (MONTICELLI, 1983).

Na análise de segurança estática a principal preocupação é verificar se dada a ocorrência de uma perturbação e a sua respectiva mitigação, o sistema vai ou não possuir um ponto de operação em que seus limites de tensão, carregamento e frequência serão comprometidos (THEODORO, 2010).

As condições normais de operação são aquelas em que o sistema opera com todos os componentes em serviço. Os estudos verificam se os critérios estabelecidos na carga máxima ou mínima são atendidos, estes critérios no geral são: valores máximos e mínimos de tensão permitidos para todas as barras do sistema, carregamentos máximos permitidos para as linhas de transmissão e transformadores; fator de potência reativa para essas máquinas e limites de potência reativa para os componentes síncronos (RAMOS, 1983).

Já os estudos de contingências levam em consideração que as redes elétricas de potência podem sofrer anormalidades em sua topologia, tais como: saída de operação de linhas de transmissão e transformadores que podem originar violações nos limites da rede (BRIGATTO, 1994). Portanto, os estudos do fluxo de potência são realizados com intuito de simular o sistema operando em condições normais de operação e na ocorrência de contingências, resultando na validação ou não do cumprimento dos limites de operação.

Neste trabalho serão estudados os sistemas de potência de 14 e de 30 barras do IEEE, analisando as características de operação, além da análise de contingências com critério  $N_{\text{Linhas}} - 1$ , que é a retirada de um equipamento ou linha de transmissão do sistema elétrico, utilizando o *software* Anarede.

#### <span id="page-12-0"></span>1.2. PROBLEMA

O estudo do fluxo de potência em sua grande maioria é extremamente complexo, devido a grande quantidade de barras e equipamentos envolvidos, portanto o cálculo do fluxo é inviável sem a utilização de um *software* específico para está função.

Segundo o Cepel (Centro de Pesquisa de Energia Elétrica), o *software* mais utilizado para resolução de problemas de fluxo de potência é o Anarede. A utilização dos recursos do programa pode gerar uma dificuldade devido à complexidade do *software*, aliado à falta de experiência dos alunos sobre fluxo de potência.

A ausência ou o pouco contato dos graduandos de engenharia elétrica com recursos computacionais, como o Anarede, deixa restrito o estudo sobre fluxo de potência a pequenos casos didáticos e impossibilita um estudo mais amplo e real do sistema elétrico.

#### <span id="page-13-1"></span><span id="page-13-0"></span>1.3. OBJETIVOS

#### 1.3.1. Objetivo Geral

Realizar estudo de análise estática do SEP sobre fluxo de potência, em condições normais de operação e análise de contingências critério  $N_{\text{Linhas}} - 1$  com o auxílio da ferramenta computacional Anarede.

#### <span id="page-13-2"></span>1.3.2. Objetivos Específicos

Do objetivo geral, desdobram-se as seguintes metas a serem atingidas:

- 1. Elaborar um material didático de apoio para utilização do *software* Anarede;
- 2. Elaborar o estudo de fluxo de potência de casos testes bem conhecidos, como os sistemas de 14 e 30 barras do IEEE, utilizando o ANAREDE;
- 3. Analisar, por meio de simulações computacionais, as anomalias e características do sistema elétrico de potência e apresentar possíveis formas de corrigi-las.

#### <span id="page-13-3"></span>1.4. JUSTIFICATIVA

O engenheiro de sistema de potência, para Stevenson (1986, p.9), "deve conhecer os métodos para fazer estudo de cargas, deve saber analisar faltas e ter conhecimento de estabilidade, uma vez que todos esses fatores afetam o projeto e o funcionamento de um sistema, bem como a escolha de sua aparelhagem de controle.".

Os sistemas elétricos de duas ou três barras não contemplam a complexidade necessária para se compreender o funcionamento de um sistema de potência real. Para um engenheiro de sistemas de potência é inviável a análise de casos mais complexos como os de 14 ou 30 barras sem a utilização de recursos computacionais.

Visando uma preparação mais adequada aos acadêmicos do curso de engenharia elétrica é recomendável que seja realizado a introdução do conhecimento e operação de algum *software* utilizado no estudo de sistemas de potência.

O *software* utilizado no decorrer das análises elaboradas neste trabalho foi o Anarede, que segundo o CEPEL (2012) é o mais aplicado pelas concessionárias de energia que operam no Brasil para a realização de estudos na área de sistema de potência, além de se destacar pela sua robustez e confiabilidade.

#### <span id="page-14-0"></span>1.5. MÉTODO DE PESQUISA

O trabalho inicia-se através de revisões bibliográficas sobre o estudo do fluxo de potência no seu aspecto conceitual e matemático, contingências e seus efeitos em um SEP.

Após a revisão, utilizando o *software* Anarede, é possível realizar simulações e estudos de contingências com critério  $N_{\text{Linhas}} - 1$  dos sistemas elétricos de 14 e 30 barras do IEEE.

Os resultados permitem que sejam realizadas análises do comportamento do sistema em situações extremas e quais soluções podem ser adotadas visando aumentar sua confiabilidade.

#### <span id="page-14-1"></span>1.6. ESTRUTURA DO TRABALHO

Neste primeiro capítulo é apresentado o tema, delimitação do tema, objetivos, problema, justificativa e métodos de pesquisa. São definidas as condições e especificidades do trabalho, assim como são descritos o objetivo geral e específico.

No capítulo dois realiza-se uma pesquisa referente ao estudo de fluxo de potência, contingências e comportamento do SEP, apresentando a modelagem matemática envolvida e esclarecendo todas as premissas para análise dos casos simulados.

Já no capítulo três, é realizado um estudo detalhado sobre o *software* Anarede com objetivo de se ter o conhecimento necessário para realizar as simulações de fluxo de potência, analisar os relatórios e critérios adotados pelo *software*.

No quarto capítulo, ocorre simulações, análise dos resultados obtidos e as soluções propostas para os casos de 14 e 30 barras do IEEE para o estudo de fluxo de potência e suas contingências com critério  $N_{\text{Linhas}} - 1$ .

Finalmente no capítulo cinco são feitas as considerações e conclusões finais.

## <span id="page-15-0"></span>**2. FLUXO DE POTÊNCIA**

O estudo do fluxo de potência em uma rede de energia elétrica consiste na determinação do estado deste em regime permanente, visando através do seu cálculo obter valores de grandezas elétricas, tais como: módulo e ângulo de tensões, potência ativa e reativa em diversos pontos do sistema elétrico.

O SEP deve garantir aos seus usuários elevadas taxas de continuidade de serviço além de diversos parâmetros de qualidade, tais como tensões máximas e mínimas nos pontos de entrega e excursão máxima de frequência em torno do valor nominal. Tendo em vista as bruscas variações do fluxo de potência no decorrer do tempo, deve-se realizar uma série de estudos e previsões, visando-se garantir um fornecimento de qualidade e ininterrupto. O cálculo do fluxo de potência também é de fundamental importância no planejamento da rede, sendo um dos instrumentos na determinação dos investimentos necessários para ampliação e/ou melhoria na geração, transmissão e distribuição.

Inerente à confiabilidade e qualidade do sistema elétrico de potência está à análise de contingências, que corresponde à realização de simulações visando prever o comportamento da rede na ocorrência de uma eventualidade. Através destes estudos é possível planejar como o sistema deverá atuar para garantir o fornecimento adequado de energia elétrica e não ocasionar um efeito dominó pelas perdas de subsistemas.

As formas de resolução matricial convencionais não são válidas no cálculo do fluxo de potência de maior complexidade, pois as equações que relacionam as tensões elétricas complexas com as injeções de potências ativa e reativa são funções algébricas não lineares que requerem a utilização de métodos computacionais.

Os *softwares* destinados ao cálculo do fluxo de potência podem utilizar de diversos métodos, tais como: Método de Gauss, Método de Gauss-Seidel, Método de Newton-Raphson, Método Ward e Hale, Fluxo de Potência Desacoplado Rápido e Métodos baseados nas Matrizes Y<sub>BARRA</sub> e Z<sub>BARRA</sub>.

O estudo do fluxo de potência, em geral, é utilizado pelas concessionárias e órgãos destinados a fiscalização e operação da geração e transmissão de energia elétrica na realização do planejamento do sistema.

## <span id="page-16-0"></span>2.1. TIPOS DE BARRAS NO PROBLEMA DE FLUXO DE POTÊNCIA

O problema de fluxo de potência pode ser formulado utilizando um sistema de equações e inequações algébricas, Leis de Kirchhoff, que correspondem, a um conjunto de restrições e de componentes operacionais da rede elétrica, os quais estão contidos os tipos de barras do sistema. Segundo Monticelli (1983, p. 2), "Na formulação mais simples do problema (formulação básica), a cada barra da rede são associadas quatro variáveis, sendo que duas delas entram no problema como dados e duas como incógnitas".

As variáveis são:

- $\bullet$   $V_k$  é o módulo da tensão na barra k;
- $\cdot$   $\theta_k$  é o ângulo da tensão na barra k;
- $\bullet$   $\Gamma_k$  é injeção líquida de potência ativa na barra k;
- $\bullet$  Q<sub>k</sub> é injeção líquida de reativa na barra k.

Em referência aos termos citados acima, pode-se definir os tipos de barras do sistema, como sendo:

- $\bullet$  Barra de referência, swing ou slack, V $\theta$  Esta barra tem função de fornecer a referência do sistema, e também, é utilizada para realizar o fechamento de balanço de potência. Na barra V $\theta$  são dados os valores de  $V_k$  e  $\theta_k$ , e calculado as incógnitas  $P_k$  e  $Q_k$ ;
- Barra de carga, PQ Na barra PQ são dados os valores de  $P_k$  e  $Q_k$ , e calculado as incógnitas  $V_k$  e  $\theta_k$ ;
- Barra de geração, PV A barra PV tem a magnitude da tensão constante e o controle é feito por injeção de potência de reativo através de um condensador síncrono ou por dispositivos estáticos. Na barra PV são dados os valores de  $P_k$  e  $V_k$ , e calculado as incógnitas  $Q_k$  e  $\theta_k$ .

## <span id="page-16-1"></span>2.2. EQUAÇÕES ENVOLVENDO O PROBLEMA DE FLUXO DE POTÊNCIA

As equações que modelam o problema de fluxo de potência são duas para cada barra do sistema, sendo que uma equação está envolvida com a potência ativa e a outra equação com a potência reativa. Ambas as equações são baseadas na Primeira Lei de Kirchhoff, na qual o somatório de potências ativa e reativa injetadas em uma barra é igual ao somatório das

potências ativa e reativa que saem da barra (MONTICELLI, 1983). As equações podem ser expressas por:

$$
P_{k} = \sum_{m \in \Omega_{k}} P_{km}(V_{k}, V_{m}, \theta_{k}, \theta_{m})
$$

$$
Q_{k} + Q_{k}^{sh}(V_{k}) = \sum_{m \in \Omega_{k}} Q_{km}(V_{k}, V_{m}, \theta_{k}, \theta_{m})
$$

Em que:

 $k = 1, \ldots NB$  - sendo NB o número de barras do sistema;

 $\Omega_{\mathbf{k}}$  - o conjunto das barras vizinhas da barra k;

 $V_{k}$ ,  $V_{m}$  - módulo das tensões das barras k e m;

 $\theta_{\rm k}$ ,  $\theta_{\rm m}$  - ângulos das barras k e m;

P<sub>km</sub> - fluxo de potência ativa da barra k para a barra m;

 $Q_{km}$  - fluxo de potência reativa da barra k para a barra m;

 $Q_k^{sh}$  - fluxo de potência reativa no elemento shunt da barra k.

Nestas equações, os ângulos  $\theta_k$  e  $\theta_m$  são expressos sempre como a diferença  $\theta_{\rm k} - \theta_{\rm m}$ , para resolução do método de Newton é necessário especificar uma referência inicial no ângulo da barra  $V\theta$ .

## <span id="page-17-1"></span>2.3. MODELO UNIFICADO DE LINHAS DE TRANSMISSÃO E TRANSFORMADORES

Através da generalização do modelo equivalente de linhas de transmissão, transformadores em fase e transformadores defasadores, obtém-se o modelo π para fluxo de potência entre duas barras, conforme representado na Figura 1:

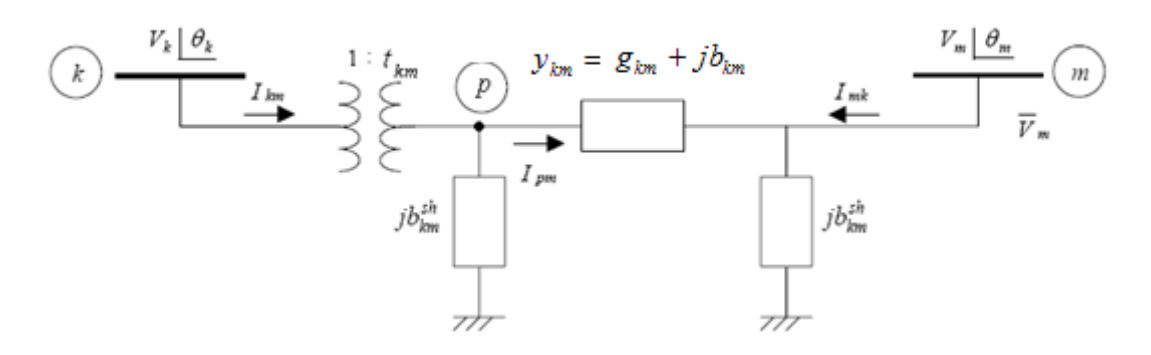

<span id="page-17-0"></span>Figura 1 – Modelo  $\pi$  generalizado para equacionamento de fluxo de potência Fonte: Benedito (2007, p. 187).

A partir desse modelo, as equações gerais para o fluxo de potência ativa e reativa podem ser expressas da seguinte maneira:

$$
P_{km} = (a_{km}V_k)^2 g_{km} - (a_{km}V_k)V_m[g_{km}\cos(\theta_{km} + \varphi_{km}) + b_{km}\sin(\theta_{km} + \varphi_{km})]
$$

$$
Q_{km} = -(a_{km}V_{k})^{2}(b_{km} + b_{km}^{sh}) - (a_{km}V_{k})V_{m}[g_{km}\cos(\theta_{km} + \varphi_{km}) + \theta_{km} + \varphi_{km}]
$$

Onde:

 $V_{k}$  – Fasor tensão na barra k;

 $\theta_{\mathbf{k}}$  - Ângulo da tensão na barra k;

 $\theta_{km}$  - Diferença entre os ângulos das barras k e m, ou também chamado de abertura angular entre as barras k e m;

P<sub>km</sub> - Fluxo de potência ativa que sai da barra k em direção à barra m;

 $Q_{km}$  - Fluxo de potência reativa que sai da barra k em direção à barra m;

- Condutância série da linha de transmissão entre as barras k e m;

b<sub>km</sub>- Susceptância indutiva série da linha de transmissão entre as barras k e m;

 $b_{km}$  - Susceptância capacitiva em derivação da linha de transmissão entre as barras k e m;

 $1:t_{km}$  - Representa a relação de transformação complexa do transformador ideal, com t<sub>km</sub> =  $a_{km}e^{j\varphi}$ ;

a<sub>km</sub> - Relação de transformação de um transformador entre as barras k e m;

 $\varphi_{\rm km}$  - Relação de defasagem angular para transformadores defasadores entre as barras k e m.

Para modelar as equações acima, considere os seguintes parâmetros:

- Linhas de transmissão,  $a_{km} = 1 e \phi_{km} = 0$ ;
- Transformadores em fase,  $b_{km}^{sh} = 0 e \phi_{km} = 0$ ;
- Transformadores defasadores puros,  $b_{km}^{sh} = 0$  e  $a_{km} = 1$ ;
- Transformadores defasadores,  $b_{km}^{sh} = 0$ .

#### <span id="page-19-1"></span>2.4. MÉTODO NEWTON-RAPHSON

O principal método utilizado pelo *software* Anarede para o cálculo do fluxo de potência é o Newton–Raphson. Segundo Monticelli (1983, p. 78), esse método iterativo baseado na expansão da série de Taylor é o mais eficiente na resolução de sistemas de equações algébricas não lineares.

Abordando o método de Newton–Raphson em uma perspectiva matemática primeiramente unidimensional, a Figura 2 tem o objetivo de mostrar que o método de iterações é fazer aproximações partindo de uma estimativa inicial  $x_0$ , em que o valor  $g(x_n)$ quando  $n \to \infty$  seja tão próximo de  $\alpha$  que esse erro esteja dentro de limites pré-determinados e estabeleça o fim da iteração. Assim, dentro do erro estabelecido pode-se considerar que essa variável se torne igual a α,  $x_n = \alpha$ . Considere g(x) escalar, x escalar e  $x_n = \alpha$  no ponto em que a função cruza o eixo das abscissas.

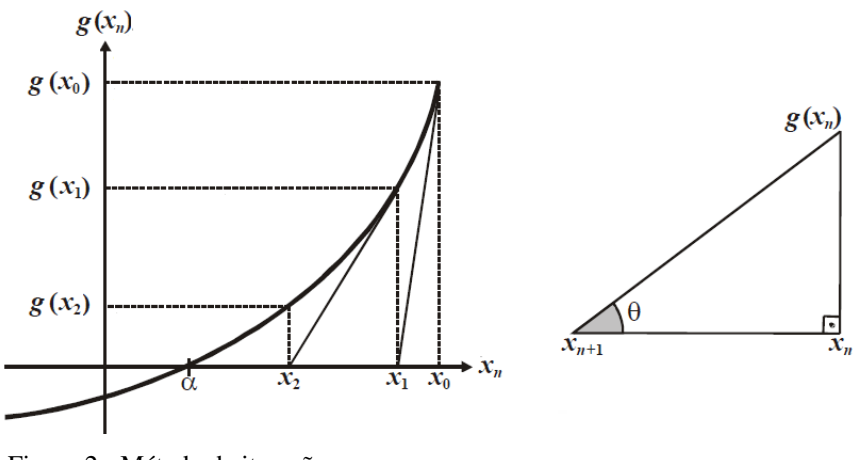

Figura 2 - Método de iterações Fonte: Galvão; Nunes (2012, p. 2-16).

<span id="page-19-0"></span>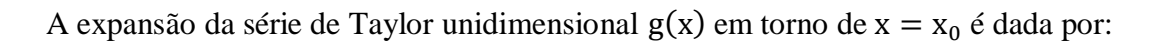

$$
g(x) = g(x_0) + \frac{1}{1!} g'(x_0)(x - x_0)^1 + \frac{1}{2!} g''(x_0)(x - x_0)^2 + \dots + \frac{1}{n!} g^{n}(x_0)(x - x_0)^{n}
$$

Considerando  $x - x_0 \rightarrow 0$ , pode-se fazer uma aproximação truncando a série de Taylor até a derivada parcial de primeira ordem, assim obtém-se:

$$
g(x) \approx g(x_0) + \frac{1}{1!} g'(x_0)(x - x_0)
$$

Adaptando a série impondo que  $g(x) = 0$ , nesse caso  $x = x_{n+1}$ ,  $x_0 = x_n$ , n=0, sendo n o número da iteração e isolando x, temos a fórmula genérica da iteração de Newton:

$$
x_{n+1} = x_n - \frac{g(x_n)}{g'(x_n)}, \qquad \Delta x = -\frac{g(x_n)}{g'(x_n)}
$$

O método segue a seguinte sequência:

- 1<sup>o</sup> passo: Escolher n=0 e um valor de estimativa inicial  $x = x_n = x_0$ ;

- 2º passo: Calcular o valor da função  $g(x_n)$ ;

- 3º passo: Comparar o valor de  $g(x_n)$  com a tolerância ε. Se  $|g(x_n)| \leq \varepsilon$ , então  $\alpha = x_n$  será a solução procurada dentro da faixa de tolerância  $\pm \epsilon$ . Caso ao contrário a iteração continua;

- 4<sup>°</sup> passo: Linearizar a função  $g(x)$  em torno do ponto  $(x_n, g(x_n))$  por intermédio da série de Taylor, ou seja, calcular a derivada  $g'(x_n)$ ;

- 5<sup>o</sup> passo: Resolver o problema linearizado encontrando o valor  $\Delta x_n$ .

$$
0 = g(x_n) + g'(x_n) \Delta x_n
$$

Isto significa que a nova estimativa de x passa a ser

$$
x_{n+1} = x_n - \frac{g(x_n)}{g'(x_n)}
$$

ou

$$
x_{n+1} = x_n + \Delta x_n
$$

- 6<sup>o</sup> passo: Incrementar o valor de n somando o valor 1,  $n + 1 \rightarrow n$  e voltar para o 2<sup>o</sup> passo.

Considere o seguinte sistema de equações não lineares, o qual  $g_i$  é i-ésima função,  $k_i$  $\acute{\text{e}}$  i-ésima constante e  $x_n$  variáveis do problema:

$$
g_1(x_1, x_2, ..., x_n) = k_1
$$
  
\n
$$
g_2(x_1, x_2, ..., x_n) = k_2
$$
  
\n...  
\n
$$
g_i(x_1, x_2, ..., x_n) = k_i
$$

Se  $x_n + \Delta x_n$  é uma nova aproximação para  $x_n$  e  $\Delta x_n \to 0$ , então  $x_n + \Delta x_n$  seriam soluções de cada g<sub>i</sub>, tem-se:

$$
k_1 = g_1(x_1, x_2, ..., x_n) = g_1(x_1 + \Delta x_1, ..., x_n + \Delta x_n)
$$
  
\n
$$
k_2 = g_2(x_1, x_2, ..., x_n) = g_2(x_1 + \Delta x_1, ..., x_n + \Delta x_n)
$$
  
\n
$$
k_i = g_i(x_1, x_2, ..., x_n) = g_i(x_1 + \Delta x_1, ..., x_n + \Delta x_n)
$$

Assim,  $(x_1 + \Delta x_1, ..., x_n + \Delta x_n)$  para o método iterativo de sistemas com I equações não lineares e N variáveis são as estimativas iniciais somadas com seu erro. Representando as funções pela expansão da série de Taylor e fazendo uma aproximação truncando até derivada parcial de primeira ordem de g<sub>i</sub>, tem-se:

$$
g_{1}(x_{1} + \Delta x_{1}, ..., x_{n} + \Delta x_{n}) \approx g_{1}(x_{1}, ..., x_{n}) + (\frac{\partial g_{1}(x_{1}, ..., x_{n})}{\partial x_{1}}) \Delta x_{1} + \dots + (\frac{\partial g_{1}(x_{1}, ..., x_{n})}{\partial x_{n}}) \Delta x_{n}
$$

$$
g_{2}(x_{1} + \Delta x_{1}, ..., x_{n} + \Delta x_{n}) \approx g_{2}(x_{1}, ..., x_{n}) + (\frac{\partial g_{2}(x_{1}, ..., x_{n})}{\partial x_{1}}) \Delta x_{1} + \dots + (\frac{\partial g_{2}(x_{1}, ..., x_{n})}{\partial x_{n}}) \Delta x_{n}
$$

$$
\dots
$$

$$
g_1(x_1 + \Delta x_1, ..., x_n + \Delta x_n) \approx g_1(x_1, ..., x_n) + (\frac{\partial g_1(x_1, ..., x_n)}{\partial x_1}) \cdot \Delta x_1 + \dots + (\frac{\partial g_1(x_1, ..., x_n)}{\partial x_n}) \cdot \Delta x_n
$$

A função  $g_i(x_1 + \Delta x_1, ..., x_n + \Delta x_n) = k_i$ , em que esse  $k_i$  é o valor real especificado e segundo Stevenson (1986, p. 210), o termo  $g_i(x_1, ..., x_n)$ , resultado da expansão, também é com um valor diferente, pois representam os valores de uma estimativa inicial. A cada iteração as estimativas se aproximam dos valores reais e  $\Delta x_n \rightarrow 0$ , isso implica que o  $k_i$ calculado vai se aproximando do  $k_i$  especificado até que esses valores se aproximem tão próximo que estejam dentro de uma tolerância  $\varepsilon$ , ou seja  $k_i$  especificado menos  $k_i$  calculado tende a zero ( $\Delta k_i \approx 0$ ). Isso significa que os valores da estimativa neste instante  $(x_1, ..., x_n)$ são as soluções das funções g<sub>i</sub> e são essas as váriáveis de estado que se quer determinar no problema do fluxo de potência. O sistema de equações acima pode ser apresentado da seguinte forma:

$$
\Delta k_1 = \left(\frac{\partial g_1(x_1, ..., x_n)}{\partial x_1}\right) \Delta x_1 + \dots + \left(\frac{\partial g_1(x_1, ..., x_n)}{\partial x_n}\right) \Delta x_n
$$

$$
\Delta k_2 = \left(\frac{\partial g_2(x_1, ..., x_n)}{\partial x_1}\right) \Delta x_1 + \dots + \left(\frac{\partial g_2(x_1, ..., x_n)}{\partial x_n}\right) \Delta x_n
$$

$$
\dots
$$

$$
\Delta k_i = \left(\frac{\partial g_i(x_1, ..., x_n)}{\partial x_1}\right) \Delta x_1 + \dots + \left(\frac{\partial g_i(x_1, ..., x_n)}{\partial x_n}\right) \Delta x_n
$$

Reapresentando na forma matricial  $\Delta K = J \cdot \Delta X$ , temos:

$$
\Delta K = \begin{pmatrix} k_1 - g_1(x_1, ..., x_n) \\ k_2 - g_2(x_1, ..., x_n) \\ ... \\ k_i - g_i(x_1, ..., x_n) \end{pmatrix}
$$

$$
J = \begin{pmatrix} \frac{\partial g_1(x_1, \ldots, x_n)}{\partial x_1} & \frac{\partial g_1(x_1, \ldots, x_n)}{\partial x_2} & \ldots & \frac{\partial g_1(x_1, \ldots, x_n)}{\partial x_n} \\ \frac{\partial g_2(x_1, \ldots, x_n)}{\partial x_1} & \frac{\partial g_2(x_1, \ldots, x_n)}{\partial x_2} & \ldots & \frac{\partial g_2(x_1, \ldots, x_n)}{\partial x_n} \\ \ldots & \ldots & \ldots & \ldots \\ \frac{\partial g_i(x_1, \ldots, x_n)}{\partial x_1} & \frac{\partial g_i(x_1, \ldots, x_n)}{\partial x_2} & \ldots & \frac{\partial g_i(x_1, \ldots, x_n)}{\partial x_n} \end{pmatrix}
$$

$$
\Delta X = \begin{pmatrix} \Delta x_1 \\ \Delta x_2 \\ \dots \\ \Delta x_n \end{pmatrix}
$$

A mesma sequência do método Newton–Raphson unidimensional apresentado anteriormente é utilizado para resolver o sistema de equações não lineares que incluí a Jacobiana no quarto passo para linearização da função.

A Matriz J é chamada de Jacobiana e a forma iterativa de Newton–Raphson para um sistema de equações não lineares é dada por:

$$
X_{n+1} = X_n + \Delta X_n
$$

Ou isolando  $\Delta x$  da expressão  $\Delta k_n = J_n \cdot \Delta x_n$  e substituindo, temos:

$$
X_{n+1} = X_n + J_n^{-1}.\Delta K_n
$$

## <span id="page-23-2"></span>2.5. FLUXO DE POTÊNCIA ATRAVÉS DO MÉTODO NEWTON-RAPHSON

A resolução do problema do fluxo de potência, através do método de Newton-Raphson, tem como objetivo principal determinar as variáveis de estado de um sistema. Conforme Monticelli (1983, p. 76), "Uma vez resolvido esse problema, será conhecido o estado ( $V_k$ ,  $\theta_k$ ) para todas as barras da rede ( $K = 1$ , NB), o que torna possível o cálculo de outras variáveis de interesse, como, por exemplo, os fluxos de potência nas linhas de transmissão, transformadores, etc.".

As fórmulas aplicadas nesse trabalho estão de acordo com o Monticelli (1983), porém outras abordagens podem ser encontradas em Stevenson Jr. (1986), ou ainda em Stagg e El-Abiad (1968), esse último tem uma abordagem mais aprofundada de matriz no aspecto matemático e trabalha não só com Newton-Raphson, mas também, com outros métodos iterativos na resolução do fluxo de potência.

O problema inicialmente tem esta configuração:

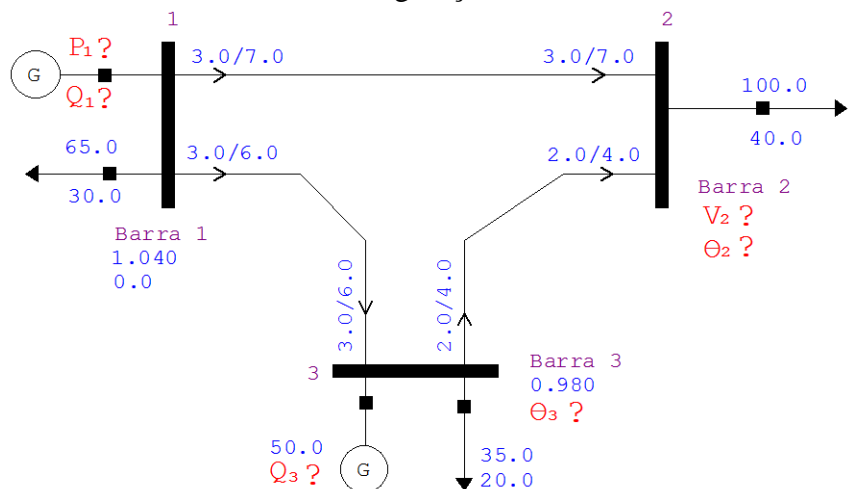

Figura 3 – Representação gráfica do exemplo proposto através do Anarede Fonte: Autoria própria (2012).

<span id="page-23-0"></span>O método será apresentado com o exemplo a seguir sem considerar controles e limites, com modelo de carga constante, sistema de três barras nas bases 100 MVA, 138 kV e precisão ε = 0,001. O cálculo será arredondado na quinta casa decimal, critério que deve ser revisto se for alterado ε para um valor de maior precisão.

<span id="page-23-1"></span>

| Dados | Geração |         | Carga |         | Tensão - pu |                       | Tipo      |
|-------|---------|---------|-------|---------|-------------|-----------------------|-----------|
| Barra | (MW)    | Q(Mvar) | P(MW) | Q(Mvar) |             | módulo   ângulo - rad |           |
|       |         |         | 65    | 30      | 1,04        |                       | $V\Theta$ |
|       |         |         | 100   | 40      |             |                       |           |
|       | 50      |         | 35    | 20      | 0,98        |                       | ÞV        |

Tabela 1 – Dados de Barra

Fonte: Autoria própria (2012).

<span id="page-24-0"></span>

| Linhas<br>barra a | Impedância Série |          | Admitância Série | Mvar<br>Carregamento<br>(Capacitivo) |     |
|-------------------|------------------|----------|------------------|--------------------------------------|-----|
| barra             | r(pu)            | $x$ (pu) | g(pu)            | $b$ (pu)                             |     |
| $1 - 2$           | 0,03             | 0,07     | 5,17241          | $-12,06897$                          | 8,2 |
| $1 - 3$           | 0,03             | 0,06     | 6,66666          | $-13,33333$                          | 4,2 |
| $2 - 3$           | 0,02             | 0,04     | 10               | $-20$                                | 3,1 |

Tabela 2 – Dados de Linha

Fonte: Autoria própria (2012).

Os dados que compõe as tabelas 1 e 2 para estudo em uma situação real podem ser provenientes de previsões ou valores conhecidos pelas empresas de energia elétrica. Considere o símbolo "?" como as incógnitas do problema.

A Matriz admitância é dada por:  $Y = G + B$ j, em que G é condutância e B susceptância. Apresentando a Matriz condutância:

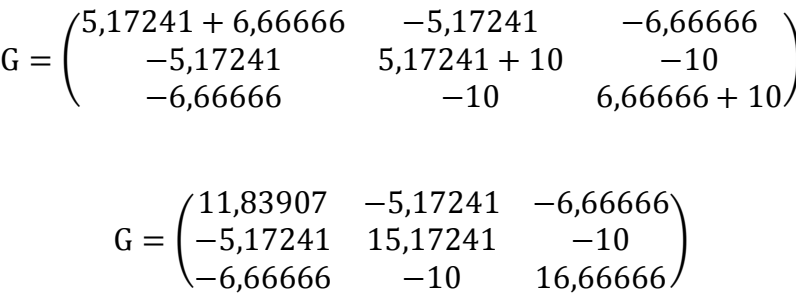

No Anarede a susceptância shunt da linha é inserido em Mvar, então para viabilizar o cálculo no exemplo, deve–se transformar esse dado em pu e considerar a magnitude da tensão no valor de 1 pu. Aplicando esse método na linha do exemplo entre as barras 1 e 2, tem–se:

$$
Q(pu) = b^{sh}(pu) \times V^2(pu)
$$

$$
\frac{8,2Mvar}{100M} = b^{sh}(pu) \times 1^2(pu)
$$

$$
b^{sh}(pu) = 0,082 \text{(total da linha entre barras 1 e 2)}
$$

Análogo às outras linhas, tem–se:

 $b^s$  $b^s$ 

Esses valores são divididos pela metade e distribuídos nos dois extremos conforme o modelo  $\pi$  da linha, e por ser capacitivo somado na diagonal principal da matriz B, assim temse:

$$
B_{11} = -12,06897 - 13,33333 + 0,041 + 0,021
$$
  
\n
$$
B_{22} = -12,06897 - 20 + 0,041 + 0,0155
$$
  
\n
$$
B_{33} = -13,33333 - 20 + 0,021 + 0,0155
$$

Apresentando a Matriz susceptância:

$$
B = \begin{pmatrix} -25,3403 & 12,06897 & 13,33333 \\ 12,06897 & -32,01247 & 20 \\ 13,33333 & 20 & -33,29683 \end{pmatrix}
$$

Para cada barra, tem-se 2 equações e 2 incógnitas, "k" é o número de referência da barra e "m" o número de referência da barra vizinha a barra k. Assim:

- $P_k$  injeção líquida de potência ativa da barra k;
- $Q_k$  injeção líquida de potência reativa da barra k;
- V<sub>k</sub> magnitude da tensão nodal da barra k;
- $\theta_k$  ângulo da tensão nodal da barra k;
- $\bullet$   $\theta_{km} = (\theta_k \theta_m).$

Para resolver o fluxo de potência divide-se o problema em dois subsistemas.

No subsistema 1 é utilizado o método de Newton–Raphson para resolver as equações das barras do tipo PQ (no exemplo, para a barra 2 é dado  $P_2$  e  $Q_2$  e as incógnitas são  $\theta_2$  e  $V_2$ ), e para equações das barras do tipo PV (no exemplo, para a barra 3 é dado  $P_3$  e  $V_3$  e as incógnitas são  $\theta_3$  e  $Q_3$ . Embora a incógnita  $Q_3$  faça parte da barra do tipo PV, ela será resolvida no subsistema 2, já que essa barra mantém constante a magnitude da tensão  $V_3$  e o controle é feito através da potência reativa  $Q_3$ ). No final da iteração obtém-se  $\theta_2$ ,  $V_2$  e  $\theta_3$ , que juntamente com os dados iniciais  $V_1$ ,  $\theta_1$  e  $V_3$  formam o conjunto de todos os valores de estado do sistema. Assim, é possível resolver o subsistema 2 pelas equações de fluxo de potência determinando:  $P_1$ ,  $Q_1$  e  $Q_3$ .

O subsistema 2 é formado pelas equações da barra de referência que é do tipo (no exemplo, para a barra 1 é dado  $V_1e \theta_1$  e as incógnitas são  $P_1 e Q_1$ , e também, pela incógnita já que essa faz parte da barra 3 que é do tipo PV. Dessa forma, se tem todos os valores de potência ativa, potência reativa, magnitude de tensão e ângulos das barras do sistema em estudo.

Para a solução, são utilizadas as seguintes fórmulas de fluxo de potência:

$$
P_{k} = V_{k} \sum_{m \in k} V_{m} (G_{km} \cos \theta_{km} + B_{km} \sin \theta_{km})
$$
  

$$
Q_{k} = V_{k} \sum_{m \in k} V_{m} (G_{km} \sin \theta_{km} - B_{km} \cos \theta_{km})
$$

Considere os ângulos em radianos e a notação  $p_{km}$  como sendo cada termo do somatório de  $P_k$  e q<sub>km</sub> como sendo cada termo do somatório de  $Q_k$  e não representam fluxo de potência entre as barras.

#### <span id="page-26-0"></span>2.5.1. Equações do Subsistema 1

#### *- Barra 2:*

*- Potência Ativa*  $P_2 = p_{21} + p_{22} + p_{23}$  $p_{21} = V_2 V_1 (G_{21} \cos \theta_{21} + B_{21} \sin \theta_{21})$  $p_{21} = V_2$  1,04 ((-5,17241) cos  $\theta_{21}$  + 12,06897 sen  $\theta_{21}$ )  $p_{22} = V_2^2$  $p_{22} = V_2^2 x$  $p_{23} = V_2 V_3 (G_{23} \cos \theta_{23} + B_{23} \sin \theta_{23})$  $p_{23} = V_2$  0,98 (-10 cos  $\theta_{23}$  + 20 sen  $\theta_{23}$ )

*- Potência Reativa* 

## *- Barra 3:*

*- Potência Ativa*  $P_3 = p_{31} + p_{32} + p_{33}$  $p_{31} = V_3V_1(G_{31} \cos \theta_{31} + B_{31} \sin \theta_{31})$  $p_{31} = 0.98 \times 1.04 (-6.66666 \cos \theta_{31} + 13.33333 \sin \theta_{31})$  $p_{32} = V_3 V_2 (G_{32} \cos \theta_{32} + B_{32} \sin \theta_{32})$  $p_{32} = 0.98 V_2 (-10 \cos \theta_{32} + 20 \sin \theta_{32})$  $p_{33} = V_3^2$  $p_{33} = 0.98^2$  x  $p_{33} = 16,00666$  pu

## **Aplicando a Sequência do Método**

## *- 1º passo:*

<span id="page-27-0"></span>Para  $n = 0$ , escolher um valor inicial para  $V_2$ ,  $\theta_2$  e  $\theta_3$ .

| Dados | Estimativa inicial $n=0$ |                         |  |
|-------|--------------------------|-------------------------|--|
| Barra | $V_k$ Magnitude (pu)     | $\theta_k$ Ângulo (rad) |  |
|       | 1,04                     |                         |  |
|       |                          |                         |  |
|       | 0.98                     |                         |  |

Tabela 3 – Estimativa inicial

Fonte: Autoria própria (2012).

Uma condição que é favorável ao método de Newton-Raphson é ter as estimativas iniciais próximos dos valores reais.

#### *- 2º passo:*

Calcular o valor da função  $g(x_n)$ , ou seja, calcular  $P_2$ ,  $P_3$  e  $Q_2$  com as estimativas iniciais.

Cálculo de  $P_2$ :  $p_{21} = 1 \times 1,04$  ((-5,17241)  $cos(0-0) + 12,06897$  sen (0 - 0))  $p_{22} = 1^2 x$  $p_{23} = 1 \times 0.98 (-10 \cos(0 - 0) + 20 \sin(0 - 0))$ 

 $P_2 = p_{21} + p_{22} + p_{23}$  $P_2 = -5,37931 + 15,17241 - 9,8$  $P_2 = -0.00690$  pu

Cálculo de  $P_3$ :

 $p_{31} = 0.98 \times 1.04 (-6.66666 \cos(0 - 0) + 13.33333 \sin(0 - 0))$  $p_{32} = 0.98 \times 1$  (-10 cos(0 - 0) + 20 sen(0 - 0))

 $p_{33} = 16,00666$  pu

 $P_3 = p_{31} + p_{32} + p_{33}$  $P_3 = -6,79466 - 9,8 + 16,00666$  $P_3 = -0.58800 \text{ pu}$ 

Cálculo de  $Q_2$ :  $q_{21} = 1 \times 1,04$  ((-5,17241) sen(0 - 0) - 12,06897 cos (0 - 0))  $q_{22} = -1^2$  x  $q_{23} = 1 \times 0.98 (-10 \text{ sen}(0-0) - 20 \text{ cos}(0-0))$ 

 $Q_2 = q_{21} + q_{22} + q_{23}$  $Q_2 = -12,55173 + 32,01247 - 19,6$  $Q_2 = -0.13926$  pu

#### *- 3º passo:*

Comparar o valor de  $g(x_n)$  com a tolerância ε. Se  $|g(x_n)| \leq \varepsilon$ , então  $\alpha = x_n$  será a solução procurada dentro da faixa de tolerância  $\pm \epsilon$ . Caso ao contrário a iteração continua.

Os valores líquidos de P e Q nas barras 2 e 3 na base 100MVA utilizando a tabela 1 são:

$$
P_{k} = P_{k}(\text{geração}) - P_{k}(\text{carga})
$$
  
\n
$$
P_{2} = 0 - 1 = -1 \text{pu}
$$
  
\n
$$
P_{3} = 0.5 - 0.35 = 0.15 \text{pu}
$$

 $Q_{k} = Q_{k}$  $Q_2 = 0 - 0.4 = -0.4$ pu

Valores estimados no 2° Passo:  $P_2 = -0.00690$  pu  $P_3 = -0.58800 \text{ pu}$  $Q_2 = -0.13926$  pu

 $\Delta P_2 = P_2$  especificado –  $P_2$  estimado  $\Delta P_2 = -1 - (-0.00690)$  $\Delta P_2 = -0.99310 \text{pu}$  $|\Delta P_2|$ Verificar critério de parada  $\epsilon \geq |\Delta P_2|$  $0.001 \ge 0.99310 \rightarrow$  Falso

 $\Delta P_3 = P_3$ especificado —  $P_3$ estimado  $\Delta P_3 = 0.15 - (-0.58800)$  $\Delta P_3 = 0.73800 \text{ pu}$  $|\Delta P_3|$ Verificar critério de parada  $\epsilon \geq |\Delta P_3|$  $0,001 \ge 0,73800 \to$  Falso

 $\Delta Q_2 = Q_2$ especificado – Q<sub>2</sub> estimado  $\Delta Q_2 = -0.40 - (-0.13926)$  $\Delta Q_2 = -0.26074$  $|\Delta Q_2|$ Verificar critério de parada  $\epsilon \geq |\Delta Q_2|$  $0,001 \ge 0,26074 \to$  Falso

O processo iterativo só termina quando todos os parâmetros forem verdadeiros. Nesse ponto fica evidente que a cada iteração as potências com os valores estimados vão se aproximando das potências especificadas, até que o erro seja irrelevante e satisfaça a tolerância que nesse caso é de 0,001.

## *- 4º passo:*

Linearizar a função  $g(x)$  em torno do ponto  $(x_n, g(x_n))$  por intermédio da série de Taylor, ou seja, calcular a derivada  $g'(x_n)$ . Esse passo se resume ao cálculo da Jacobiana e essa configuração é para o caso em particular de três barras do exemplo proposto. Porém, serão apresentadas fórmulas mais genéricas para o cálculo das derivadas. A Jacobiana J é dada por:

$$
J = \begin{pmatrix} \frac{\partial P_2(\theta_1, \theta_2, \theta_3, V_1, V_2, V_3)}{\partial \theta_2} & \frac{\partial P_2(\theta_1, \theta_2, \theta_3, V_1, V_2, V_3)}{\partial \theta_3} & \frac{\partial P_2(\theta_1, \theta_2, \theta_3, V_1, V_2, V_3)}{\partial V_2} \\ \frac{\partial P_3(\theta_1, \theta_2, \theta_3, V_1, V_2, V_3)}{\partial \theta_2} & \frac{\partial P_3(\theta_1, \theta_2, \theta_3, V_1, V_2, V_3)}{\partial \theta_3} & \frac{\partial P_3(\theta_1, \theta_2, \theta_3, V_1, V_2, V_3)}{\partial V_2} \\ \frac{\partial Q_2(\theta_1, \theta_2, \theta_3, V_1, V_2, V_3)}{\partial \theta_2} & \frac{\partial Q_2(\theta_1, \theta_2, \theta_3, V_1, V_2, V_3)}{\partial \theta_3} & \frac{\partial Q_2(\theta_1, \theta_2, \theta_3, V_1, V_2, V_3)}{\partial V_2} \end{pmatrix}
$$

Considere:

 $\partial P_2(\Theta_1, \Theta_2, \Theta_3, V_1, V_2, V_3)$  $\partial P_3(\theta_1, \theta_2, \theta_3, V_1, V_2, V_3)$  $\partial Q_2(\theta_1, \theta_2, \theta_3, V_1, V_2, V_3)$ 

Das relações trigonométricas, tem-se:

$$
\frac{\partial \cos \theta_{ab}}{\partial \theta_a} = -\text{sen } \theta_{ab}
$$

$$
\frac{\partial \cos \theta_{ab}}{\partial \theta_b} = \text{sen } \theta_{ab}
$$

$$
\frac{\partial \text{sen } \theta_{ab}}{\partial \theta_a} = \text{cos } \theta_{ab}
$$

$$
\frac{\partial \text{sen } \theta_{ab}}{\partial \theta_b} = -\text{cos } \theta_{ab}
$$

**- 1ª linha e 1ª coluna da Jacobiana :**

 $P_2 = p_{21} + p_{22} + p_{23}$  $p_{21} = V_2$  1,04 (-5,17241 cos  $\theta_{21}$  + 12,06897 sen  $\theta_{21}$ )  $p_{22} = V_2^2 x$  $p_{23} = V_2$  0,98 (-10 cos  $\theta_{23}$  + 20 sen  $\theta_{23}$ )

$$
\frac{\partial P_2}{\partial \theta_2} = \frac{\partial p_{21}}{\partial \theta_2} + \frac{\partial p_{22}}{\partial \theta_2} + \frac{\partial p_{23}}{\partial \theta_2}
$$

$$
\frac{\partial p_{21}}{\partial \theta_2} = V_2 1,04 ((-5,17241)(-sen \theta_{21}) + 12,06897 cos \theta_{21})
$$
  

$$
\frac{\partial p_{21}}{\partial \theta_2} = 1 \times 1,04 ((-5,17241)(-sen(0-0)) + 12,06897 cos (0-0))
$$
  

$$
\frac{\partial p_{21}}{\partial \theta_2} = 12,55173
$$

$$
\frac{\partial p_{22}}{\partial \theta_2} = 0
$$

$$
\frac{\partial p_{23}}{\partial \theta_2} = V_2 \times 0.98 \ ((-10)(-\text{sen}\,\theta_{23}) + 20 \cos \theta_{23})
$$
  

$$
\frac{\partial p_{23}}{\partial \theta_2} = 1 \times 0.98 \ ((-10)(-\text{sen}(0-0)) + 20 \cos (0-0))
$$
  

$$
\frac{\partial p_{23}}{\partial \theta_2} = 19.6
$$

 $\partial$  $\frac{\partial^2}{\partial \theta_2} =$  $\partial$  $\frac{\partial F_{21}}{\partial \theta_2}$  +  $\partial$  $\frac{\partial F_{22}}{\partial \theta_2}$  +  $\partial$  $\partial$  $\partial$  $\frac{\partial}{\partial \theta_2} =$  $\partial$  $\frac{\partial}{\partial \theta_2} =$ 

Comparando Q<sub>2</sub> com 
$$
\frac{\partial P_2}{\partial \theta_2}
$$
, tem-se:  
\nQ<sub>2</sub> = q<sub>21</sub> + q<sub>22</sub> + q<sub>23</sub>  
\n $\frac{\partial P_2}{\partial \theta_2} = \frac{\partial p_{21}}{\partial \theta_2} + \frac{\partial p_{22}}{\partial \theta_2} + \frac{\partial p_{23}}{\partial \theta_2}$ 

$$
q_{21} = V_2 \ 1,04 \ (-5,17241 \ \text{sen} \ \theta_{21} - 12,06897 \ \cos \theta_{21})
$$
  
\n
$$
\frac{\partial p_{21}}{\partial \theta_2} = V_2 \ 1,04 \ ((-5,17241)(-\ \text{sen} \ \theta_{21}) + 12,06897 \ \cos \theta_{21})
$$
  
\n
$$
\frac{\partial p_{21}}{\partial \theta_2} = -q_{21}
$$

$$
q_{22} = -V_2^2 \times (-32,01247)
$$
  
\n
$$
\frac{\partial p_{22}}{\partial \theta_2} = 0 \text{ pu}
$$

$$
q_{23} = V_2 \times 0.98 \ (-10 \text{ sen } \theta_{23} - 20 \text{ cos } \theta_{23})
$$
  
\n
$$
\frac{\partial p_{23}}{\partial \theta_2} = V_2 \times 0.98 \ ((-10)(-\text{ sen } \theta_{23}) + 20 \text{ cos } \theta_{23})
$$
  
\n
$$
\frac{\partial p_{23}}{\partial \theta_2} = -q_{23}
$$

Logo,  $\frac{\partial P_2}{\partial \theta_2}$  é igual Q<sub>2</sub> com o sinal trocado retirando a parte q<sub>22</sub>, tem-se:  $Q_2 = q_{21} + q_{22} + q_{23}$  $q_{22} = -V_2^2$ 

$$
\frac{\partial P_2}{\partial \theta_2} = -(q_{21} + q_{22} + q_{23}) + q_{22}
$$
  
\n
$$
\frac{\partial P_2}{\partial \theta_2} = -(q_{21} - V_2^2 B_{22} + q_{23}) - V_2^2 B_{22}
$$
  
\n
$$
\frac{\partial P_2}{\partial \theta_2} = -(Q_2) - V_2^2 B_{22}
$$
  
\n
$$
\frac{\partial P_2}{\partial \theta_2} = -(-0.13926) - 1^2(-32.01247)
$$
  
\n
$$
\frac{\partial P_2}{\partial \theta_2} = 32.15173 \text{ pu}
$$

Generalizando:

$$
\frac{\partial P_k}{\partial \theta_k} = \ -Q_k - V_k^2 B_{kk}
$$

Essa fórmula será utilizada no desenvolvimento do exemplo.

**-** 1ª linha e 2ª coluna da jacobiana  $\frac{\partial P_2}{\partial \theta_3}$ :  $P_2 = p_{21} + p_{22} + p_{23}$  $p_{21} = V_2$  1,04 (-5,17241 cos  $\theta_2$  + 12,06897 sen  $\theta_2$ )  $p_{22} = V_2^2 x$  $p_{23} = V_2$  0,98 (-10 cos  $\theta_{23}$  + 20 sen  $\theta_{23}$ )  $\partial$  $\frac{2}{\partial \theta_3} =$  $\partial$  $\frac{121}{\partial \theta_3}$  +  $\partial$  $\frac{122}{\partial \theta_3}$  +  $\partial$  $\partial$  $\partial$  $\frac{1}{\partial \theta_3} =$  $\partial$  $\frac{\partial F_{22}}{\partial \theta_3} =$  $\partial$  $\frac{\partial F_{23}}{\partial \theta_3} =$  $\partial$  $\frac{\partial F_{23}}{\partial \theta_3} =$  $\partial$  $\frac{\partial F_{23}}{\partial \theta_3} =$  $\partial$  $\frac{\partial}{\partial \theta_3} =$  $\partial$  $\frac{1}{\partial \theta_3}$  +  $\partial$  $\frac{1}{\partial \theta_3}$  +  $\partial$  $\partial$  $\partial$  $\frac{\partial}{\partial \theta_3} =$ 

 $\partial$  $\frac{\partial}{\partial \theta_3} =$ 

Considerando que os termos do somatório de  $P_2$  que não tem  $\theta_3$  irão sempre zerar na derivada e enfatizando que "k" é o número de referência da barra e "m" o número de referência da barra vizinha a barra k, tem-se a expressão genérica:

$$
\frac{\partial P_{k}}{\partial \theta_{m}} = V_{k} V_{m} (G_{km} \operatorname{sen} \theta_{km} - B_{km} \operatorname{cos} \theta_{km})
$$

Essa fórmula será utilizada no desenvolvimento do exemplo.

**- 1ª linha e 3ª coluna da jacobiana :**

 $P_2 = p_{21} + p_{22} + p_{23}$  $p_{21} = V_2$  1,04 (-5,17241 cos  $\theta_{21}$  + 12,06897 sen  $\theta_{21}$ )  $p_{22} = V_2^2 x$  $p_{23} = V_2$  0,98 (-10 cos  $\theta_{23}$  + 20 sen  $\theta_{23}$ )

$$
\frac{\partial P_2}{\partial V_2} = \frac{\partial p_{21}}{\partial V_2} + \frac{\partial p_{22}}{\partial V_2} + \frac{\partial p_{23}}{\partial V_2}
$$

$$
\frac{\partial p_{21}}{\partial V_2} = 1,04 \, (-5,17241 \cos \theta_{21} + 12,06897 \sin \theta_{21})
$$
\n
$$
\frac{\partial p_{21}}{\partial V_2} = 1,04 \, (-5,17241 \cos(0-0) + 12,06897 \sin(0-0))
$$
\n
$$
\frac{\partial p_{21}}{\partial V_2} = -5,37931
$$

$$
\frac{\partial p_{22}}{\partial V_2} = 2 (V_2) \times 15,17241
$$
  

$$
\frac{\partial p_{22}}{\partial V_2} = 2 (1) \times 15,17241
$$
  

$$
\frac{\partial p_{22}}{\partial V_2} = 30,34482
$$

$$
\frac{\partial p_{23}}{\partial V_2} = 0.98 \left( -10 \cos \theta_{23} + 20 \sin \theta_{23} \right)
$$
  

$$
\frac{\partial p_{23}}{\partial V_2} = 0.98 \left( -10 \cos (0 - 0) + 20 \sin (0 - 0) \right)
$$
  

$$
\frac{\partial p_{23}}{\partial V_2} = -9.80
$$

 $\partial$  $\frac{\partial^2}{\partial V_2} =$  $\partial$  $\frac{\partial^2}{\partial V_2} =$ 

Comparando  $P_2$  com  $\frac{\partial}{\partial r}$  $\frac{\partial \mathbf{r}_2}{\partial \mathbf{V}_2}$ , tem-se:  $P_2 = p_{21} + p_{22} + p_{23}$  $\partial$  $\frac{\partial^2}{\partial V_2} =$  $\partial$  $\frac{\partial F_{21}}{\partial V_2}$  +  $\partial$  $\frac{\partial F_{22}}{\partial V_2}$  +  $\partial$  $\partial$  $p_{21} = V_2$  1,04 (-5,17241 cos  $\theta_{21}$  + 12,06897 sen  $\theta_{21}$ )  $\partial$  $\frac{\partial V_1}{\partial V_2} =$  $\partial$  $\frac{\partial^2 V_2}{\partial V_2} =$ p V  $p_{22} = V_2^2$  x  $\partial$  $\frac{d^{22}}{dV_2} =$  $\partial$  $\frac{\partial V_1}{\partial V_2} =$ p  $\frac{1}{V_2}$  +  $P_{23} = V_2$  0,98 (-10 cos  $\theta_{23}$  + 20 sen  $\theta_{23}$ )  $\partial$  $\frac{\partial F_{23}}{\partial V_2} =$  $\partial$  $\frac{123}{\partial V_2} =$ p V Logo,  $\frac{\partial P_2}{\partial V_2}$ é igual $\frac{P_2}{V_2}$ adicionando V<sub>2</sub> x 15,17241, tem-se:  $\partial$  $\frac{\partial^2}{\partial V_2} =$  $\partial$  $\frac{\partial F_{21}}{\partial V_2}$  +  $\partial$  $\frac{\partial F_{22}}{\partial V_2}$  +  $\partial$  $\partial$  $\partial$  $\frac{\partial^2}{\partial V_2} =$ p  $\frac{1}{V_2}$  + p  $\frac{1}{V_2}$  + p V  $\partial$  $\frac{\partial^2}{\partial V_2} =$ p  $\frac{1}{V_2}$  + p  $\frac{V_{22}}{V_{2}} +$ p  $\frac{125}{V_2}$  +  $\partial$  $\frac{\partial^2}{\partial V_2} =$ p  $\frac{V_{22} + F_{23}}{V_2} +$  $\partial$  $\frac{\partial^2}{\partial V_2} =$ P.  $\frac{1}{V_2}$  +  $\partial$  $\frac{\partial^2}{\partial V_2} =$ —  $\frac{1}{1}$  +

 $\partial$  $\frac{\partial^2}{\partial V_2} =$
Generalizando:

$$
\frac{\partial P_k}{\partial V_k} = \frac{P_k}{V_k} + V_k G_{kk}
$$

Essa fórmula será utilizada no desenvolvimento do exemplo.

- 
$$
2^a
$$
 linha e 1<sup>a</sup> coluna da jacobiana  $\frac{\partial P_3}{\partial \theta_n}$ :  
\n
$$
\frac{\partial P_k}{\partial \theta_m} = V_k V_m (G_{km} \operatorname{sen} \theta_{km} - B_{km} \cos \theta_{km})
$$
\n
$$
\frac{\partial P_3}{\partial \theta_2} = V_3 V_2 (G_{32} \operatorname{sen} \theta_{32} - B_{32} \cos \theta_{32})
$$
\n
$$
\frac{\partial P_3}{\partial \theta_2} = 0.98 \times 1 (-10 \operatorname{sen}(0 - 0) - 20 \cos (0 - 0))
$$
\n
$$
\frac{\partial P_3}{\partial \theta_2} = -19.6 \text{ pu}
$$

# **- 2ª linha e 2ª coluna da jacobiana :**

$$
\frac{\partial P_{k}}{\partial \theta_{k}} = -Q_{k} - V_{k}^{2} B_{kk}
$$

$$
\frac{\partial P_{3}}{\partial \theta_{3}} = -Q_{3} - V_{3}^{2} B_{33}
$$

$$
Q_3 = q_{31} + q_{32} + q_{33}
$$

 $q_{31} = 1.04 \times 0.98 (-6.66666 \text{ sen } \theta_{31} - 13.33333 \text{ cos } \theta_{31})$  $q_{31} = 1.04 \times 0.98 (-6.66666 \text{ sen}(0-0) - 13.33333 \text{ cos}(0-0))$  $q_{31} = -13,58933$ 

 $q_{32} = 0.98 V_2 (-10 \text{ sen } \theta_{32} - 20 \text{ cos } \theta_{32})$  $q_{32} = 0.98 \times 1 (-10 \text{ sen}(0-0) - 20 \text{ cos}(0-0))$  $q_{32} = -19,6$  $q_{33} = -V_3^2$  $q_{33} = -0.98^2$  x  $q_{33} = 31,97828$ 

 $Q_3 = q_{31} + q_{32} + q_{33}$  $Q_3 = -13,58933 - 19,6 + 31,97828$  $Q_3 = -1,21105 \text{ pu}$ 

$$
\frac{\partial P_3}{\partial \theta_3} = -Q_3 - V_3^2 B_{33}
$$
  
\n
$$
\frac{\partial P_3}{\partial \theta_3} = -(-1,21105) - 0,98^2 \text{ x } (-33,29683)
$$
  
\n
$$
\frac{\partial P_3}{\partial \theta_3} = 33,18933 \text{ pu}
$$

# **- 2ª linha e 3ª coluna da jacobiana**

$$
P_3 = p_{31} + p_{32} + p_{33}
$$
  
\n
$$
p_{31} = V_3 \times 1,04 \quad (-6,66666 \cos \theta_{31} + 13,33333 \sin \theta_{31})
$$
  
\n
$$
p_{32} = V_3 V_2 \quad (-10 \cos \theta_{32} + 20 \sin \theta_{32})
$$
  
\n
$$
p_{33} = V_3^2 \quad 16,66666
$$

$$
\frac{\partial P_3}{\partial V_2} = \frac{\partial p_{31}}{\partial V_2} + \frac{\partial p_{32}}{\partial V_2} + \frac{\partial p_{33}}{\partial V_2}
$$
  
\n
$$
\frac{\partial p_{31}}{\partial V_2} = 0
$$
  
\n
$$
\frac{\partial p_{32}}{\partial V_2} = V_3 \left(-10 \cos \theta_{32} + 20 \sin \theta_{32}\right)
$$
  
\n
$$
\frac{\partial p_{32}}{\partial V_2} = 0,98 \left(-10 \cos(0 - 0) + 20 \sin(0 - 0)\right)
$$
  
\n
$$
\frac{\partial p_{32}}{\partial V_2} = -9,80
$$
  
\n
$$
\frac{\partial p_{33}}{\partial V_2} = 0
$$
  
\n
$$
\frac{\partial P_3}{\partial V_2} = 0 + (-9,80) + 0
$$
  
\n
$$
\frac{\partial P_3}{\partial V_2} = -9,8 \text{ pu}
$$

Considerando que os termos do somatório de  $P_3$  que não tem  $V_2$  irão sempre zerar na derivada e enfatizando que "k" é o número de referência da barra e "m" o número de referência da barra vizinha à barra k, temos a expressão genérica:

$$
\frac{\partial P_{k}}{\partial V_{m}} = V_{k} \left( G_{km} \cos \theta_{km} + B_{km} \sin \theta_{km} \right)
$$

Essa fórmula será utilizada no desenvolvimento do exemplo.

# **- 3ª linha e 1ª coluna da jacobiana :**

 $Q_2 = q_{21} + q_{22} + q_{23}$  $q_{21} = V_2 1,04 (-5,17241 \text{ sen } \theta_{21} - 12,06897 \text{ cos } \theta_{21})$  $q_{22} = -V_2^2$  x  $q_{23} = V_2 \times 0.98 (-10 \text{ sen } \theta_{23} - 20 \text{ cos } \theta_{23})$ 

$$
\frac{\partial \mathrm{Q}_2}{\partial \mathrm{A}_2} = \frac{\partial \mathrm{q}_{21}}{\partial \mathrm{A}_2} + \frac{\partial \mathrm{q}_{22}}{\partial \mathrm{A}_2} + \frac{\partial \mathrm{q}_{23}}{\partial \mathrm{A}_2}
$$

$$
\frac{\partial q_{21}}{\partial \theta_2} = V_2 1,04 \left( -5,17241 \cos \theta_{21} - 12,06897 \left( -\text{sen } \theta_{21} \right) \right)
$$
  

$$
\frac{\partial q_{21}}{\partial \theta_2} = 1 \times 1,04 \left( -5,17241 \cos(0 - 0) - 12,06897 \left( -\text{sen } (0 - 0) \right) \right)
$$
  

$$
\frac{\partial q_{21}}{\partial \theta_2} = -5,37931
$$

$$
\frac{\partial q_{22}}{\partial \theta_2} = 0
$$

 $\overline{a}$ 

$$
\frac{\partial q_{23}}{\partial \theta_2} = V_2 \times 0.98 \, (-10 \cos \theta_{23} - 20 \, (-\text{sen } \theta_{23}))
$$
  

$$
\frac{\partial q_{23}}{\partial \theta_2} = 1 \times 0.98 \, (-10 \cos(0 - 0) - 20 \, (-\text{sen } (0 - 0)))
$$
  

$$
\frac{\partial q_{23}}{\partial \theta_2} = -9.8
$$

 $\partial$  $\frac{\partial}{\partial \theta_2} =$  $\partial$  $\frac{121}{\partial \theta_2}$  +  $\partial$  $\frac{122}{\partial \theta_2}$  +  $\partial$  $\partial$  $\partial$  $\frac{\partial}{\partial \theta_2} =$  $\partial$  $\frac{\partial}{\partial \theta_2} =$ 

Comparando  $P_2$  com  $\frac{\partial}{\partial x}$  $\frac{\partial Q_2}{\partial \theta_2}$ , tem-se:  $P_2 = p_{21} + p_{22} + p_{23}$  $\partial$  $\frac{\partial}{\partial \theta_2} =$  $\partial$  $\frac{121}{\partial \theta_2}$  +  $\partial$  $\frac{122}{\partial \theta_2}$  +  $\partial$  $\partial$  $p_{21} = V_2$  1,04 (-5,17241 cos  $\theta_{21}$  + 12,06897 sen  $\theta_{21}$ )  $\partial$  $\frac{\partial^2 \mathbf{E} \cdot \mathbf{E}}{\partial \theta_2} =$  $\partial$  $\frac{\partial^2 \mathbf{1}_{21}}{\partial \theta_2} =$ 

$$
p_{22} = V_2^2 \times 15,17241
$$

$$
\frac{\partial q_{22}}{\partial \theta_2} = 0
$$

$$
p_{23} = V_2 \ 0.98 \ (-10 \cos \theta_{23} + 20 \text{ sen } \theta_{23})
$$
  
\n
$$
\frac{\partial q_{23}}{\partial \theta_2} = V_2 \ 0.98 \ (-10 \cos \theta_{23} - 20 \ (-\text{sen } \theta_{23}))
$$
  
\n
$$
\frac{\partial q_{23}}{\partial \theta_2} = p_{23}
$$

$$
\text{Logo, } \frac{\partial Q_2}{\partial \theta_2} \text{ é igual P}_2 \text{ retirando o termo } V_2^2 \times 15,17241, \text{ tem-se:}
$$
\n
$$
\frac{\partial Q_2}{\partial \theta_2} = (\mathbf{p}_{21} + \mathbf{p}_{22} + \mathbf{p}_{23}) - V_2^2 \times 15,17241
$$
\n
$$
\frac{\partial Q_2}{\partial \theta_2} = \mathbf{P}_2 - V_2^2 \times 15,17241
$$
\n
$$
\frac{\partial Q_2}{\partial \theta_2} = -0,00690 - 1 \times 15,17241
$$
\n
$$
\frac{\partial Q_2}{\partial \theta_2} = -15,17931 \text{ pu}
$$

Generalizando:

$$
\frac{\partial Q_k}{\partial \theta_k} = P_k - V_k^2 G_{kk}
$$

Essa fórmula será utilizada no desenvolvimento do exemplo.

# **- 3ª linha e 2ª coluna da jacobiana :**

$$
Q_2 = q_{21} + q_{22} + q_{23}
$$
  
\n
$$
q_{21} = V_2 \ 1,04 \ (-5,17241 \ \text{sen} \ \theta_{21} - 12,06897 \ \text{cos} \ \theta_{21})
$$
  
\n
$$
q_{22} = -V_2^2 \ x \ (-32,01247)
$$
  
\n
$$
q_{23} = V_2 \ x \ 0,98 \ (-10 \ \text{sen} \ \theta_{23} - 20 \ \text{cos} \ \theta_{23})
$$

$$
\frac{\partial \mathbf{Q}_2}{\partial \theta_3} = \frac{\partial \mathbf{q}_{21}}{\partial \theta_3} + \frac{\partial \mathbf{q}_{22}}{\partial \theta_3} + \frac{\partial \mathbf{q}_{23}}{\partial \theta_3}
$$

 $\partial$  $\frac{121}{\partial \theta_3} =$ 

$$
\frac{\partial q_{22}}{\partial \theta_3} = 0
$$

$$
\frac{\partial q_{23}}{\partial \theta_3} = V_2 \times 0.98 \left(-10 \left(-\cos \theta_{23}\right) - 20 \text{ sen } \theta_{23}\right)
$$
  

$$
\frac{\partial q_{23}}{\partial \theta_3} = 1 \times 0.98 \left(-10 \left(-\cos(0-0)\right) - 20 \text{ sen } (0-0)\right)
$$
  

$$
\frac{\partial q_{23}}{\partial \theta_3} = 9.8
$$

$$
\frac{\partial Q_2}{\partial \theta_3} = \frac{\partial Q_{21}}{\partial \theta_3} + \frac{\partial Q_{22}}{\partial \theta_3} + \frac{\partial Q_{23}}{\partial \theta_3}
$$

$$
\frac{\partial Q_2}{\partial \theta_3} = 0 + 0 + 9.8
$$

$$
\frac{\partial Q_2}{\partial \theta_3} = 9.8 \text{ pu}
$$

Considerando que os termos do somatório de  $Q_2$  que não tem  $\theta_3$  irão sempre zerar na derivada e enfatizando que "k" é o número de referência da barra e "m" o número de referência da barra vizinha à barra k, tem-se a expressão genérica:

$$
\frac{\partial Q_{k}}{\partial \theta_{m}} = -V_{k}V_{m} (G_{km} \cos \theta_{km} + B_{km} \sin \theta_{km})
$$

Essa fórmula será utilizada no desenvolvimento do exemplo.

# **- 3ª linha e 3ª coluna da jacobiana :**

 $Q_2 = q_{21} + q_{22} + q_{23}$  $q_{21} = V_2$  1,04 (-5,17241 sen  $\theta_{21}$  - 12,06897 cos  $\theta_{21}$ )  $q_{22} = -V_2^2$  x  $q_{23} = V_2 \times 0.98 (-10 \text{ sen } \theta_{23} - 20 \text{ cos } \theta_{23})$ 

$$
\frac{\partial \mathbf{Q}_2}{\partial \mathbf{V}_2} = \frac{\partial \mathbf{q}_{21}}{\partial \mathbf{V}_2} + \frac{\partial \mathbf{q}_{22}}{\partial \mathbf{V}_2} + \frac{\partial \mathbf{q}_{23}}{\partial \mathbf{V}_2}
$$

 $\overline{a}$ 

$$
\frac{\partial q_{21}}{\partial V_2} = 1,04 \, (-5,17241 \, \text{sen} \, \theta_{21} - 12,06897 \, \cos \theta_{21})
$$
\n
$$
\frac{\partial q_{21}}{\partial V_2} = 1,04 \, (-5,17241 \, \text{sen}(0-0) - 12,06897 \, \cos (0-0))
$$
\n
$$
\frac{\partial q_{21}}{\partial V_2} = -12,55173 \, \text{pu}
$$

$$
\frac{\partial q_{22}}{\partial V_2} = -2 V_2 (-32,01247)
$$

$$
\frac{\partial q_{22}}{\partial V_2} = -2 \times 1 (-32,01247)
$$

$$
\frac{\partial q_{22}}{\partial V_2} = 64,02494 \text{ pu}
$$

$$
\frac{\partial q_{23}}{\partial V_2} = 0.98 \, (-10 \, \text{sen} \, \theta_{23} - 20 \, \text{cos} \, \theta_{23})
$$

$$
\frac{\partial q_{23}}{\partial V_2} = 0.98 \, (-10 \, \text{sen} (0 - 0) - 20 \, \text{cos} (0 - 0))
$$

$$
\frac{\partial q_{23}}{\partial V_2} = -19.6 \, \text{pu}
$$

 $\partial$  $\frac{\partial}{\partial V_2} =$  $\partial$  $\frac{121}{\partial V_2}$  +  $\partial$  $\frac{122}{\partial V_2}$  +  $\partial$  $\partial$  $\partial$  $\frac{\partial}{\partial V_2} =$  $\partial$  $\frac{\partial}{\partial V_2} =$ 

Comparando  $Q_2$  com  $\frac{\partial}{\partial q}$  $\frac{\partial Q_2}{\partial V_2}$ , tem-se:  $Q_2 = q_{21} + q_{22} + q_{23}$  $\partial$  $\frac{\partial}{\partial V_2} =$  $\partial$  $\frac{121}{\partial V_2}$  +  $\partial$  $\frac{122}{\partial V_2}$  +  $\partial$  $\partial$ 

 $q_{21} = V_2 1,04 (-5,17241 \text{ sen } \theta_{21} - 12,06897 \text{ cos } \theta_{21})$  $\partial$  $\frac{1}{\partial V_2} =$  $\partial$  $\frac{121}{\partial V_2} =$ q V

$$
q_{22} = -V_2^2 (-32,01247)
$$
  
\n
$$
\frac{\partial q_{22}}{\partial V_2} = -2 V_2 (-32,01247)
$$
  
\n
$$
\frac{\partial q_{22}}{\partial V_2} = \frac{q_{22}}{V_2} - V_2 (-32,01247)
$$

 $q_{23} = V_2 \times 0.98 (-10 \text{ sen } \theta_{23} - 20 \text{ cos } \theta_{23})$  $\partial$  $\frac{125}{\partial V_2} =$  $\partial$  $\frac{125}{\partial V_2} =$ q V

Logo,  $\frac{\partial Q_2}{\partial V_2}$ é igual $\frac{Q_2}{V_2}$ retirando o termo  $V_2$  (-32,01247), tem-se:  $\partial$  $\frac{\partial}{\partial V_2} =$  $\partial$  $\frac{1}{\partial V_2}$  +  $\partial$  $\frac{122}{\partial V_2}$  +  $\partial$  $\partial$  $\partial$  $\frac{\partial}{\partial V_2} =$ q  $\frac{121}{V_2}$  +  $\overline{q}$  $\frac{122}{V_2}$  – q V  $\partial$  $\frac{\partial}{\partial V_2} =$ q  $\frac{121}{V_2}$  +  $\overline{q}$  $\frac{122}{V_2}$  + q  $\frac{125}{V_2}$  –

$$
\frac{\partial Q_2}{\partial V_2} = \frac{q_{21}}{V_2} + \frac{q_{22}}{V_2} + \frac{q_{23}}{V_2} - V_2 (-32,01247)
$$
  
\n
$$
\frac{\partial Q_2}{\partial V_2} = \frac{q_{21} + q_{22} + q_{23}}{V_2} - V_2 (-32,01247)
$$
  
\n
$$
\frac{\partial Q_2}{\partial V_2} = \frac{Q_2}{V_2} - V_2 (-32,01247)
$$
  
\n
$$
\frac{\partial Q_2}{\partial V_2} = \frac{-0,13926}{1} - 1 (-32,01247)
$$
  
\n
$$
\frac{\partial Q_2}{\partial V_2} = 31,87321 \text{ pu}
$$

Generalizando:

$$
\frac{\partial Q_k}{\partial V_k} = \frac{Q_k}{V_k} - V_k B_{kk}
$$

Essa fórmula será utilizada no desenvolvimento do exemplo.

Com os valores das derivadas substituídas na jacobiana:

$$
J = \begin{pmatrix} 32,15173 & -19,6 & 15,16551 \\ 19,6 & 33,18933 & -9,8 \\ -15,17931 & 9,8 & 31,87321 \end{pmatrix}
$$

### *- 5º passo:*

Resolver o problema linearizado encontrando o valor de  $\Delta x_n$ . Da expressão  $\Delta k_n = J_n$ .  $\Delta x_n$ , tem-se que:  $\Delta x_n = J_n^{-1}$ .  $\Delta k_n$ . Sendo  $\Delta P_2 = -0.99310$  pu,  $\Delta P_3 = 0.73800$  pu e  $\Delta Q_2 = 0.26074$  pu retirados do 3º passo e  $\Delta K_n = (\Delta P_2 \quad \Delta P_3 \quad \Delta Q_2)^t$ .

$$
\Delta x_0 = \begin{pmatrix} 0,04327 & 0,029 & -0,01167 \\ 0,02901 & 0,04706 & 0,00067 \\ 0,01169 & -0,00066 & 0,02561 \end{pmatrix} \begin{pmatrix} -0,9931 \\ 0,738 \\ -0,26074 \end{pmatrix}
$$

As novas estimativas para n=0 serão:

 $x_{n+1} = x_n + \Delta x_n$  $x_1 = x_0 + \Delta x_0$ 

Nova estimativa = estimativa anterior  $+\Delta x_0$ 

$$
\theta_2 = 0 + (0.04327 \times (-0.9931) + 0.029 \times 0.738 - 0.01167 \times (-0.26074))
$$
  
\n
$$
\theta_3 = 0 + (0.02901 \times (-0.9931) + 0.04706 \times 0.738 + 0.00067 \times (-0.26074))
$$
  
\n
$$
V_2 = 1 + (0.01169 \times (-0.9931) - 0.00066 \times 0.738 + 0.02561 \times (-0.26074))
$$

 $\theta_2 = -0.01853$  rad (-1.06169 graus)  $\theta_3 = 0.00575$  rad (0.32945 graus)  $V_2 = 0.98123 \text{ pu}$ 

### *- 6º passo:*

Incrementar o valor de n somando o valor 1,  $n + 1 \rightarrow n$  e voltar para o 2<sup>°</sup> passo.

#### $n = 1$

#### *- 2º passo iteração 2:*

Calcular o valor da função  $g(x_n)$ , ou seja, calcular  $P_2$ ,  $P_3$  e  $Q_2$  com as novas estimativas do 5º passo da iteração anterior.

Cálculo de  $P_2$ :

 $p_{21} = V_2$  1,04 (-5,17241 cos  $\theta_{21}$  + 12,06897 sen  $\theta_{21}$ )  $p_{22} = V_2^2$  x  $p_{23} = V_2$  0,98 (-10 cos  $\theta_{23}$  + 20 sen  $\theta_{23}$ )

 $P_2 = p_{21} + p_{22} + p_{23}$  $P_2 = -5,50564 + 14,60818 - 10,08013$  $P_2 = -0.97759$  pu

Cálculo de  $P_3$ :  $p_{31} = 0.98 \times 1.04 (-6.66666 \cos \theta_{31} + 13.33333 \sin \theta_{31})$  $p_{32} = 0.98 V_2 (-10 \cos \theta_{32} + 20 \sin \theta_{32})$  $p_{33} = 16,00666$  pu

 $P_3 = p_{31} + p_{32} + p_{33}$  $P_3 = -6,71641 - 9,14631 + 16,00666$  $P_3 = 0,14394 \text{ pu}$ 

Cálculo de  $Q_2$ :  $q_{21} = V_2$  1,04 (-5,17241 sen  $\theta_{21}$  - 12,06897 cos  $\theta_{21}$ )  $q_{22} = -V_2^2$  x  $q_{23} = V_2 \times 0.98 (-10 \text{ sen } \theta_{23} - 20 \text{ cos } \theta_{23})$ 

 $Q_2 = q_{21} + q_{22} + q_{23}$  $Q_2 = -12,21622 + 30,82200 - 18,99298$  $Q_2 = -0.38720 \text{ pu}$ 

#### *- 3º passo iteração 2:*

Comparar o valor de  $g(x_n)$ , com a tolerância ε. Se  $|g(x_n)| \leq \varepsilon$ , então  $\alpha = x_n$  será a solução procurada dentro da faixa de tolerância  $\pm \epsilon$ . Caso ao contrário a iteração continua. Valores estimados:

 $P_2 = -0.97759$  pu  $P_3 = 0.14394$  pu  $Q_2 = -0.38720$  pu

 $\Delta P_2 = P_2$  dado –  $P_2$  estimado  $\Delta P_2 = -1 - (-0.97759)$  $\Delta P_2 = -0.02241$ pu  $|\Delta P_2|$ Verificar critério de parada  $\epsilon \geq |\Delta P_2|$  $0,001 \ge 0,02241 \to$  Falso

 $\Delta P_3 = P_3$ dado —  $P_3$ estimado  $\Delta P_3 = 0.15 - (0.14394)$  $\Delta P_3 = 0,00606$  pu  $|\Delta P_3|$ Verificar critério de parada  $\epsilon \geq |\Delta P_3|$  $0.001 \ge 0.00606 \rightarrow$  Falso

 $\Delta Q_2 = Q_2$ dado – Q<sub>2</sub> estimado  $\Delta Q_2 = -0.40 - (-0.38720)$  $\Delta Q_2 = -0.01280$  $|\Delta Q_2|$ Verificar critério de parada  $\epsilon \geq |\Delta Q_2|$  $0,001 \ge 0,01280 \to$  Falso

#### *- 4º passo iteração 2:*

Linearizar a função  $g(x)$  em torno do ponto  $(x_n, g(x))$  por intermédio da série de Taylor, ou seja, calcular a derivada  $g'(x_n)$ . Esse passo se resume a Jacobiana.

# **1ª linha e 1ª coluna da Jacobiana :**

$$
\frac{\partial P_2}{\partial \theta_2} = -Q_2 - V_2^2 B_{22}
$$
  
\n
$$
\frac{\partial P_2}{\partial \theta_2} = -(-0.38720) - 0.98123^2(-32.01247)
$$
  
\n
$$
\frac{\partial P_2}{\partial \theta_2} = 31.20920 \text{ pu}
$$

# **1ª linha e 2ª coluna da Jacobiana :**

$$
\frac{\partial P_2}{\partial \theta_3} = V_2 \times 0.98 \, (-10 \, \text{sen} \, \theta_{23} - 20 \, \text{cos} \, \theta_{23})
$$
\n
$$
\frac{\partial P_2}{\partial \theta_3} = 0.98123 \times 0.98 \, (-10 \, \text{sen}(-0.01853 - 0.00575) - 20 \, \text{cos} \, (-0.01853 - 0.00575))
$$
\n
$$
\frac{\partial P_2}{\partial \theta_3} = -18.99298 \, \text{pu}
$$

# **1ª linha e 3ª coluna da Jacobiana :**

$$
\frac{\partial P_2}{\partial V_2} = \frac{P_2}{V_2} + V_2 \ G_{22}
$$
  

$$
\frac{\partial P_2}{\partial V_2} = \frac{-0.97759}{0.98123} + 0.98123 \times 15.17241
$$
  

$$
\frac{\partial P_2}{\partial V_2} = 13.8913 \ \text{pu}
$$

# **2ª linha e 1ª coluna da Jacobiana :**

 $\partial$  $\frac{\partial}{\partial \theta_2} =$  $\partial$  $\frac{\partial}{\partial \theta_2} =$  $\partial$  $\frac{\partial}{\partial \theta_2} =$ 

# **2ª linha e 2ª coluna da Jacobiana :**

$$
Q_3 = q_{31} + q_{32} + q_{33}
$$
  
\n
$$
q_{31} = 1,04 \times 0,98 \ (-6,66666 \text{ sen } \theta_3 - 13,33333 \cos \theta_3)
$$
  
\n
$$
q_{31} = 1,04 \times 0,98 \ (-6,66666 \text{ sen}(0,00575) - 13,33333 \cos (0,00575))
$$
  
\n
$$
q_{31} = -13,62817
$$
  
\n
$$
q_{32} = 0,98 V_2 \ (-10 \text{ sen } \theta_{32} - 20 \cos \theta_{32})
$$
  
\n
$$
q_{32} = 0,98x0,98123 \ (-10 \text{sen}(0,00575 - (-0,01853)) - 20 \cos(0,00575 - (-0,01853)))
$$
  
\n
$$
q_{32} = -19,45989
$$
  
\n
$$
q_{33} = 31,97828
$$

 $Q_3 = -13,62817 - 19,45989 + 31,97828$  $Q_3 = -1,10978 \text{ pu}$ 

$$
\frac{\partial P_3}{\partial \theta_3} = -Q_3 - V_3^2 B_{33}
$$
  

$$
\frac{\partial P_3}{\partial \theta_3} = -(-1,10978) - 0,98^2 \times (-33,29683)
$$
  

$$
\frac{\partial P_3}{\partial \theta_3} = 33,08806 \text{ pu}
$$

# **2ª linha e 3ª coluna da Jacobiana :**

 $\partial$  $\frac{\partial V_3}{\partial V_2} =$  $\partial$  $\frac{\partial V_3}{\partial V_2} =$  $\partial$  $\frac{S}{\partial V_2}$  =

# **3ª linha e 1ª coluna da Jacobiana :**

 $\partial$  $\frac{\partial Q_2}{\partial \theta_2} = P_2 - V_2^2 x$  $\partial$  $\frac{\partial^2 z}{\partial \theta_2} = -0.97759 - 0.98123^2$  x  $\partial$  $\frac{\partial}{\partial \theta_2} =$ 

**3ª linha e 2ª coluna da Jacobiana :**

$$
\frac{\partial Q_2}{\partial \theta_3} = V_2 \times 0.98 \, (-10 \, (-\cos \theta_{23}) - 20 \, \text{sen} \, \theta_{23})
$$
\n
$$
\frac{\partial Q_2}{\partial \theta_3} = -0.98123 \times 0.98 \, (-10 \cos(-0.01853 - 0.00575) + 20 \, \text{sen}(-0.01853 - 0.00575))
$$
\n
$$
\frac{\partial Q_2}{\partial \theta_3} = 10.08013 \, \text{pu}
$$

**3ª linha e 3ª coluna da jacobiana :**

$$
\frac{\partial Q_2}{\partial V_2} = \frac{Q_2}{V_2} - V_2 (-32,0124)
$$
  

$$
\frac{\partial Q_2}{\partial V_2} = \frac{-0,38720}{0,98123} - 0,98123 (-32,0124)
$$
  

$$
\frac{\partial Q_2}{\partial V_2} = 31,01692 \text{ pu}
$$

Com os valores das derivadas substituídas na Jacobiana:

$$
J = \begin{pmatrix} 31,20920 & -18,99298 & 13,89133 \\ -19,45989 & 33,08806 & -9,32127 \\ -15,58577 & 10,08013 & 31,01692 \end{pmatrix}
$$

### *5º passo iteração 2:*

Resolver o problema linearizado encontrando o valor de  $\Delta x_n$ . Da expressão  $\Delta k_n = J_n$ .  $\Delta x_n$ , tem-se que:  $\Delta x_n = J_n^{-1}$ .  $\Delta k_n$ . Sendo  $\Delta P_2 = -0.02241$  pu,  $\Delta P_3 = 0.00606$  pu e  $\Delta Q_2 = -0.01280$  pu retirados do 3º passo iteração 2 e  $\Delta K_n = (\Delta P_2 - \Delta P_3 - \Delta Q_2)^t$ .

$$
\Delta x_1 = \begin{pmatrix} 0,04449 & 0,02896 & -0,01122 \\ 0,02974 & 0,04705 & 0,00082 \\ 0,01269 & -0,00074 & 0,02633 \end{pmatrix} \begin{pmatrix} -0,02241 \\ 0,00606 \\ -0,01280 \end{pmatrix}
$$

As novas estimativas para n=1 serão:

$$
x_{n+1} = x_n + \Delta x_n
$$
  

$$
x_2 = x_1 + \Delta x_1
$$

Nova estimativa = estimativa anterior  $+\Delta x_1$ 

$$
\theta_2 = -0.01853 + (0.04449 \times (-0.02241) + 0.02896 \times 0.00606 - 0.01122 \times (-0.0128))
$$
  
\n
$$
\theta_3 = 0.00575 + (0.02974 \times (-0.02241) + 0.04705 \times 0.00606 + 0.00082 \times (-0.0128))
$$
  
\n
$$
V_2 = 0.98123 + (0.01269 \times (-0.02241) - 0.00074 \times 0.00606 + 0.02633 \times (-0.0128))
$$

 $\theta_2 = -0.01921$  rad (-1.10065 graus)  $\theta_3 = 0.00536$  rad (0.30711 graus)  $V_2 = 0.98060 \text{ pu}$ 

### *6º passo iteração 2:*

Incrementar o valor de n somando o valor 1,  $n + 1 \rightarrow n$  e voltar para o 2<sup>°</sup> passo.  $n = 2$ 

#### *2º passo iteração 3:*

Calcular o valor da função  $g(x_n)$ , ou seja, calcular  $P_2$ ,  $P_3$  e  $Q_2$  com as novas estimativas do 5º passo da iteração anterior.

Cálculo de  $P_2$ :

 $p_{21} = V_2$  1,04 (-5,17241 cos  $\theta_{21}$  + 12,06897 sen  $\theta_{21}$ )  $p_{22} = V_2^2 x$  $p_{23} = V_2$  0,98 (-10 cos  $\theta_{23}$  + 20 sen  $\theta_{23}$ )

 $P_2 = p_{21} + p_{22} + p_{23}$  $P_2 = -5,51040 + 14,58943 - 10,07916$  $P_2 = -1,00013$  pu

Cálculo de  $P_3$ :  $p_{31} = 0.98 \times 1.04 (-6.6666 \cos \theta_{31} + 13.3333 \sin \theta_{31})$  $p_{32} = 0.98 V_2 (-10 \cos \theta_{32} + 20 \sin \theta_{32})$  $p_{33} = 16,0066$  pu

 $P_3 = p_{31} + p_{32} + p_{33}$  $P_3 = -6,72172 - 9,13480 + 16,00666$  $P_3 = 0.15014 \text{ pu}$ 

Cálculo de Q<sub>2</sub>:  
\n
$$
q_{21} = V_2 1,04 ((-5,17241) \text{ sen } \theta_{21} - 12,06897 \text{ cos } \theta_{21})
$$
  
\n $q_{22} = -V_2^2 x (-32,0124)$   
\n $q_{23} = V_2 x 0,98 (-10 \text{ sen } \theta_{23} - 20 \text{ cos } \theta_{23})$   
\n $Q_2 = q_{21} + q_{22} + q_{23}$ 

 $Q_2 = -12,20463 + 30,78243 - 18,97787$  $Q_2 = -0.40007$  pu

### *3º passo iteração 3:*

Comparar o valor de  $g(x_n)$  com a tolerância ε. Se  $|g(x_n)| \leq \varepsilon$ , então  $\alpha = x_n$  será a solução procurada dentro da faixa de tolerância  $\pm \varepsilon$ . Caso ao contrário a iteração continua. Valores estimados

 $P_2 = -1,00013$ pu  $P_3 = 0.15014$ pu  $Q_2 = -0.40007$ pu

 $\Delta P_2 = P_2$  dado –  $P_2$  estimado  $\Delta P_2 = -1 - (-1,00013)$  $\Delta P_2 = 0.00013$ pu  $|\Delta P_2|$ Verificar critério de parada  $\epsilon \geq |\Delta P_2|$  $0,001 \geq 0,00013 \rightarrow$  Verdadeiro

 $\Delta P_3 = P_3$ dado —  $P_3$ estimado  $\Delta P_3 = 0.15 - (0.15014)$  $\Delta P_3 = -0.00014$  pu  $|\Delta P_3|$ Verificar critério de parada  $\epsilon \geq |\Delta P_3|$  $0.001 \ge 0.00014 \rightarrow$  Verdadeiro

 $\Delta Q_2 = Q_2$ dado –  $Q_2$ estimado  $\Delta Q_2 = -0.40 - (-0.40007)$  $\Delta Q_2=0,\!00007$  $|\Delta Q_2|$ Verificar critério de parada  $\epsilon \geq |\Delta Q_2|$  $0,001 \ge 0,00007 \rightarrow \text{Verdadeiro}$ 

#### **Solução Subsistema 1:**

Com todos os critérios de parada satisfeitos o subsistema 1 está solucionado e as variáveis de estado do sistema são ( $V_b = 138$ kV):

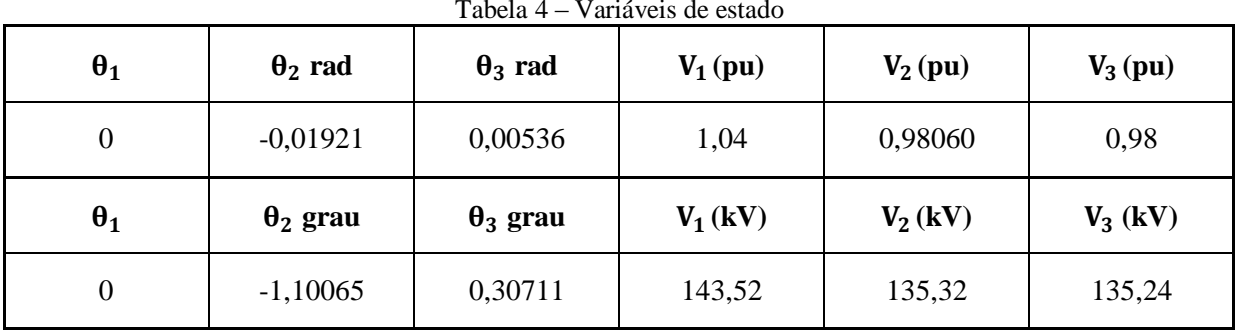

Tabela 4 – Variáveis de estado

Fonte: Autoria própria (2012).

#### 2.5.2. Equações do Subsistema 2

### *- Barra 1:*

- Potência Ativa  $p_{11} = V_1 V_1 (G_{11} \cos \theta_{11} + B_{11} \sin \theta_{11})$ 

 $p_{11} = V_1^2$  (  $p_{11} = V_1^2$  $p_{11} = 1.04^2$  x  $p_{11} = 12,80514$ 

 $p_{12} = V_1 V_2 (G_{12} \cos \theta_{12} + B_{12} \sin \theta_{12})$  $p_{12} = 1.04 \times 0.9806 (-5.17241 \cos(0 + 0.01921) + 12.06897 \sin(0 + 0.01921))$  $p_{12} = -5.03755$ 

 $p_{13} = V_1 V_3 (G_{13} \cos \theta_{13} + B_{13} \sin \theta_{13})$  $p_{13} = 1,04 \times 0,98 (-6,66666 \cos(0 - 0,00536) + 13,33333 \sin(0 - 0,00536))$  $p_{13} = -6,86740$ 

O termo  $P_{c1}$  é a potência ativa da carga e  $P_{g1}$  potência ativa do gerador conectada na barra1.  $P_1 = P_{g1} - P_{c1}$  $P_{g1} = p_{11} + p_{12} + p_{13} + P_{c1}$  $P_{g1} = 12,80514 - 5,03755 - 6,86740 + 0,65$  $P_{g1} = 1,55019 \text{ pu } (155,02 \text{ MW})$ 

- Potência Reativa  $q_{11} = V_1 V_1 (G_{11} \text{sen } \theta_{11} - B_{11} \text{cos } \theta_{11})$  $q_{11} = -V_1^2$  $q_{11} = -1.04^2$  x  $q_{11} = 27,40807$  pu

 $q_{12} = V_1 V_2 (G_{12} \text{sen } \theta_{12} - B_{12} \text{ cos } \theta_{12})$  $q_{12} = 1.04x0.9806 (-5.17241sen(0 + 0.01921) - 12.06897 cos (0 + 0.01921))$  $q_{12} = -12,40728$ 

 $q_{13} = V_1 V_3 (G_{13} \text{ sen } \theta_{13} - B_{13} \text{ cos } \theta_{13})$  $q_{13} = 1.04 \times 0.98 (-6.66666 \text{ sen}(0 - 0.00536) - 13.33333 \text{ cos}(0 - 0.00536))$  $q_{13} = -13,5572$ 

O termo  $Q_{c1}$  é a potência reativa da carga e  $Q_{g1}$  potência reativa do gerador conectada na barra1.

 $Q_1 = Q_{g1} - Q_{c1}$  $Q_{g1} = q_{11} + q_{12} + q_{13} + Q_{c1}$  $Q_{g1} = 27,40807 - 12,40728 - 13,55272 + 0,30$  $Q_{g1} = 1,74807 \text{ pu} (174,8 \text{ Mvar})$ 

#### *Barra 3:*

- Potência Reativa  $q_{31} = V_3 V_1 (G_{31} \text{sen } \theta_{31} - B_{31} \text{cos } \theta_{31})$  $q_{31} = 1.04 \times 0.98 (-6.66666 \text{ sen}(0.00536) - 13.33333 \text{ cos}(0.00536))$  $q_{31} = -13,62555$ 

 $q_{32} = 0.98 V_2 (G_{32} \text{sen } \theta_{32} - B_{32} \text{cos } \theta_{32})$  $q_{32} = 0.98 \times 0.9806 (-10 \text{sen}(0.00536 + 0.01921) - 20 \text{cos}(0.00536 + 0.01921))$  $q_{32} = -19,45005$ 

 $q_{33} = V_3 V_3 (G_{33} \text{sen } \theta_{31} - B_{33} \text{cos } \theta_{33})$  $q_{33} = -V_3^2$  $q_{33} = -0.98^2$  x  $q_{33} = 31,97828 \text{ pu}$ 

O termo  $Q_{c3}$  é a potência reativa da carga e  $Q_{g3}$  potência reativa do gerador conectada na barra3.

$$
Q_3 = Q_{g3} - Q_{c3}
$$

O termo  $Q_{c3}$  é a potência reativa da carga conectada diretamente na barra3.

 $Q_{g3} = q_{31} + q_{32} + q_{33} + Q_{c3}$  $Q_{g3} = -13,62555 - 19,45005 + 31,97828 + 0,20$  $Q_{g3} = -0.89732 \text{ pu} (-89.7 \text{ Mvar})$ 

| t uvviu v<br>bordous do Exemplo |                          |         |       |         |             |                |              |
|---------------------------------|--------------------------|---------|-------|---------|-------------|----------------|--------------|
| Dados                           | Geração                  |         | Carga |         | Tensão - pu |                | Tipo         |
| Barra                           | P(MW)                    | Q(Mvar) | (MW)  | Q(Mvar) | módulo      | ângulo - graus |              |
|                                 | 155,0                    | 174,8   | 65    | 30      | 1,040       |                | $\theta$ , V |
|                                 | $\overline{\phantom{a}}$ |         | 100   | 40      | 0,9806      | $-1,10065$     | P, Q         |
|                                 | 50                       | $-89,7$ | 35    | 20      | 0,980       | 0,30711        | P, V         |

Tabela 5 – Solução do Exemplo

Fonte: Autoria própria (2012).

Com todos os valores de estado do sistema é possível calcular outros dados de interesse, por exemplo, os fluxos entre as barras que são dadas por:

$$
P_{km} = V_{k}^{2}g_{km} - V_{k}V_{m} (b_{km} \sin \theta_{km} + g_{km} \cos \theta_{km})
$$
  

$$
Q_{km} = -V_{k}^{2}(b_{km} + b_{km}^{sh}) - V_{k}V_{m} (-b_{km} \cos \theta_{km} + g_{km} \sin \theta_{km})
$$

### *Barra 1:*

 $P_{12} = 1.04^2$  x  $P_{12} = 0.55693 \text{ pu} (55.7 \text{ MW})$ 

 $Q_{12} = -1.04^2$  (-12,0689 + 0,041) - 1,04 x 0,9806 (-(-12,0689) cos (0,01921) +  $+5,1724$  sen $(0,01921)$  $Q_{12} = 0.60217 \text{ pu } (60.2 \text{ Mvar})$ 

 $P_{13} = 1.04^2$  x  $P_{13} = 0.34326$  pu (34.3 MW)  $Q_{13} = -1.04^2(-13.33333 + 0.021) - 1.04 \times 0.98(-(-13.33333) \cos(-0.00536) +$  $+6,66666$  sen $(-0,00536)$  $Q_{13} = 0.8459$  pu (84,6 Mvar)

### *Barra 2:*

 $P_{21} = 0.9806^2$  x  $P_{21} = -0.53673 \text{ pu } (-53.7 \text{ MW})$ 

 $Q_{21} = -0.9806^2(-12.0689 + 0.041) - 0.9806 \times 1.04(-(-12.0689) \cos(-0.01921) +$  $+5,1724$  sen  $(-0,01921)$  $Q_{21} = -0.63881 \text{ pu } (-63.9 \text{ Mvar})$ 

 $P_{23} = 0.9806^2$  x  $P_{23} = -0.4634 \text{ pu } (-46.3 \text{ MW})$ 

 $Q_{23} = -0.9806^2$  (-20 + 0.0155) - 0.9806 x 0.98 (-(-20) cos(-0.02457) +  $+10$  sen $(-0.02457)$  $Q_{23} = 0.23875$  pu (23.9 Mvar)

#### *Barra 3:*

 $P_{31} = 0.98^2 x$  $P_{31} = -0.31906 \text{ pu } (-31.9 \text{ MW})$ 

 $Q_{31} = -0.98^2$  (-13,33333 + 0.021) - 0.98 x 1.04 (-(-13,33333)cos(0,00536) +  $+6,66666$  sen $(0,00536)$  $Q_{31} = -0.84039 \text{ pu } (-84.0 \text{ Mvar})$ 

 $P_{32} = 0.98^2$  x  $P_{32} = 0,4692 \text{ pu } (46,9 \text{ MW})$ 

 $Q_{32} = -0.98^2(-20 + 0.0155) - 0.98 \times 0.9806(-(-20) \cos(0.02457) +$  $+10$  sen $(0.02457)$  $Q_{32} = -0.25694$  pu (-25.7 Mvar)

Perdas nas linhas:

Linha 1-2: 

Linha 1-3:  $P_{13} + P_{31} = 0.34326 - 0.31906 = 0.0242 \text{ pu} (2.42 \text{ MW})$  $Q_{13} + Q_{31} = 0.8459 - 0.84039 = 0.00551 \text{ pu} (0.551 \text{ MW})$ 

Linha 2-3:

$$
P_{23} + P_{32} = -0.4634 + 0.4692 = 0.0058 \text{ pu } (0.58 \text{ MW})
$$

 $Q_{23} + Q_{23} = 0.23875 - 0.25694 = -0.01819 \text{ pu} (-1.819 \text{ MW})$ 

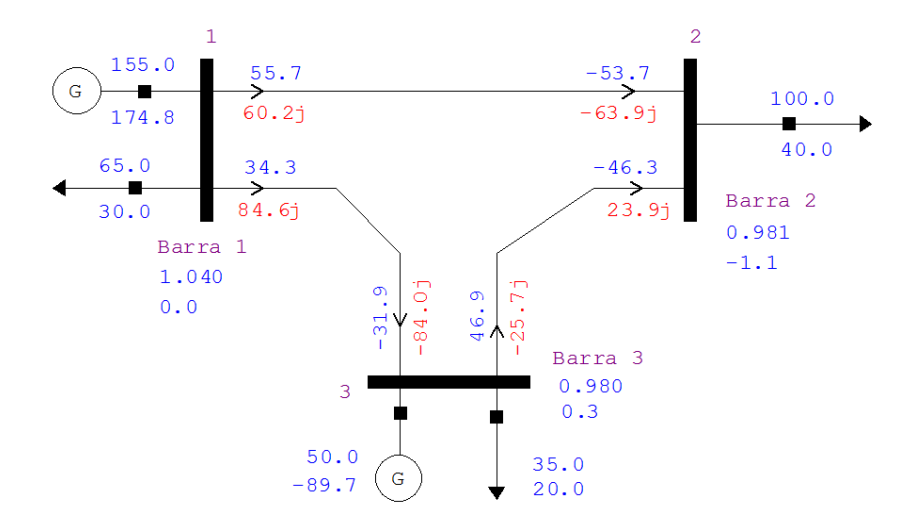

Figura 4 – Representação gráfica do exemplo solucionado através do Anarede Fonte: Autoria própria (2012).

Sendo:

- + Potência equivalente injetada na barra (entrando é geração)
- Potência equivalente injetada na barra (saindo é carga)
- + Fluxo de potência saindo da barra
- Fluxo de potência entrando na barra

### 2.6. CONTINGÊNCIAS

Um sistema de energia elétrica, operando em regime permanente, está sujeito às chamadas restrições de segurança, que consiste em um conjunto preestabelecido de possíveis contingências (MONTICELLI,1983).

A lista de contingências em um SEP inclui a retirada de linhas de transmissão, geradores e transformadores, podendo existir ocorrências simples com apenas uma contingência ou múltipla.

Segundo Monticelli (1983, p.111), "os limites de operação mais comuns são: limites de injeção de potência reativa em barras PV; limites de tensão em barras PQ; limites dos TAPS de transformadores; e limites de fluxos em circuitos.".

Os sistemas elétricos de potência atuais são projetados para suportarem as contingências simples também chamadas de contingências  $N_{\text{Linhas}} - 1$ , isto significa que na retirada de um único equipamento o sistema opera de modo seguro, o qual a carga é atendida e todas as variáveis do sistema estão dentro da faixa normal de operação sem que nenhum equipamento seja sobrecarregado.

Existe também a possibilidade do sistema operar em modo corretivamente seguro em que as possíveis violações dos limites de operação podem ser eliminadas por controles sem a necessidade de retirada de carga. Na ocorrência de contingências múltiplas o sistema pode operar no modo alerta e para manter os limites de operação é necessária à retirada de algumas cargas.

Devido a grande quantidade de possíveis contingências é necessário classificá-las de acordo com o índice de desempenho, que indica a severidade das violações, assim as contingências menos severas são desconsideradas. A análise de contingências é realizada através da resolução do fluxo de potência após a retirada de um ou mais equipamentos, verificando-se as possíveis violações dos limites operacionais.

#### **3. ANAREDE**

O Anarede é um *software* destinado ao estudo de sistemas elétricos de potência, desenvolvido pelo Centro de Pesquisa de Energia Elétrica – CEPEL na década de 90. Inicialmente em formato "DOS", tornou-se uma das principais ferramentas das concessionárias de transmissão, sendo o programa mais utilizado pelo setor elétrico brasileiro no que diz respeito ao controle e planejamento de sistemas de potência.

Atualmente, com o crescimento da tecnologia e informática, as atividades de operação, controle, análise e planejamento de sistemas elétricos de potência dependem da utilização de programas computacionais para execução de suas atividades e para solução de eventuais problemas relacionados a elas. Assim, o *software* recebeu uma interface gráfica, e continua evoluindo de acordo com as recomendações e necessidades dos seus usuários. Os resultados e instruções presentes neste trabalho são referentes à versão 09.07.05 com licença acadêmica.

De acordo com seu manual o Anarede possui os seguintes recursos disponíveis:

- Fluxo de potência *"Full-Newton",* com a solução simultânea de rede e controles;
- Representação de controle e limites;
- Simulação de lista de contingências definidas pelo usuário;
- Simulação automática de contingências;
- Utilização de índices de monitoração para tensão, fluxo e geração;
- Identificação e tratamento de situações de ilhamento;
- Análise de sensibilidade de tensão;
- Análise de sensibilidade de fluxo.

As seções seguintes serão destinados a demonstração de inserção de dados e operações básicas no Anarede.

### 3.1. DADOS DE BARRA

Para inserção dos componentes do sistema elétrico de potência deve-se clicar no ícone em forma de lápis na barra de ferramentas, conforme Figura 5.

> Figura 5 – Ícone da barra de ferramentas Fonte: Adaptado do Anarede.

Este comando irá disponibilizar a barra dos elementos da rede, conforme Figura 6.

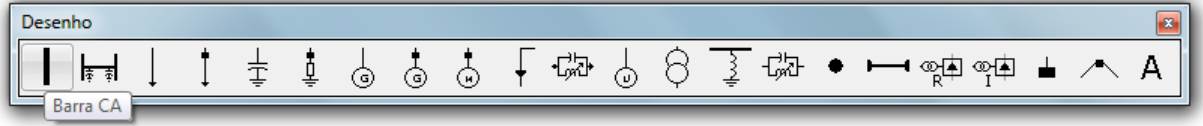

Figura 6 – Menu de elementos de rede Fonte: Adaptado do Anarede.

O primeiro elemento é a barra CA sendo que seus dados devem ser sempre definidos no início. Para inserir a barra no sistema deve-se clicar duas vezes na área de trabalho, onde se deseja posicioná-la, ocasionando abertura da janela de configuração dos dados de barra, conforme Figura 7:

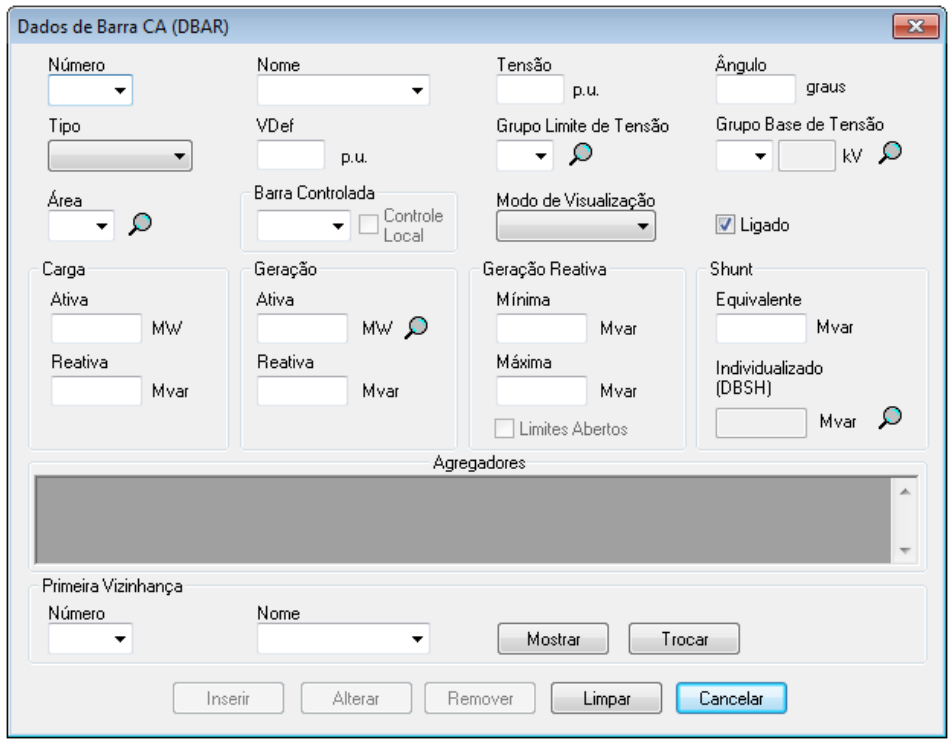

Figura 7 – Dados de Barra CA Fonte: Adaptado do Anarede.

Sendo que:

- Número: Número de identificação da barra;
- Nome: Identificação alfanumérica da barra;
- Tensão: Valor inicial da tensão em p.u., os valores devem ser sempre digitados com caractere ponto para separar a parte decimal, mesmo quando o valor for um número inteiro. Para barras de tensão controlada, este campo deve ser preenchido com o valor da magnitude de tensão a ser mantido constante;
- Ângulo: Valor do ângulo de fase da tensão da barra em graus;
- Tipo: Campo destinado à determinação do tipo de barra, adotando a mesma nomenclatura apresentada no capítulo 2.1, onde:
	- PQ: Barra de carga;
	- PV: Barra de geração
	- Referência: Barra de referência, swing ou slack;

- PQ VLIM: Este tipo de barra é aplicado quando existe controle de magnitude da tensão em barras PQ, sendo este realizado antes de cada iteração do Método de Newton-Raphson. No caso em que houver uma extrapolação de tensão da barra, e se esta violação for maior que a tolerância de controle de tensão, a barra PQ é convertida em barra PV e mantém a magnitude da tensão no valor do limite violado, sendo a geração da potência reativa modificada para manter-se a tensão no valor fixado.

- VDef: É a tensão de definição da carga funcional. Em geral as cargas das barras são modeladas com potências ativa e reativa constantes, contudo existem aplicações que estas podem ser expressas em função da magnitude tensão da barra, obtidas de acordo com equações específicas. Nas simulações executadas ao longo deste trabalho, serão utilizados somente sistemas com potências ativas e reativas constantes. Portando será mantido o valor *default* de 1 p.u..
- Grupo Limite de Tensão: Em um mesmo sistema elétrico de potência as diversas barras que o compõe podem apresentar suportabilidade diferentes em relação à variação máxima e mínima da tensão em torno do valor nominal. Neste campo do Anarede deve-se determinar a que grupo a barra inserida pertence, nas barras que não forem determinados o grupo, será considerado os valores mínimo e máximo de 0,8 e 1,2 p.u. respectivamente. Os grupos de limite de tensão podem ser definidos acessando o menu Dados / Grupos / Grupos limite de tensão, conforme Figura 8.

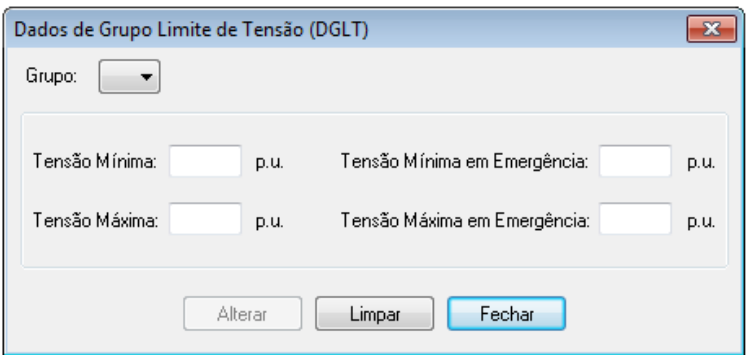

Figura 8 – Dados de Grupo Limite de Tensão Fonte: Adaptado do Anarede.

#### Sendo que:

- Tensão Mínima: Tensão mínima permissível da barra em regime anormal;
- Tensão Máxima: Tensão máxima permissível da barra em regime anormal;

- Tensão Mínima em Emergência: Tensão mínima permissível da barra em regime de emergência;

- Tensão Máxima em Emergência: Tensão máxima permissível da barra em regime de emergência;

O intervalo de tempo que define o sistema em regime anormal ou de emergência deve ser definido pelo operador, a partir das capacidades dos equipamentos interligados a barra e de acordo com as normas vigentes.

 Grupo Base de Tensão: Dentro de um sistema elétrico de potência existem diversas bases de tensão, este campo é destinado à identificação de qual grupo pertence à barra a inserida. As bases são identificadas com dois caracteres alfanuméricos, inicialmente todas as novas bases de tensão são definidas com a com a magnitude de 1kV, para configurar as bases de tensão, posteriormente a inserção da barra deve-se acessar o menu Dados / Grupos / Grupos base de tensão, conforme Figura 9.

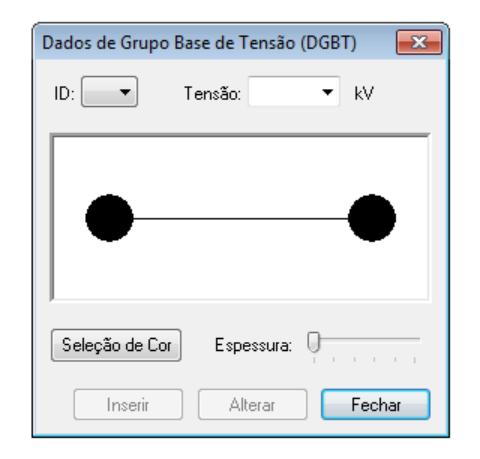

Figura 9 – Dados de Grupo Base de Tensão Fonte: Adaptado do Anarede.

### Sendo que:

- ID: Identificação alfanumérica do grupo base de tensão;

- Tensão: Valor da tensão base, em kV;

- Seleção de Cor: Para melhor identificar os grupos de tensão na área de trabalho é possível alterar a cor de cada grupo base;

- Espessura: Assim como é possível diferenciar a cor das bases de tensão, é possível diferenciar as espessuras destas.

- Área: Em sistemas elétricos de potência de grande porte, tal como o sistema elétrico nacional, para realização de simulações e análises é recomendável à separação do sistema em áreas. Este campo é destinado à definição de que área a barra inserida está contida. Nas simulações realizadas no decorrer deste trabalho não será necessária a utilização deste recurso. Portanto será mantido o valor *default* de 1.
- Barra Controlada: As barras do tipo PQ podem ter a magnitude tensão controlada através de chaveamento automático de banco de capacitores e/ou reatores, TAPS de transformadores e através de barras controladoras. Portanto este campo destina-se a barras do tipo PV e de referência, no qual é possível selecionar o número da barra cuja magnitude da tensão será controlada através da injeção de reativo. Nas simulações realizadas no decorrer deste trabalho não serão utilizadas barras controladas.
- Modo de Visualização: Campo destinado a escolha do modo de visualização da barra na área de trabalho, podendo este ser Normal em que a representação é uma barra ou MidPoint, que é a representação por um ponto. Neste campo também é

possível selecionar se a barra está Ligada ou não, quando desligada esta fica com um tom de cor acinzentado assim como suas conexões, as barras desligadas não são consideradas na resolução do fluxo de potência.

- Carga Ativa: Valor da carga ativa da barra, em MW. No caso da carga variar com a tensão da barra, neste campo deverá ser preenchido o valor da carga para a tensão especificada no campo Tensão.
- Carga Reativa: Valor da carga reativa da barra, em Mvar. No caso da carga variar com a tensão da barra, neste campo deverá ser preenchido o valor da carga para a tensão especificada no campo Tensão.
- Geração Ativa: Valor da geração de potência ativa na barra, em MW.
- Geração Reativa: Valor da geração de potência reativa na barra, em Mvar.
- Geração Reativa Mínima: Valor do limite mínimo de geração reativa na barra, em Mvar.
- Geração Reativa Máxima: Valor do limite máximo de geração reativa na barra, em Mvar.
- Shunt Equivalente: Quando for necessária a inserção de um banco shunt, recomenda-se que este seja realizado posteriormente a inserção da barra. Assim como todos os elementos do sistema elétrico o banco shunt fica localizado no menu indicado na Figura 5, este comando irá disponibilizar a barra dos elementos da rede conforme Figura 6. Para inseri-lo deve-se clicar na opção Shunt de Barra, clicar duas vezes no local da área de trabalho e clicar duas vezes na barra a qual deverá ser conectado, automaticamente irão abrir os dados de barra para preenchimento do Shunt Equivalente. O *software* adota a convenção de que valores positivos são referentes a bancos capacitivos e negativos referente a indutivos.

Os valores de geração e carga também podem ser inseridos através da representação gráfica, sendo que estes elementos estão contidos no menu ilustrado na Figura 5 e 6. Sempre que estes valores forem inseridos na área de trabalho e ligados às respectivas barras irá abrir o menu para ajustes dos dados de barra, conforme indicado na Figura 7.

### 3.2. DADOS DE LINHA

Assim como a Barra CA o elemento Linha CA, fica disponível na barra de elementos de rede, indicado na Figura 6. Para inserir deve-se clicar inicialmente na barra de origem do fluxo e posteriormente na barra de destino, automaticamente irá abrir a janela de Dados de Circuito, conforme indicado na Figura 10.

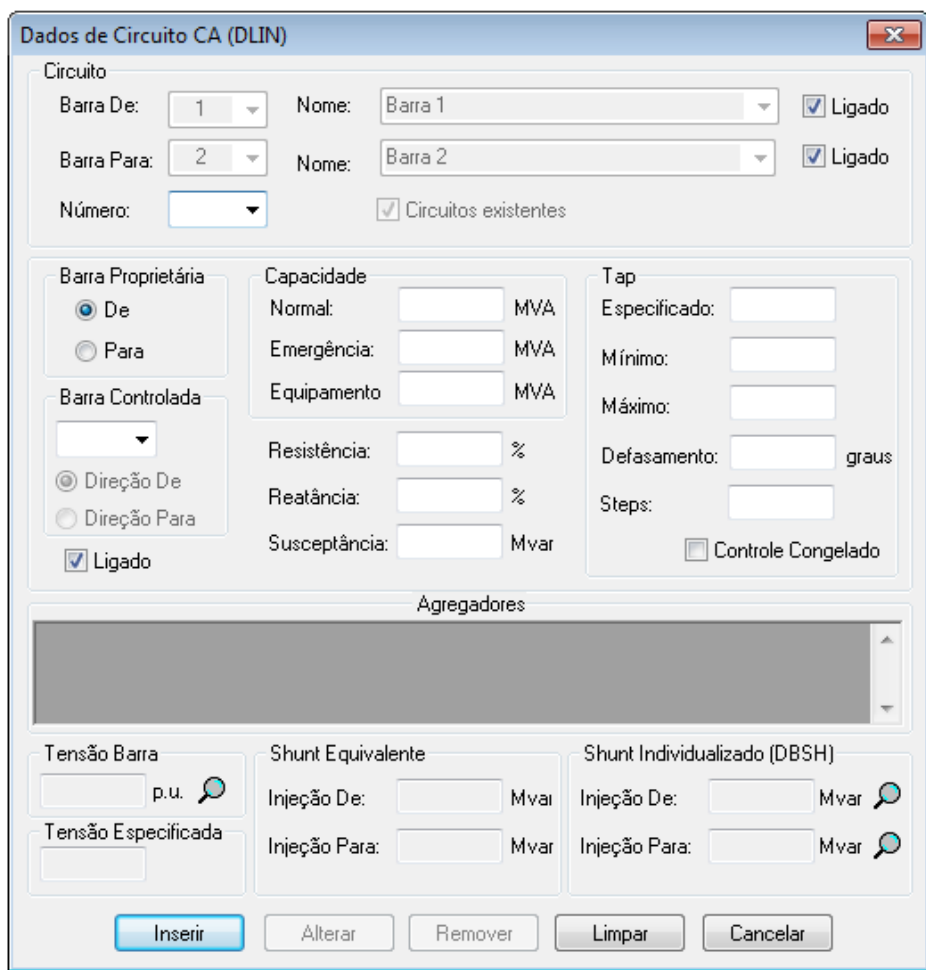

Sendo que:

- Barra De: Este campo é preenchido automaticamente pelo *software* de acordo com a seleção de barras realizada na inserção da linha;
- Barra Para: Este campo é preenchido automaticamente pelo *software* de acordo com a seleção de barras realizada na inserção da linha;

Figura 10 – Dados de Linha CA Fonte: Adaptado do Anarede.

- Ligado: Este campo é destinado à simulação de abertura de uma chave seccionadora em um dos lados da barra, representando consequentemente a abertura do circuito;
- Número: Em alguns casos existem mais de uma linha interligando as mesmas barras, este campo é destinado a identificação de qual circuito está sendo inserido, nos casos em que existir somente uma linha deve-se manter o valor *default* 1;
- Barra Proprietária: Em sistema elétricos de grande porte, em que é necessária a divisão em áreas, este campo é destinado a determinação da área a qual pertence o circuito inserido, tendo em vista que neste trabalho não serão utilizados sistemas com mais de uma área, os efeitos de intercâmbio não influenciam na resolução do fluxo de potência;
- Capacidade Normal: Capacidade de carregamento em condições normais, em MVA;
- Capacidade Emergência: Capacidade de carregamento em condição de emergência, em MVA;
- Capacidade Equipamento: Capacidade de carregamento dos equipamentos presentes na linha inserida, em MVA. Para casos em que existirem mais de um equipamento na linha, deve ser preenchido com a menor capacidade;
- TAP Especificado: Valor do TAP do transformador, sendo que as variações ocorrem em relação à barra definida no campo "De Barra", valor em p.u.;
- TAP Mínimo: Para os transformadores com TAP variável sob carga, este campo deve ser preenchido com valor mínimo que o TAP pode assumir, valor em p.u.;
- TAP Máximo: Para os transformadores com TAP variável sob carga, este campo deve ser preenchido com valor máximo que o TAP pode assumir, valor em p.u.;
- Defasamento: Para os transformadores defasadores, este campo deve ser preenchido com o valor do ângulo de defasamento, em graus, sendo que o defasamento ocorre em relação ao ângulo da barra definida no campo "De Barra";
- Step: Número de posições intermediárias entre o TAP mínimo e máximo para os transformadores com TAP variável sob carga;
- Controle Congelado: Campo que permite o operador travar a variação automática do TAP dos transformadores;
- Barra Controlada: No caso de linhas que possuem transformadores com variação automática do TAP sob carga, neste campo deve-se determinar o número da barra cuja magnitude da tensão será controlada;
- Resistência: Neste item deve-se inserir em % o valor das resistências conectadas ao circuito.
- Reatância: Neste item deve-se em % o valor das reatâncias conectadas ao circuito.
- Susceptância: Nesta lacuna insere-se o valor total da susceptância shunt ligado ao circuito, o valor é dado em potência reativa, Mvar, para tensão nominal da linha.

## 3.3. CONTINGÊNCIA – CRITÉRIO  $N_{\rm Linhas} - 1$

A função de Análise de Contingências do *software* Anarede tem a finalidade de identificar condições de operação severas em uma eventualidade, sendo que na solução dos casos pelo método de Newton os elementos em contingência são removidos da rede elétrica e a solução do fluxo de potência é executada, com a formação e fatoração da matriz Jacobiana a cada iteração.

O Anarede tem capacidade de processar qualquer combinação, simples ou múltipla, de perda de geração, de elemento shunt, de carga e perda de circuito (linha de transmissão), contudo as simulações e análises desenvolvidas neste trabalho serão limitadas a contingências simples com critério  $N_{\text{Linhas}} - 1$ , conforme predeterminado no Capítulo 1.

As grandezas monitoradas pelo *software* na análise de contingências são os níveis de tensão nos barramentos, fluxo de potência nos circuitos e potência reativa nas barras de geração e de referência, sendo as contingências classificadas de acordo com o índice de severidade, que corresponde ao desvio quadrático médio em relação aos limites estabelecidos para a grandeza que está sendo monitorada.

Para realizar as simulações de contingências do Anarede deve-se primeiramente rodar o fluxo de potência; Posteriormente selecionar o menu Análise / Análise de Contingência, onde estará disponível duas maneiras de simulação, a análise programada e a análise automática. A análise programada consiste na execução de uma lista de contingências predefinidas pelo operador, já a análise de contingência automática permite selecionar uma fração da rede elétrica em estudo, e simular o critério  $N_{\text{Linhas}} - 1$  sobre os circuitos pertencentes à fração selecionada. Tendo em vista que o objetivo deste trabalho tange a análise de contingências do tipo  $N_{\text{Linhas}} - 1$ , será dado o devido enfoque no recurso de análise automática.

Na análise de contingência programada é possível selecionar quais tipos de contingências deseja-se simular, se as contingências são simples e/ou múltiplas, classificá-las segundo um grau de prioridade, selecionar quais relatórios deseja-se gerar, quais controles deverão ser mantidos durante as simulações e escolher quais dados devem ser monitorados. Este recurso é recomendado quando é necessário monitorar uma barra, circuito ou um equipamento especifico.

Já na análise de contingência automática é possível selecionar a fração do circuito que se deseja estudar, conforme Figura 11.

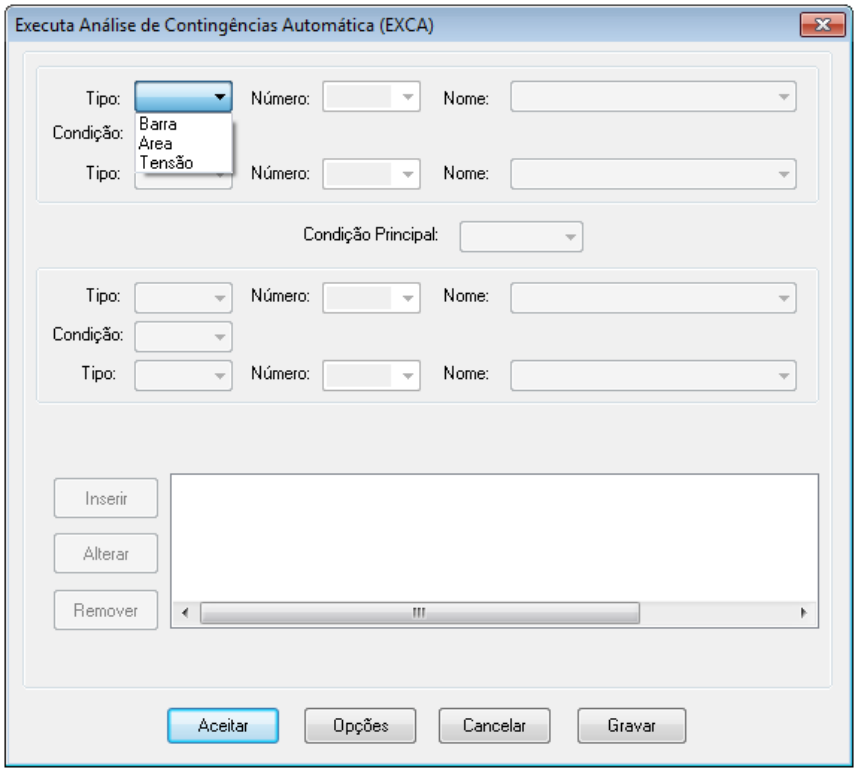

Figura 11 – Análise de contingências - Automática Fonte: Adaptado do Anarede.

Sendo que:

- Tipo: Porção do sistema que deseja-se limitar a simulação;
- Número: Identificação do número da barra, área ou grupo de tensão que deseja-se realizar a simulação;
- Nome: Identificação alfanumérica;
- Condição: Este campo é destinado a restrição do grupo de barras, áreas ou bases de tensão que se deseja realizar a análise de contingências. Para melhor

exemplificar a utilização deste recurso, iremos considerar um sistema com 03 Barras.

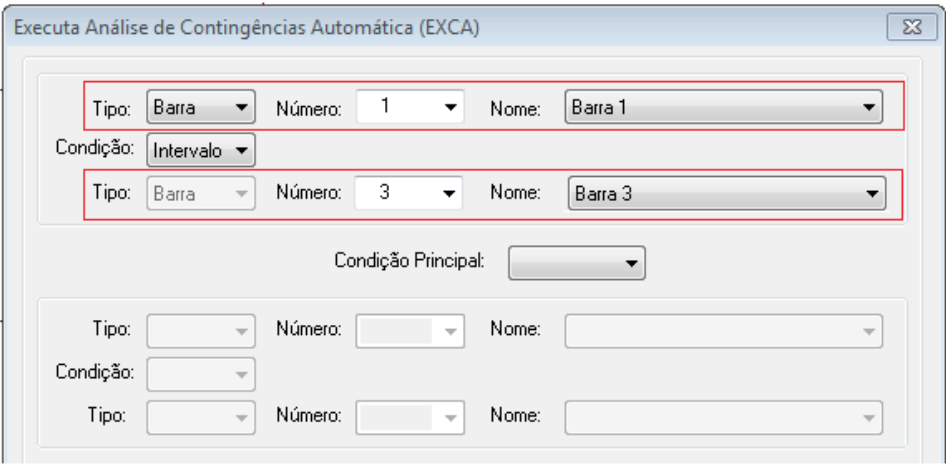

Figura 12 – Análise de contingências - Automática Fonte: Adaptado do Anarede.

Conforme destacado na Figura 12 é possível selecionar dois grupos de elementos, no exemplo em questão optou-se pela seleção da Barra 1 e 3, quando selecionado a opção "Intervalo" no campo "Condição", o *software* realiza a simulação em todas as linhas ligadas as Barras 1, 2 e 3, ou seja, o Anarede cria um grupo em que estão contidas as barras presentes em um intervalo de 1 a 3. Já quando selecionado a opção "União" o *software* cria um grupo em que estão contidas somente as barras 1 e 3, ainda considerando o exemplo da Figura 12.

 Condição Principal: A condição principal relaciona os conjuntos destacados na Figura 13.

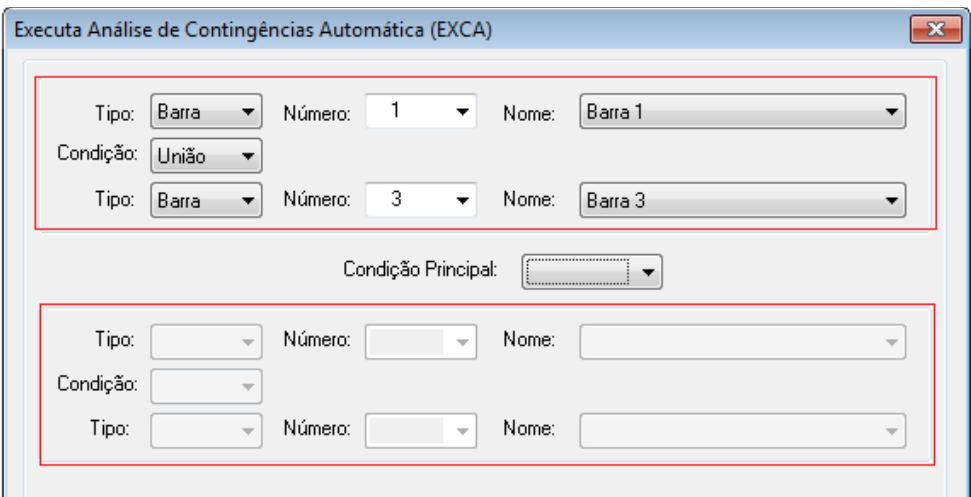

Figura 13 – Análise de contingências - Automática Fonte: Adaptado do Anarede.

Sendo que quando selecionado:

- Diferença: É subtraído o segundo conjunto do primeiro;
- União: Os conjuntos são somados;
- Interseção: Realiza a interseção entre os conjuntos.

Utilizando-se do menu "Opção", mostrado na Figura 11, é possível configurar os dados a serem monitorados, o método para solucionar o fluxo de potência, quais situações de controle devem ficar ativas e quais relatórios devem ser emitidos.

Para Determinar o conjunto a ser monitorado, deve-se selecionar o menu "Inserir" e "Aceitar", mostrados na Figura 11, consequentemente o *software* irá gerar o Relatório de Execução da Análise de Contingência Automática. Este relatório contém a identificação de todos os circuitos dos quais foram realizados a contingência  $N_{\text{Linhas}} - 1$ , indicando informações detalhadas quanto a violação dos limites de tensão, fluxo e geração.

Tendo em vista que na maioria das aplicações deseja-se monitorar um grande número de circuitos, torna-se improdutivo analisar uma contingência por vez, para tanto no final do relatório existe um sumário em que constam todas as violações, classificadas de acordo com os respectivos índices de severidade. Para exemplificar este sumário foi utilizado o mesmo exemplo contido no item 2.5, com capacidades e limites estimados, obtendo o resultado mostrado na Figura 14.

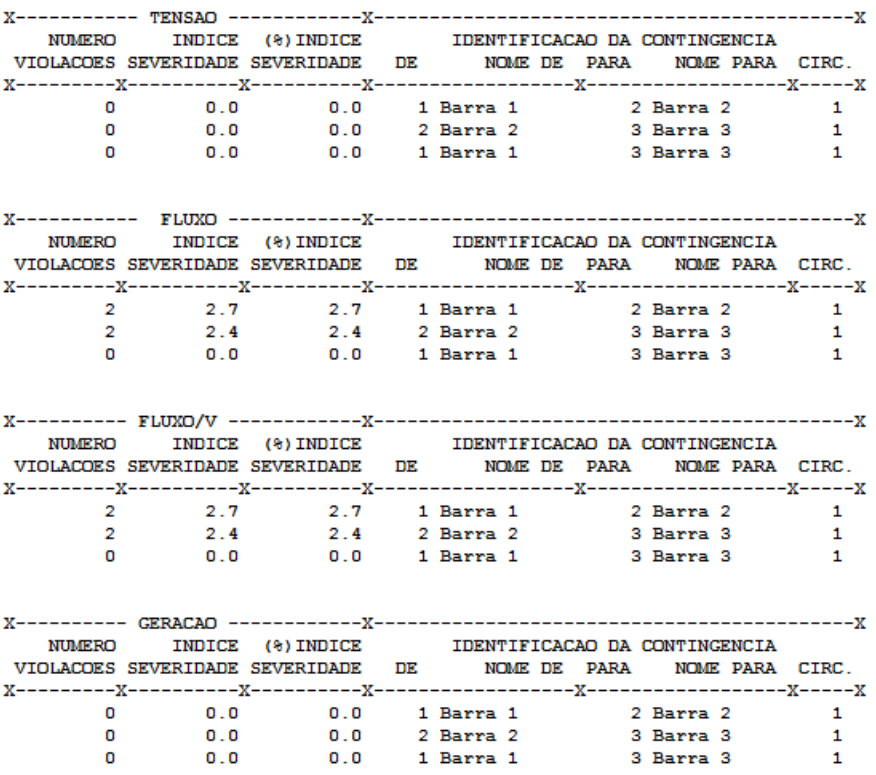

SUMARIO DE MONITORACAO ( CASOS MAIS SEVEROS - CASOS CONVERGIDOS )

Figura 14 – Sumário do Relatório de Execução da Análise de Contingência Automático Fonte: Adaptado do Anarede.

Analisando o relatório da Figura 14 é possível verificar que ocorreu somente violação de fluxo no desligamento das linhas 1-2 e 2-3, sendo que em ambos ocorreram duas violações. A partir desta análise podem-se restringir os estudos aos circuitos em que de fato ocorreram extrapolações.

Ao avaliar as contingências na parte gráfica do Anarede existem três filtros de violação que podem ser selecionados, facilitando o reconhecimento de violações.

No caso em que a tensão da barra fica abaixo de seu limite mínimo estipulado no grupo limite de tensão, a barra será hachurada por linhas de cor azul indicando subtensão. Ao contrário, se a violação ocorrer no limite máximo, essa barra será hachura de cor vermelha indicando sobretensão, como mostrado na Figura 15.

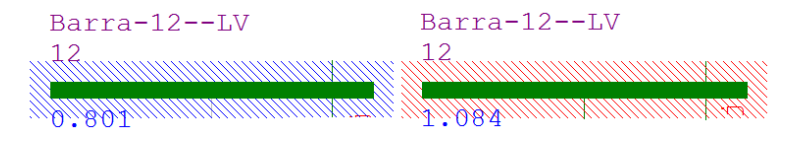

Figura 15 – Representação gráfica de violação de tensão Fonte: Adaptado do Anarede.

Da mesma forma, o gerador será hachurado no caso de violação de potência reativa de seus limites. A cor azul indica se o limite mínimo foi extrapolado e a cor vermelha se o limite máximo foi extrapolado, como mostra a Figura 16.

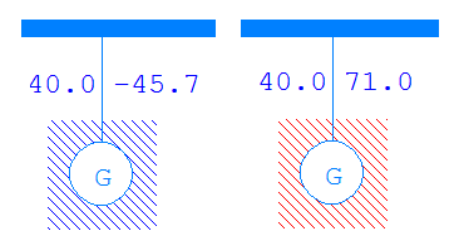

Figura 16 – Representação gráfica de violação de geração Fonte: Adaptado do Anarede.

Por fim, no caso em que o fluxo de potência ultrapassar o limite de carregamento normal da linha ou equipamento esse será hachurado pela cor vermelha, como mostra a Figura 17.

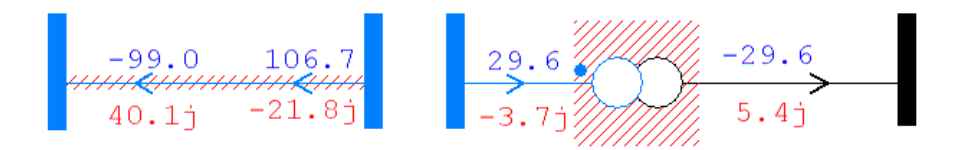

Figura 17 – Representação gráfica de violação de linhas e equipamentos Fonte: Adaptado do Anarede.

#### **4. ESTUDO DO CASO BASE**

Os estudos dos casos bases serão desenvolvidos utilizando o *software* Anarede para resolução do fluxo de potência e simulações das contingências  $N_{\text{Lithas}} - 1$  dos sistemas elétricos padrão do IEEE de 14 e 30 barras. O Anarede já apresenta em sua biblioteca os modelos básicos do IEEE e estes não possuem limites de geração, tensão e fluxo, portanto as capacidades máximas e mínimas de geração e carregamento das linhas serão estimadas, baseando-se na resolução do fluxo de potência e nas simulações já os valores referentes ao limite de tensão serão baseados na Resolução Nº 505/2001 da Aneel.

Tendo em vista que, em geral, quanto maior a quantidade de barras maior a complexidade do sistema, será apresentado primeiramente às análises e simulações do sistema de 30 barras de forma detalhada. Em seguida será feito o estudo do sistema de 14 barras e algumas comparações entre ambos os sistemas, visando com isso identificar a interferência do número de barras no fluxo de potência e nas contingências.

### 4.1. IEEE 30 BARRAS

O Anarede disponibiliza em seu diretório de exemplos o modelo de sistema de potência do IEEE de 30 barras, sendo que após carregá-lo obtém-se o seguinte diagrama unifilar.

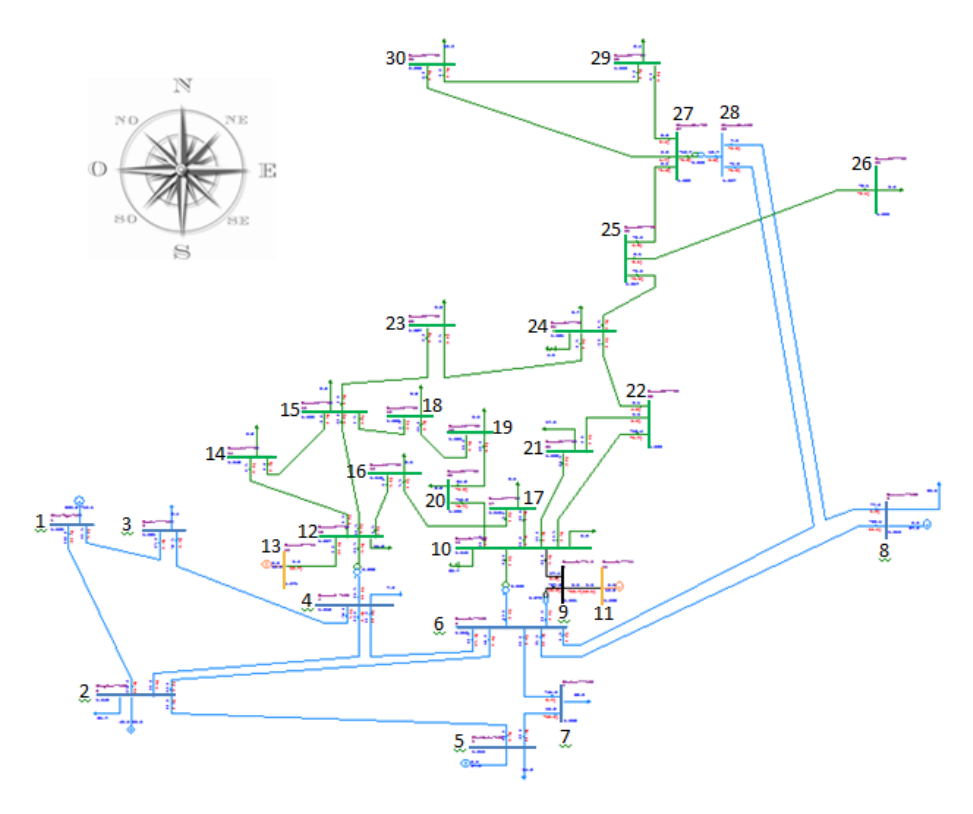
Figura 18 – Representação gráfica do sistema de potência IEEE 30 barras através do Anarede. Fonte: Adaptado do Anarede

Os números das barras foram destacados para melhorar a identificação, assim como, foi inserida uma rosa dos ventos visando orientação.

Após a execução do fluxo de potência é possível acessar o gerenciador de dados no campo Dados/Gerenciador de Dados, este recurso disponibiliza o relatório de características dos equipamentos presentes no sistema. Exportando as informações das barras para o Excel e filtrando os dados que se deseja monitorar, obtém-se a seguinte tabela:

|                |                                         |                     |                     |                  |                |        |         |                                              | Tabela 6 – IEEE 30 Barras – Dados de Barra |                                                                                                    |                     |                         |                 |
|----------------|-----------------------------------------|---------------------|---------------------|------------------|----------------|--------|---------|----------------------------------------------|--------------------------------------------|----------------------------------------------------------------------------------------------------|---------------------|-------------------------|-----------------|
| Número         | Tipo                                    | Tensão<br>Base (kV) | Nome Barra          | Tensão<br>(p.u.) | Tensão<br>(kV) | Ângulo | Geração | Geração<br>(graus) Ativa (MW) Reativa (Mvar) | Geração Reativa<br>Mínima (Mvar)           | Geração Reativa<br>Máxima (Mvar)                                                                                                    | Carga<br>Ativa (MW) | Carga<br>Reativa (Mvar) | Shunt<br>(Mvar) |
| 1              | 2 - Referência                          | 132.0               | Glen-Lyn-132        | 1.060            | 139.9          | 0.     | 261     | $-16.5$                                      | -9999                                      | 99999                                                                                                    |                     |                         |                 |
| 2              | $1 - PV$                                | 132.0               | Claytor--132        | 1.043            | 137.7          | $-5.3$ | 40.     | 49.56                                        | -40.                                       | 50.                                                                                                    | 21.7                | 12.7                    |                 |
| 3              | $0 - PQ$                                | 132.0               | Kumis----132        | 1.021            | 134.8          | $-7.5$ |         |                                              |                                            |                                                                                                    | 2.4                 | 1.2                     |                 |
| 4              | $0 - PQ$                                | 132.0               | Hancock -132        | 1.012            | 133.6          | $-9.3$ |         |                                              |                                            |                                                                                                    | 7.6                 | 1.6                     |                 |
| 5              | $1 - PV$                                | 132.0               | Fieldale-132        | 1.010            | 133.3          | $-14.$ | 0.      | 36.94                                        | $-40.$                                     | 40.                                                                                                    | 94.2                | 19.                     |                 |
| 6              | $0 - PQ$                                | 132.0               | Roanoke--132        | 1.010            | 133.3          | $-11.$ |         |                                              |                                            |                                                                                                    |                     |                         |                 |
| $\overline{7}$ | $0 - PQ$                                | 132.0               | <b>Blaine---132</b> | 1.002            | 132.3          | $-13.$ |         |                                              |                                            |                                                                                                    | 22.8                | 10.9                    |                 |
| 8              | $1 - PV$                                | 132.0               | Reusens--132        | 1.010            | 133.3          | $-12.$ | 0.      | 37.22                                        | $-10.$                                     | 40.                                                                                                    | 30.                 | 30.                     |                 |
| 9              | $0 - PQ$                                | 1.0                 | Roanoke--1.0        | 1.051            | 1.1            | $-14.$ |         |                                              |                                            |                                                                                                    |                     |                         |                 |
| 10             | $0 - PQ$                                | 33.0                | Roanoke---33        | 1.045            | 34.5           | $-16.$ |         |                                              |                                            |                                                                                                    | 5.8                 | 2.                      | 19.             |
| 11             | $1 - PV$                                | 11.0                | Roanoke---11        | 1.082            | 11.9           | $-14.$ | 0.      | 16.18                                        | -6.                                        | 24.                                                                                                    |                     |                         |                 |
| 12             | $0 - PQ$                                | 33.0                | Hancock---33        | 1.057            | 34.9           | $-15.$ |         |                                              |                                            |                                                                                                    | 11.2                | 7.5                     |                 |
| 13             | $1 - PV$                                | 11.0                | Hancock---11        | 1.071            | 11.8           | $-15.$ | 0.      | 10.63                                        | -6.                                        | 24.                                                                                                    |                     |                         |                 |
| 14             | $0 - PQ$                                | 33.0                | Barra14---33        | 1.042            | 34.4           | $-16.$ |         |                                              |                                            |                                                                                                    | 6.2                 | 1.6                     |                 |
| 15             | 0 - PQ                                  | 33.0                | Barra15---33        | 1.038            | 34.3           | $-16.$ |         |                                              |                                            |                                                                                                    | 8.2                 | 2.5                     |                 |
| 16             | $0 - PQ$                                | 33.0                | Barra16---33        | 1.044            | 34.5           | $-16.$ |         |                                              |                                            |                                                                                                    | 3.5                 | 1.8                     |                 |
| 17             | $0 - PQ$                                | 33.0                | Barra17---33        | 1.040            | 34.3           | $-16.$ |         |                                              |                                            |                                                                                                    | 9.                  | 5.8                     |                 |
| 18             | $0 - PQ$                                | 33.0                | Barra18---33        | 1.028            | 33.9           | $-17.$ |         |                                              |                                            |                                                                                                    | 3.2                 | و.                      |                 |
| 19             | $0 - PQ$                                | 33.0                | Barra19---33        | 1.026            | 33.9           | $-17.$ |         |                                              |                                            |                                                                                                    | 9.5                 | 3.4                     |                 |
| 20             | $0 - PQ$                                | 33.0                | Barra20---33        | 1.030            | 34.0           | $-17.$ |         |                                              |                                            |                                                                                                    | 2.2                 | .7                      |                 |
| 21             | $0 - PQ$                                | 33.0                | Barra21---33        | 1.033            | 34.1           | $-16.$ |         |                                              |                                            |                                                                                                    | 17.5                | 11.2                    |                 |
| 22             | $0 - PQ$                                | 33.0                | Barra22---33        | 1.033            | 34.1           | $-16.$ |         |                                              |                                            |                                                                                                    |                     |                         |                 |
| 23             | $0 - PQ$                                | 33.0                | Barra23---33        | 1.027            | 33.9           | $-16.$ |         |                                              |                                            |                                                                                                    | 3.2                 | 1.6                     |                 |
| 24             | $0 - PQ$                                | 33.0                | Barra24---33        | 1.022            | 33.7           | $-16.$ |         |                                              |                                            |                                                                                                    | 8.7                 | 6.7                     | 4.3             |
| 25             | $0 - PQ$                                | 33.0                | Barra25---33        | 1.017            | 33.6           | $-16.$ |         |                                              |                                            |                                                                                                    |                     |                         |                 |
| 26             | $0 - PQ$                                | 33.0                | Barra26---33        | 1.000            | 33.0           | $-16.$ |         |                                              |                                            |                                                                                                    | 3.5                 | 2.3                     |                 |
| 27             | 0 - PQ                                  | 33.0                | Cloverdle-33        | 1.023            | 33.8           | -16.   |         |                                              |                                            |                                                                                                    |                     |                         |                 |
| 28             | $0 - PQ$                                | 132.0               | Cloverdle132        | 1.007            | 132.9          | $-12.$ |         |                                              |                                            |                                                                                                    |                     |                         |                 |
| 29             | $0 - PQ$                                | 33.0                | Barra29---33        | 1.003            | 33.1           | $-17.$ |         |                                              |                                            |                                                                                                    | 2.4                 | و.                      |                 |
| 30             | $0 - PQ$<br>Fonte: Adaptado do Anarede. | 33.0                | Barra30---33        | 0.992            | 32.7           | $-18.$ |         |                                              |                                            |                                                                                                    | 10.6                | 1.9                     |                 |
|                |                                         |                     |                     |                  |                |        |         |                                              |                                            | Analisando os dados de barra verifica-se que o centro de geração ativa é composto<br>pelas barras 1 e 2, localizadas a sudoeste da Figura 18, além destes geradores nota-se a |                     |                         |                 |
|                |                                         |                     |                     |                  |                |        |         |                                              |                                            | presença de quatro condensadores síncronos, localizados nas barras 5, 8, 11 e 13.                                                                                             |                     |                         |                 |
|                |                                         |                     |                     |                  |                |        |         |                                              |                                            | Ao contrário da geração, as cargas não estão localizadas em uma única região do                                                                                               |                     |                         |                 |
|                |                                         |                     |                     |                  |                |        |         |                                              |                                            | sistema, estas estão distribuídas ao longo de todo circuito, verificando-se uma demanda mais                                                                                  |                     |                         |                 |
|                | expressiva na barra 5.                  |                     |                     |                  |                |        |         |                                              |                                            |                                                                                                    |                     |                         |                 |
|                |                                         |                     |                     |                  |                |        |         |                                              |                                            | Na coluna Tensão da Tabela 6 é possível constatar que as barras ligadas ou                                                                                                    |                     |                         |                 |
|                |                                         |                     |                     |                  |                |        |         |                                              |                                            | interligadas diretamente aos geradores ou condensadores síncronos possuem um valor de                                                                                         |                     |                         |                 |
|                |                                         |                     |                     |                  |                |        |         |                                              |                                            | tensão consideravelmente altos em relação as suas bases, isso é justificável devido à injeção                                                                                 |                     |                         |                 |

Tabela 6 – IEEE 30 Barras – Dados de Barra

de reativo nestas barras. Analogamente verifica-se que a tensão nominal da barra 30 é a mais baixa do sistema, isso devido a sua distância em relação ao centro de geração e em relação aos condensadores.

As características das linhas, assim como os Dados de Barra, ficam disponíveis no gerenciador de dados, realizando alguns filtros obtém-se a seguinte tabela:

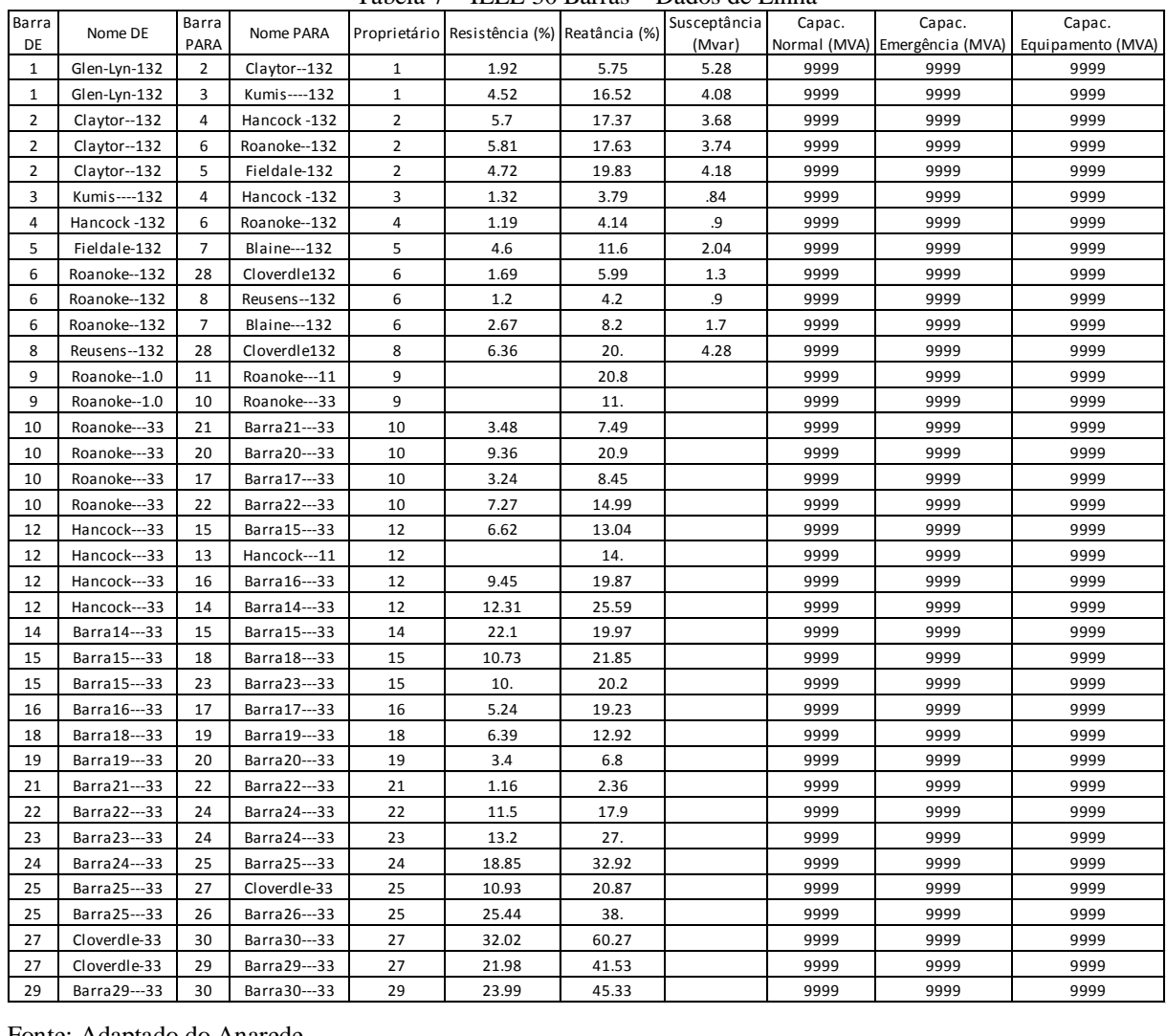

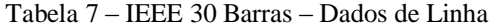

Fonte: Adaptado do Anarede.

Analisando as reatâncias e resistências das linhas de transmissão verifica-se que o valor mais expressivo é a linha que interliga as barras 27 e 30, isto também é um dos motivos que implica na tensão nominal baixa da barra 30, conforme Tabela 6.

No exemplo disponibilizado pelo Anarede, os limites de fluxo das linhas de transmissão são todos abertos, posteriormente alguns limites deverão ser estimados, visando analisar as contingências.

De formar análoga aos Dados de Linha e Dados de Barra, obtém-se os Dados dos Transformadores, de acordo com a seguinte tabela:

|          |                             |            | Tabela 8 – IEEE 30 Barras – Dados dos Transformadores |          |              |               |      |
|----------|-----------------------------|------------|-------------------------------------------------------|----------|--------------|---------------|------|
| Barra DE | Nome DE                     | Barra PARA | Nome PARA                                             | Circuito | Proprietário | Reatância (%) | Tap  |
| 4        | Hancock -132                | 12         | Hancock---33                                          | 1        | 4            | 25.6          | .932 |
| 6        | Roanoke--132                | 9          | Roanoke--1.0                                          | 1        | 6            | 20.8          | .978 |
| 6        | Roanoke--132                | 10         | Roanoke---33                                          | 1        | 6            | 55.6          | .969 |
| 28       | Cloverdle132                | 27         | Cloverdle-33                                          | 1        | 28           | 39.6          | .968 |
| 9        | Roanoke--1.0                | 10         | Cloverdle-33                                          | 1        |              | 11            |      |
| 9        | Roanoke--1.0                | 11         | Roanoke---11                                          | 1        |              | 20.8          |      |
|          | Fonte: Adaptado do Anarede. |            |                                                       |          |              |               |      |

Tabela 8 – IEEE 30 Barras – Dados dos Transformadores

Fonte: Adaptado do Anarede.

De acordo com a Tabela 8 verifica-se que todos os transformadores do sistema elétrico em questão possuem TAP fixo, no diagrama unifilar da Figura 18 pode-se constatar a existência de um transformador de três enrolamentos que interliga as barras 6, 9 e 10. No Anarede modela-se esse tipo de equipamento criando uma barra fictícia, que neste caso é a barra 9, e duas linhas conectadas com parâmetros de reatância representando os enrolamentos do secundário, barra 9 para barra 10, e terciário, barra 9 para barra 11.

Para os Dados dos Geradores, obtém-se a seguinte tabela:

|                |                               |            | Tabela 9 – IEEE 30 Barras – Dados dos Geradores |               |               |                   |                     |
|----------------|-------------------------------|------------|-------------------------------------------------|---------------|---------------|-------------------|---------------------|
|                |                               | Geração    | Geração                                         | Geração Ativa | Geração Ativa | Fator             | Fator               |
| Barra          | Nome Barra                    | Ativa (MW) | Reativa (Mvar)                                  | Mínima (MW)   | Máxima (MW)   | Participação (MW) | Participação (Mvar) |
| $\mathbf{1}$   | Glen-Lyn-132                  | 261.       | $-16.5$                                         | 0.            | 99999         | 0.                | 100.                |
| $\overline{2}$ | Claytor--132                  | 40.        | 49.56                                           | 0.            | 99999         | 0.                | 100.                |
| 5              | Fieldale-132                  | 0.         | 36.94                                           | 0.            | 99999         | 0.                | 100.                |
| 8              | Reusens--132                  | 0.         | 37.22                                           | 0.            | 99999         | 0.                | 100.                |
| 11             | Roanoke---11                  | 0.         | 16.18                                           | 0.            | 99999         | 0.                | 100.                |
| 13             | Hancock---11                  | 0.         | 10.63                                           | 0.            | 99999         | 0.                | 100.                |
|                | Equator Adopted a de American |            |                                                 |               |               |                   |                     |

Tabela 9 – IEEE 30 Barras – Dados dos Geradores

Fonte: Adaptado do Anarede.

Assim como nas linhas de transmissão, a capacidade de geração do exemplo disponibilizado pelo Anarede possui limites abertos.

## 4.1.1. Simulação das Contingências  $N_{\text{Linhas}} - 1$

Para simular as contingências é necessário determinar os limites de geração, tensão e fluxo dos elementos que constituem o sistema. Para o Anarede os condensadores síncronos correspondem a um gerador síncrono gerando "0" de potência ativa, sendo que seus limites de geração reativo são carregados automaticamente no exemplo disponibilizado pelo Anarede. Já para os geradores, os limites devem ser estipulados pelo usuário. Portanto, para as simulações do sistema de 30 barras desenvolvidas no decorrer deste capítulo serão considerados os limites de geração de acordo com a Tabela 10, sendo que esses foram determinados com base nos valores da resolução do fluxo de potência.

| Barra | Nome Barra                     | Geração    | Geração        | Geração Ativa | Geração Ativa | Geração Reativa | Geração Reativa |
|-------|--------------------------------|------------|----------------|---------------|---------------|-----------------|-----------------|
|       |                                | Ativa (MW) | Reativa (Mvar) | Mínima (MW)   | Máxima (MW)   | Mínima (MW)     | Máxima (MW)     |
|       | Glen-Lyn-132                   | 261        | $-16.5$        | 200.          | 300.          | $-80.$          | 40.             |
|       | Claytor--132                   | 40.        | 49.56          | 20.           | 60.           | $-40.$          | 50.             |
| 5     | Fieldale-132                   | 0.         | 36.94          | 0.            | 0.            | $-40.$          | 40.             |
| 8     | Reusens--132                   | 0.         | 37.22          | 0.            | 0.            | $-10.$          | 40.             |
| 11    | Roanoke---11                   | 0.         | 16.18          | 0.            | 0.            | -6.             | 24.             |
| 13    | Hancock---11                   | 0.         | 10.63          | 0.            | 0.            | -6.             | 24.             |
|       | $E_{\text{out}}$ Desmis (2012) |            |                |               |               |                 |                 |

Tabela 10 – IEEE 30 Barras – Limites de Geração

Fonte: Própria (2013).

Para determinar os limites de tensão foram verificados os valores normatizados pela resolução da Aneel Nº 505/01, sendo estes:

|                                             | Tabela TT = Palxa de Valiação da tensão hominial pala as ballas de O2K V a 2.30K V |
|---------------------------------------------|------------------------------------------------------------------------------------|
| Classificação da Tensão de Atendimento (TA) | Faixa de variação da Tensão de Leitura (TL) em<br>relação à Tensão Contratada (TC) |
| Adeguada                                    | 0,95 TC ≤ TL ≤ 1,05 TC                                                             |
| Precária                                    | 0,90 TC $\leq$ TL $<$ 0,95 TC<br>ou 1,05 TC < TL ≤ 1,07 TC                         |
| Crítica                                     | TL < 0.90 TC ou TL >1,07 TC                                                        |

Tabela 11 – Faixa de variação da tensão nominal para as barras de 69kV a 230kV

Fonte: ANEEL - Resolução Nº 505, de 26 de Novembro de 2001.

| Tabela 12 - Talka de Vallação da tensão hominial para as ballas de TKV a O7KV |                                                                                    |
|-------------------------------------------------------------------------------|------------------------------------------------------------------------------------|
| Classificação da Tensão de Atendimento (TA)                                   | Faixa de variação da Tensão de Leitura (TL) em<br>relação à Tensão Contratada (TC) |
| Adeguada                                                                      | 0,93 TC ≤ TL ≤ 1,05 TC                                                             |
| Precária                                                                      | $0.90$ TC $\leq$ TL $<$ 0.93 TC                                                    |
| Crítica                                                                       | TL < $0.90$ TC ou TL >1,05 TC                                                      |

 $T_{\text{cholo}}$  12 – Faixa de variação da tensão nominal para as barras de 1kV a 60kV

Fonte: ANEEL - Resolução Nº 505, de 26 de Novembro de 2001.

Com base nas Tabelas 11 e 12 é possível estipular dois grupos limite de tensão. O primeiro é para as barras de 69kV a 230kV, em que no regime normal de operação a tensão nominal deve ser maior que 0.95 p.u. e menor que 1.05 p.u., em condições de emergência a tensão deve ser maior que 0.9 p.u. e menor que 1.07 p.u. Para as barras de 1kV até 69kV, foi determinado que em regime normal de operação a tensão nominal deve estar entre 0.93 p.u. e 1.05 p.u., já em condições de emergência a tensão deve estar entre 0.9 p.u. e 1.05 p.u..

Assim como para os limites de geração, no exemplo disponibilizado pelo Anarede, os limites de carregamento das linhas de transmissão são todos abertos. Portanto, as capacidades deverão ser estimadas para execução e análise das contingências e neste caso serão limitados os estudos as linhas ligadas às barras de geração, tendo em vista que estas tem importância mais expressiva em relação a todo o sistema. Além disso, o carregamento dessas linhas é sempre maior do que as demais linhas do sistema.

| Barra<br>DE    | Nome DE                     | Barra<br>PARA  | Nome PARA           |                | Proprietário Resistência (%) Reatância (%) |       | Susceptância<br>(Mvar) | Capac. | Capac. | Capac.<br>Normal (MVA) Emergência (MVA) Equipamento (MVA) |
|----------------|-----------------------------|----------------|---------------------|----------------|--------------------------------------------|-------|------------------------|--------|--------|-----------------------------------------------------------|
| $\mathbf{1}$   | Glen-Lyn-132                | 2              | Claytor--132        | 1              | 1.92                                       | 5.75  | 5.28                   | 240    | 270    | 270                                                       |
| $\mathbf{1}$   | Glen-Lyn-132                | 3              | Kumis----132        | $\mathbf{1}$   | 4.52                                       | 16.52 | 4.08                   | 100    | 120    | 120                                                       |
| 2              | Claytor--132                | 4              | Hancock -132        | $\overline{2}$ | 5.7                                        | 17.37 | 3.68                   | 60     | 70     | 70                                                        |
| $\overline{2}$ | Claytor--132                | 5              | Fieldale-132        | $\overline{2}$ | 4.72                                       | 19.83 | 4.18                   | 100    | 120    | 120                                                       |
| $\overline{2}$ | Claytor--132                | 6              | Roanoke--132        | $\overline{2}$ | 5.81                                       | 17.63 | 3.74                   | 80     | 100    | 100                                                       |
| 3              | Kumis----132                | 4              | Hancock -132        | 3              | 1.32                                       | 3.79  | .84                    | 100    | 120    | 120                                                       |
| 4              | Hancock -132                | 6              | Roanoke--132        | 4              | 1.19                                       | 4.14  | و.                     | 9999   | 9999   | 9999                                                      |
| 5              | Fieldale-132                | $\overline{7}$ | <b>Blaine---132</b> | 5              | 4.6                                        | 11.6  | 2.04                   | 9999   | 9999   | 9999                                                      |
| 6              | Roanoke--132                | $\overline{7}$ | Blaine---132        | 6              | 2.67                                       | 8.2   | 1.7                    | 9999   | 9999   | 9999                                                      |
| 6              | Roanoke--132                | 8              | Reusens--132        | 6              | 1.2                                        | 4.2   | و.                     | 9999   | 9999   | 9999                                                      |
| 6              | Roanoke--132                | 28             | Cloverdle132        | 6              | 1.69                                       | 5.99  | 1.3                    | 9999   | 9999   | 9999                                                      |
| 8              | Reusens--132                | 28             | Cloverdle132        | 8              | 6.36                                       | 20.   | 4.28                   | 9999   | 9999   | 9999                                                      |
| 9              | Roanoke--1.0                | 10             | Roanoke---33        | 9              |                                            | 11.   |                        | 9999   | 9999   | 9999                                                      |
| 9              | Roanoke--1.0                | 11             | Roanoke---11        | 9              |                                            | 20.8  |                        | 9999   | 9999   | 9999                                                      |
| 10             | Roanoke---33                | 17             | Barra17---33        | 10             | 3.24                                       | 8.45  |                        | 9999   | 9999   | 9999                                                      |
| 10             | Roanoke---33                | 20             | Barra20---33        | 10             | 9.36                                       | 20.9  |                        | 9999   | 9999   | 9999                                                      |
| 10             | Roanoke---33                | 21             | Barra21---33        | 10             | 3.48                                       | 7.49  |                        | 9999   | 9999   | 9999                                                      |
| 10             | Roanoke---33                | 22             | Barra22---33        | 10             | 7.27                                       | 14.99 |                        | 9999   | 9999   | 9999                                                      |
| 12             | Hancock---33                | 13             | Hancock---11        | 12             |                                            | 14.   |                        | 9999   | 9999   | 9999                                                      |
| 12             | Hancock---33                | 14             | Barra14---33        | 12             | 12.31                                      | 25.59 |                        | 9999   | 9999   | 9999                                                      |
| 12             | Hancock---33                | 15             | Barra15---33        | 12             | 6.62                                       | 13.04 |                        | 9999   | 9999   | 9999                                                      |
| 12             | Hancock---33                | 16             | Barra16---33        | 12             | 9.45                                       | 19.87 |                        | 9999   | 9999   | 9999                                                      |
| 14             | Barra14---33                | 15             | Barra15---33        | 14             | 22.1                                       | 19.97 |                        | 9999   | 9999   | 9999                                                      |
| 15             | Barra15---33                | 18             | Barra18---33        | 15             | 10.73                                      | 21.85 |                        | 9999   | 9999   | 9999                                                      |
| 15             | Barra15---33                | 23             | Barra23---33        | 15             | 10.                                        | 20.2  |                        | 9999   | 9999   | 9999                                                      |
| 16             | Barra16---33                | 17             | Barra17---33        | 16             | 5.24                                       | 19.23 |                        | 9999   | 9999   | 9999                                                      |
| 18             | Barra18---33                | 19             | Barra19---33        | 18             | 6.39                                       | 12.92 |                        | 9999   | 9999   | 9999                                                      |
| 19             | Barra19---33                | 20             | Barra20---33        | 19             | 3.4                                        | 6.8   |                        | 9999   | 9999   | 9999                                                      |
| 21             | Barra21---33                | 22             | Barra22---33        | 21             | 1.16                                       | 2.36  |                        | 9999   | 9999   | 9999                                                      |
| 22             | Barra22---33                | 24             | Barra24---33        | 22             | 11.5                                       | 17.9  |                        | 9999   | 9999   | 9999                                                      |
| 23             | Barra23---33                | 24             | Barra24---33        | 23             | 13.2                                       | 27.   |                        | 9999   | 9999   | 9999                                                      |
| 24             | Barra24---33                | 25             | Barra25---33        | 24             | 18.85                                      | 32.92 |                        | 9999   | 9999   | 9999                                                      |
| 25             | Barra25---33                | 26             | Barra26---33        | 25             | 25.44                                      | 38.   |                        | 9999   | 9999   | 9999                                                      |
| 25             | Barra25---33                | 27             | Cloverdle-33        | 25             | 10.93                                      | 20.87 |                        | 9999   | 9999   | 9999                                                      |
| 27             | Cloverdle-33                | 29             | Barra29---33        | 27             | 21.98                                      | 41.53 |                        | 9999   | 9999   | 9999                                                      |
| 27             | Cloverdle-33                | 30             | Barra30---33        | 27             | 32.02                                      | 60.27 |                        | 9999   | 9999   | 9999                                                      |
| 29             | Barra29---33                | 30             | Barra30---33        | 29             | 23.99                                      | 45.33 |                        | 9999   | 9999   | 9999                                                      |
| 30             | Barra30---33                | 23             | Barra23---33        | 30             | 50.                                        | 80.   | .02                    | 9999   | 9999   | 9999                                                      |
|                | Fonte: Adaptado do Anarede. |                |                     |                |                                            |       |                        |        |        |                                                           |

Tabela 13 – IEEE 30 Barras – Capacidade de carregamento das Linhas

Para análise de contingências e verificação das possíveis soluções, os índices de severidade de geração, tensão e fluxo serão tratados isoladamente nesta sequência. Após a análise e solução do índice referente ao fluxo de potência será verificado se os índices de geração e tensão voltaram a apresentar violações, caso sim, o sistema será reavaliado como um todo, até que os três índices estejam em parâmetros aceitáveis.

Utilizado o recurso de análise automática de contingências, obtém-se os índices de severidade para Geração, mostrados na Figura 19.

| NUMERO |      |      | INDICE (%) INDICE IDENTIFICACAO DA CONTINGENCIA                 |                   |   |
|--------|------|------|-----------------------------------------------------------------|-------------------|---|
|        |      |      | VIOLACOES SEVERIDADE SEVERIDADE DE NOME DE PARA NOME PARA CIRC. |                   |   |
|        |      |      |                                                                 |                   |   |
| 4      | 40.2 |      | 40.2 1 Glen-Lyn-132 2 Claytor--132                              |                   | 1 |
| 2      | 19.1 | 19.1 | 2 Claytor--132 5 Fieldale-132                                   |                   | 1 |
| 2      | 16.0 | 16.0 | 1 Glen-Lyn-132                                                  | 3 Kumis----132    | 1 |
| 2      | 14.7 | 14.7 | 3 Kumis----132                                                  | 4 Hancock -132    | 1 |
| 2      | 3.0  | 3.0  | 2 Claytor--132 6 Roanoke--132                                   |                   | 1 |
| 2      | 2.4  | 2.4  | 6 Roanoke--132                                                  | 7 Blaine---132    | 1 |
| 2      | 1.4  | 1.4  | 4 Hancock -132                                                  | $6$ Roanoke--132  | 1 |
| 1      | 1.2  | 1.2  | 2 Claytor--132 4 Hancock -132                                   |                   | 1 |
| 1      | 1.2  | 1.2  |                                                                 | $12$ Hancock---33 | 1 |
| 2      | 0.6  | 0.6  | 4 Hancock -132<br>9 Roanoke--1.0                                | 11 Roanoke---11   | 1 |
| 2      | 0.2  | 0.2  | 5 Fieldale-132                                                  | 7 Blaine---132    | 1 |
| 2      | 0.1  | 0.1  | 12 Hancock---33                                                 | 13 Hancock---11   | 1 |
| 2      | 0.1  | 0.1  | 6 Roanoke--132                                                  | 9 Roanoke--1.0    | 1 |
| 1      | 0.0  | 0.0  | 6 Roanoke--132                                                  | 28 Cloverdle132   | 1 |
| 1      | 0.0  | 0.0  | 28 Cloverdle132                                                 | 27 Cloverdle-33   | 1 |
| 1      | 0.0  | 0.0  | 9 Roanoke--1.0                                                  | 10 Roanoke---33   | 1 |
| 2      | 0.0  | 0.0  | 6 Roanoke--132                                                  | 8 Reusens--132    | 1 |
| 1      | 0.0  | 0.0  | 8 Reusens--132                                                  | 28 Cloverdle132   | 1 |
| 1      | 0.0  | 0.0  | $12$ Hancock---33                                               | 15 Barra15---33   | 1 |
| о      | 0.0  | 0.0  | 12 Hancock---33                                                 | 14 Barra14---33   | 1 |
| o      | 0.0  | 0.0  | 27 Cloverdle-33                                                 | 29 Barra29---33   | 1 |
| 0      | 0.0  | 0.0  | 10 Roanoke---33                                                 | 22 Barra22---33   | 1 |
| o      | 0.0  | 0.0  | 10 Roanoke---33                                                 | 21 Barra21---33   | 1 |
| 0      | 0.0  | 0.0  | 10 Roanoke---33                                                 | 20 Barra20---33   | 1 |
| 0      | 0.0  | 0.0  | 10 Roanoke---33                                                 | 17 Barra17---33   | 1 |
| 0      | 0.0  | 0.0  | 29 Barra29---33                                                 | 30 Barra30---33   | 1 |
| 0      | 0.0  | 0.0  | 25 Barra25---33                                                 | 27 Cloverdle-33   | 1 |
| 0      | 0.0  | 0.0  | 18 Barra18---33                                                 | 19 Barra19---33   | 1 |
| 0      | 0.0  | 0.0  | 27 Cloverdle-33                                                 | 30 Barra30---33   | 1 |
| 0      | 0.0  | 0.0  | 6 Roanoke--132                                                  | 10 Roanoke---33   | 1 |
| 0      | 0.0  | 0.0  | 24 Barra24---33                                                 | 25 Barra25---33   | 1 |
| 0      | 0.0  | 0.0  | 19 Barra19---33                                                 | 20 Barra20---33   | 1 |
| o      | 0.0  | 0.0  | 21 Barra21---33                                                 | 22 Barra22---33   | 1 |
| 0      | 0.0  | 0.0  | 23 Barra23---33                                                 | 24 Barra24---33   | 1 |
| 0      | 0.0  | 0.0  | 22 Barra22---33                                                 | 24 Barra24---33   | 1 |
| 0      | 0.0  | 0.0  | 16 Barra16---33                                                 | 17 Barra17---33   | 1 |
| 0      | 0.0  | 0.0  | 12 Hancock---33                                                 | 16 Barra16---33   | 1 |
| 0      | 0.0  | 0.0  | 15 Barra15---33                                                 | 18 Barra18---33   | 1 |
| 0      | 0.0  |      | $0.0$ 15 Barra15---33                                           | 23 Barra23---33   | 1 |
| 0      | 0.0  | 0.0  | 25 Barra25---33                                                 | 26 Barra26---33   | 1 |
| n      |      |      | 0.0 0.0 14 Barra14---33 15 Barra15---33 1                       |                   |   |

Figura 19 – Sumário dos índices de severidade de geração – IEEE 30 Barras Fonte: Adaptado do Anarede.

A partir do sumário apresentado na Figura 19 é possível constatar que o maior índice de severidade é no desligamento da linha que interliga as barras 1 e 2, denominada linha 1-2, verificando o relatório detalhado desta contingência observa-se que, em grande parte, o índice de severidade é determinado por extrapolações de geração de reativo nas barras 2 e 8, conforme Figura 20.

MONITORACAO DE GERACAO REATIVA

|                | <b>BARRA</b>             |                |                      | <b>GERACAO</b> |               | VIOLACAO LIM |           |  |
|----------------|--------------------------|----------------|----------------------|----------------|---------------|--------------|-----------|--|
| NUM.           | <b>NOME</b>              |                | <b>TP ARE MINIMA</b> | Mvar           | <b>MAXTMA</b> | Mvar         |           |  |
|                |                          |                |                      |                |               |              |           |  |
|                |                          |                |                      |                |               |              |           |  |
|                | 2 Claytor--132 1 1 -40.0 |                |                      | 92.7           | 50.0          | 42.7 SUP     |           |  |
|                | 8 Reusens--132 1 1       |                | $-10.0$              | 71.2           | 40.O          | 31 2 SUP     |           |  |
|                | 5 Fieldale-132 1         | $\blacksquare$ | -40.0                | 45.4           | 40 O          |              | 5.4 SUP   |  |
|                | 1 Glen-Lyn-132 2 1       |                | $-80.0$              | 43.0           | 40.0          |              | $3.0$ SUP |  |
|                |                          |                |                      |                |               |              |           |  |
| ---- IND SEVER |                          | 40.2           | ----                 |                |               |              |           |  |

Figura 20 –Geração de reativo – Contingência Linha 1-2 – IEEE 30 Barras Fonte: Adaptado do Anarede.

Para compensação de reativo, uma das soluções é a utilização de bancos shunt ligados a barra. Portanto, ao simular um banco capacitivo de 60 Mvar ligado a barra 2 e um banco de 30 Mvar ligado a barra 8, obtém-se os índices ilustrados na Figura 21.

| NUMERO       | INDICE                          | $(*)$ INDICE |    |                    |      | IDENTIFICACAO DA CONTINGENCIA |              |
|--------------|---------------------------------|--------------|----|--------------------|------|-------------------------------|--------------|
|              | VIOLACOES SEVERIDADE SEVERIDADE |              | DE | NOME DE            | PARA | NOME PARA                     | CIRC.        |
|              |                                 |              |    |                    |      |                               |              |
|              | 16.4                            | 16.4         |    | 2 Claytor--132     |      | 5 Fieldale-132                |              |
| $\mathbf{1}$ | 1.8                             | 1.8          |    | 6 Roanoke--132     |      | 7 Blaine---132                | $\mathbf{1}$ |
|              | 1.2                             | 1.2          |    | $4$ Hancock $-132$ |      | 12 Hancock---33               | $\mathbf{1}$ |
| з            | 0.4                             | 0.4          |    | 1 Glen-Lyn-132     |      | 2 Claytor--132                | $\mathbf{1}$ |
|              | 0.0                             | 0.0          |    | 2 Claytor--132     |      | 6 Roanoke--132                | $\mathbf{1}$ |
| o            | 0.0                             | 0.0          |    | 25 Barra25---33    |      | 27 Cloverdle-33               |              |

Figura 21 – Sumário dos índices de severidade de geração – IEEE 30 Barras Fonte: Adaptado do Anarede.

Analisando a Figura 21, observa-se que além da solução do problema de geração devido ao desligamento da linha 1-2, a inserção dos bancos de capacitores amenizou o índice de severidade das demais contingências. No entanto, a contingência de desligamento da linha que interliga as barras 2 e 5, ainda possuí um índice de severidade alto.

| MONITORACAO DE GERACAO REATIVA              |  |  |                      |  |
|---------------------------------------------|--|--|----------------------|--|
| <b>BARRA Example 19</b>                     |  |  | GERACAO VIOLACAO LIM |  |
| NUM. NOME TPARENINIMA Mvar MAXIMA Mvar      |  |  |                      |  |
| 5 Fieldale-132 1 1 -40.0 76.2 40.0 36.2 SUP |  |  |                      |  |
| $---$ IND SEVER. 16.4 $---$                 |  |  |                      |  |

Figura 22 – Geração de reativo – Contingência Linha 2-5 – IEEE 30 Barras Fonte: Adaptado do Anarede.

Verifica-se no relatório detalhado de monitoramento de geração de reativo apresentado na Figura 22, que o índice de severidade no desligamento da linha 2-5 é devido a extrapolação de geração de reativo na barra 5. Entretanto ao inserir um banco de capacitor de 40 Mvar nesta barra, obtém-se novos índices conforme ilustrados na Figura 23.

| <b>NUMERO</b> | INDICE | (%) INDICE                      |    |                     | IDENTIFICACAO DA CONTINGENCIA |                |
|---------------|--------|---------------------------------|----|---------------------|-------------------------------|----------------|
|               |        | VIOLACOES SEVERIDADE SEVERIDADE | DE | <b>NOME DE PARA</b> | <b>NOME PARA</b>              | CIRC.          |
|               |        |                                 |    |                     |                               |                |
|               | 1.2    | 1.2                             |    | $4$ Hancock $-132$  | 12 Hancock---33               | $\mathbf{1}$   |
|               | 0.1    | 0.1                             |    | 1 Glen-Lyn-132      | 2 Claytor--132                | $\overline{1}$ |
| o             | 0.0    | 0.0                             |    | 28 Cloverdle132     | 27 Cloverdle-33               | 1              |

Figura 23 – Sumário dos índices de severidade de geração – IEEE 30 Barras Fonte: Adaptado do Anarede.

Por fim, ao avaliar a contingência de desligamento da linha 4-12, verifica-se uma extrapolação do limite de geração na barra 13, e assim como para os casos anteriores, foi inserido um banco de capacitores para compensação do reativo, sendo este de 8 Mvar. Após a inserção deste shunt os índices de severidade são os indicados na Figura 24.

| <b>NUMERO</b> |     | INDICE (%) INDICE               |    |                 | IDENTIFICACAO DA CONTINGENCIA |              |
|---------------|-----|---------------------------------|----|-----------------|-------------------------------|--------------|
|               |     | VIOLACOES SEVERIDADE SEVERIDADE | DE | NOME DE PARA    | NOME PARA CIRC.               |              |
|               |     |                                 |    |                 |                               |              |
|               | 0.1 | 0.1                             |    | 1 Glen-Lyn-132  | 2 Claytor--132                | $\mathbf{1}$ |
| ٥             | 0.0 | 0.0                             |    | 29 Barra29---33 | 30 Barra30---33               | $\mathbf{1}$ |
| ٥             | 0.0 | 0.0                             |    | 28 Cloverdle132 | 27 Cloverdle-33               | 1            |
|               |     |                                 |    |                 |                               |              |

Figura 24 – Sumário dos índices de severidade de geração – IEEE 30 Barras Fonte: Adaptado do Anarede.

Apesar de ainda existir duas violações no desligamento da linha 1-2, estas podem ser desconsideradas tendo em vista o seu baixo índice de severidade.

Solucionado as extrapolações de geração devido às contingências, passa-se a análise das violações de tensão do sistema em questão. Sabendo que a tensão nominal das barras de geração são determinadas pelo usuário e que a tensão nominal das barras 1, 11 e 13 do exemplo disponibilizado pelo Anarede estão fora dos limites estipulados, altera-se a magnitude tensão das barras em questão, para valores entre a faixa definida no grupo base. Portanto, a tensão nominal das barras 1, 11 e 13 foram alteradas para 1.04 p.u.

Utilizando o recurso de análise automática de contingências, obtém-se os seguintes índices, após adequação da tensão nominal das barras de geração:

| <b>NUMERO</b> |       |                                 |                     | INDICE (%) INDICE IDENTIFICACAO DA CONTINGENCIA |   |
|---------------|-------|---------------------------------|---------------------|-------------------------------------------------|---|
|               |       | VIOLACOES SEVERIDADE SEVERIDADE | DE NOME DE PARA     | NOME PARA CIRC.                                 |   |
|               |       |                                 |                     |                                                 |   |
| 5             | 228.4 |                                 |                     | 228.4 28 Cloverdle132 27 Cloverdle-33           | 1 |
| 1             | 0.2   |                                 | 0.2 27 Cloverdle-33 | 30 Barra30---33                                 | 1 |
| 0             | 0.0   | 0.0                             | 10 Roanoke---33     | 21 Barra21---33                                 | 1 |
| 0             | 0.0   |                                 |                     | 0.0 10 Roanoke---33 20 Barra20---33             | 1 |
| 0             | 0.0   |                                 | 0.0 27 Cloverdle-33 | 29 Barra29---33                                 | 1 |
| 0             | 0.0   | 0.0                             | 25 Barra25---33     | 27 Cloverdle-33                                 | 1 |
| 0             | 0.0   |                                 |                     | 0.0 25 Barra25---33 26 Barra26---33             | 1 |
| 0             | 0.0   | 0.0                             | 24 Barra24---33     | 25 Barra25---33                                 | 1 |
| 0             | 0.0   | 0.0                             | 23 Barra23---33     | 24 Barra24---33                                 | 1 |
| 0             | 0.0   |                                 |                     | 0.0 22 Barra22---33 24 Barra24---33             | 1 |
| 0             | 0.0   |                                 |                     | 0.0 21 Barra21---33 22 Barra22---33             | 1 |
| 0             | 0.0   | 0.0                             | 19 Barra19---33     | 20 Barra20---33                                 | 1 |
| 0             | 0.0   |                                 |                     | 0.0 18 Barra18---33 19 Barra19---33             | 1 |
| 0             | 0.0   | 0.0                             | 16 Barra16---33     | 17 Barra17---33                                 | 1 |
| 0             | 0.0   | 0.0                             | 15 Barra15---33     | 23 Barra23---33                                 | 1 |
| 0             | 0.0   | 0.0                             |                     | 15 Barra15---33 18 Barra18---33                 | 1 |
| 0             | 0.0   | 0.0                             | 14 Barra14---33     | 15 Barra15---33                                 | 1 |
| 0             | 0.0   | 0.0                             | 12 Hancock---33     | 16 Barra16---33                                 | 1 |
| 0             | 0.0   | 0.0                             | 12 Hancock---33     | 15 Barra15---33                                 | 1 |
| 0             | 0.0   | 0.0                             | 12 Hancock---33     | 14 Barra14---33                                 | 1 |
| 0             | 0.0   | 0.0                             | 12 Hancock---33     | 13 Hancock---11                                 | 1 |
| 0             | 0.0   | 0.0                             | 10 Roanoke---33     | 22 Barra22---33                                 | 1 |
| 0             | 0.0   | 0.0                             | 6 Roanoke--132      | 7 Blaine---132                                  | 1 |
| 0             | 0.0   | 0.0                             | 5 Fieldale-132      | 7 Blaine---132                                  | 1 |
| 0             | 0.0   | 0.0                             | 10 Roanoke---33     | 17 Barra17---33                                 | 1 |
| 0             | 0.0   | 0.0                             | 9 Roanoke--1.0      | 11 Roanoke---11                                 | 1 |
| 0             | 0.0   | 0.0                             | 9 Roanoke--1.0      | 10 Roanoke---33                                 | 1 |
| 0             | 0.0   | 0.0                             | 8 Reusens--132      | 28 Cloverdle132                                 | 1 |
| 0             | 0.0   | 0.0                             |                     | 6 Roanoke--132 28 Cloverdle132                  | 1 |
| 0             | 0.0   | 0.0                             | 6 Roanoke--132      | 10 Roanoke---33                                 | 1 |
| 0             | 0.0   | 0.0                             | 6 Roanoke--132      | 9 Roanoke--1.0                                  | 1 |
| 0             | 0.0   | 0.0                             | 6 Roanoke--132      | 8 Reusens--132                                  | 1 |
| 0             | 0.0   | 0.0                             | 2 Claytor--132      | 6 Roanoke--132                                  | 1 |
| 0             | 0.0   | 0.0                             |                     | 2 Claytor--132 5 Fieldale-132                   | 1 |
| 0             | 0.0   | 0.0                             |                     | 4 Hancock $-132$ 12 Hancock $---33$             | 1 |
| 0             | 0.0   | 0.0                             | 4 Hancock -132      | 6 Roanoke--132                                  | 1 |
| 0             | 0.0   | 0.0                             |                     | 3 Kumis----132 4 Hancock -132                   | 1 |
| 0             | 0.0   | 0.0                             | 1 Glen-Lyn-132      | 3 Kumis----132                                  | 1 |
| 0             | 0.0   | 0.0                             | 1 Glen-Lyn-132      | 2 Claytor--132                                  | 1 |
| 0             | 0.0   | 0.0                             |                     | 2 Claytor--132 4 Hancock -132                   | 1 |
| o             | 0.0   | 0.0                             | 29 Barra29---33     | 30 Barra30---33                                 | 1 |

Figura 25 – Sumário dos índices de severidade de tensão – IEEE 30 Barras Fonte: Adaptado do Anarede.

Com base no sumário apresentado na Figura 25 verifica-se um índice de severidade extremamente alto na retirada da linha que interliga as barras 28 e 27. A partir do relatório detalhado desta contingência verifica-se a ocorrência de uma queda de tensão expressiva nas barras localizadas na região Norte e Noroeste do sistema, conforme Figura 26.

| IEEE 30 Bus Test Case - Winter 1961<br>MONITORACAO DE TENSAO |  |  |  |           |                                              |
|--------------------------------------------------------------|--|--|--|-----------|----------------------------------------------|
|                                                              |  |  |  |           |                                              |
| <b>BARRA</b>                                                 |  |  |  |           | TENSAO VIOLACAO SHUNTBAR SHUNTLIN SEVERIDADE |
| NUM. NOME ARE MIN MOD. MAX (PU) (Mvar) (Mvar)                |  |  |  |           |                                              |
|                                                              |  |  |  |           |                                              |
|                                                              |  |  |  |           |                                              |
| 25 Barra25---33 1 0.930 0.898 1.050 -0.032                   |  |  |  |           | ****                                         |
| 26 Barra26---33 1 0.930 0.878 1.050 -0.052                   |  |  |  |           | ******                                       |
|                                                              |  |  |  |           | ******                                       |
| 29 Barra29---33 1 0.930 0.848 1.050 -0.082                   |  |  |  | ********* |                                              |
| 30 Barra30---33 1 0.930 0.835 1.050 -0.095                   |  |  |  |           | ***********                                  |
| $----$ IND SEVER. 228.4 -------                              |  |  |  |           |                                              |

Figura 26 – Tensão – Contingência Linha 28-27 – IEEE 30 Barras Fonte: Adaptado do Anarede.

Analisando cuidadosamente o circuito e a contingência em questão verifica-se que grande parte da potência reativa consumida pelas barras indicadas na Figura 26, está sendo gerada pelo condensador síncrono ligado a barra 8. Portanto, a ocorrência de uma contingência na linha que interliga a barra 28 e 27 ocasiona na interrupção desta alimentação de reativo.

É natural que a primeira ideia seja a instalação de capacitores nestas barras para compensação de reativo, e de fato os bancos shunt resolveriam o problema para esta contingência, no entanto, uma perda da linha 25-27 ocasionaria em um acúmulo de reativo nas barras em questão e consequentemente haveria sobretensão nas barras 27, 28, 29 e 30.

Estas análises indicam que a geração de reativo disponibilizada pelo sistema é suficiente para manter as tensões entre os seus valores nominais. Portanto, ao invés da instalação de banco de capacitores a melhor solução é a instalação de uma nova linha que interligue as barras 23 e 30, sendo que os valores de resistência e reatância deste novo circuito foram estimados em 0,30 p.u. e 0,55 p.u. respectivamente.

Com base na Figura 27 pode-se concluir que a partir da inserção de uma linha interligando as barras 23 e 30 o sistema não sofrerá com pontos de extrapolação de tensão na ocorrência de uma contingência.

| <b>NUMERO</b>                   | INDICE (%) INDICE | IDENTIFICACAO DA CONTINGENCIA              |                 |
|---------------------------------|-------------------|--------------------------------------------|-----------------|
| VIOLACOES SEVERIDADE SEVERIDADE | <b>DE</b>         | NOME DE PARA                               | NOME PARA CIRC. |
|                                 |                   |                                            |                 |
| n n                             | n n               | 28 Cloverdle132<br>27 Cloverdle-33 1       |                 |
| 0.0<br>o                        | 0.0               | 29 Barra29---33<br>$30$ Barra $30--33$     | $\mathbf{1}$    |
| o<br>n n                        | n n               | $10$ Roanoke---33<br>$21$ Barra $21 - -33$ |                 |

Figura 27 – Sumário dos índices de severidade de tensão – IEEE 30 Barras Fonte: Adaptado do Anarede.

Após a resolução dos índices de severidade de tensão, passa-se a analisar o problema de carregamento das linhas de transmissão na ocorrência de uma contingência. Sendo que a partir do relatório de contingência automática do Anarede, obtém-se o relatório apresentado na Figura 28.

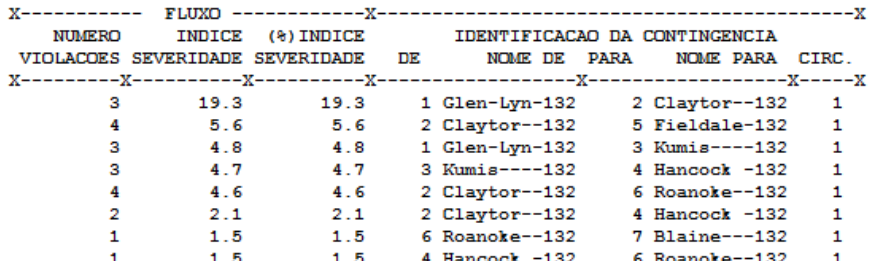

Figura 28 – Sumário dos índices de severidade de fluxo – IEEE 30 Barras Fonte: Adaptado do Anarede.

Analisando a Figura 28 verifica-se que o maior índice de severidade é no desligamento da linha 1-2, isso é compreensível tendo em vista que esta é a linha com maior fluxo do sistema. Portanto, em uma eventualidade neste circuito as linhas ligadas as barras 3 e 4 sofrerão um excesso de carregamento, conforme indicado na Figura 29.

MONITORACAO DE FLUXOS

|                                                          |                                                    |  |  | DA BARRA PARA BARRA             FLUXOS         VIOLACAO CARREGAMENTO & |
|----------------------------------------------------------|----------------------------------------------------|--|--|------------------------------------------------------------------------|
|                                                          |                                                    |  |  |                                                                        |
|                                                          |                                                    |  |  |                                                                        |
|                                                          |                                                    |  |  |                                                                        |
|                                                          |                                                    |  |  | $311.60$ $%$                                                           |
|                                                          |                                                    |  |  | Glen-Lyn-132 Kumis----132 1 308.6 43.4 311.6 211.6 ***************     |
|                                                          |                                                    |  |  | 287.55%                                                                |
|                                                          |                                                    |  |  | Hancock -132 Kumis----132 1 -253.9 135.0 287.5 187.5 ***************   |
|                                                          | $\sim$ $\sim$<br>4                                 |  |  | $114.09$ $%$                                                           |
|                                                          | Claytor--132 Hancock -132 1 -36.8 57.7 68.5 8.5 ** |  |  |                                                                        |
| ------------------- IND SEVER. 19.3 -------------------- |                                                    |  |  |                                                                        |

Figura 29 – Fluxo – Contingência Linha 1-2 – IEEE 30 Barras Fonte: Adaptado do Anarede.

Ao inserir uma nova linha interligando as barras 1 e 4, com resistência e reatância de 0,05 p.u. e 0,10 p.u. respectivamente, verifica-se uma redução brusca na quantidade de violações, conforme Figura 30.

| <b>NUMERO</b> |     | INDICE (%) INDICE                  | IDENTIFICACAO DA CONTINGENCIA |                                 |                |
|---------------|-----|------------------------------------|-------------------------------|---------------------------------|----------------|
|               |     | VIOLACOES SEVERIDADE SEVERIDADE DE | NOME DE PARA                  | NOME PARA CIRC.                 |                |
|               |     |                                    |                               |                                 |                |
|               | 14  | 1.4                                |                               | 6 Roanoke--132 7 Blaine---132 1 |                |
|               | 1.3 | 1.3                                | 4 Hancock $-132$              | $6$ Roanoke--132                | $\blacksquare$ |
| n             | n n | n n                                |                               | 28 Cloverdle132 27 Cloverdle-33 | $\mathbf{1}$   |
|               |     |                                    |                               |                                 |                |

Figura 30 – Sumário dos índices de severidade de fluxo – IEEE 30 Barras Fonte: Adaptado do Anarede.

Apesar de ainda existirem violações no desligamento das linhas 6-7 e 4-6, os índices são consideravelmente baixos para justificarem o custo de duplicação ou inserção de um novo circuito. No entanto estes casos devem ser cuidadosamente avaliados pelo operador, visando identificar o tempo máximo de operação nestas condições, aumentando assim a vida útil da instalação.

Após o término da análise de fluxo das linhas, os parâmetros tensão e geração devem ser reavaliados, visando identificar a alteração de algum índice devido à inserção de um banco shunt ou de um novo circuito.

Reavaliando as violações de geração e tensão verifica-se que o condensador síncrono ligado à barra 13 passa a exceder o limite mínimo de geração de potência reativa. Portanto, o banco ligado a esta barra deve ter sua capacidade reduzida de 8 Mvar para 5Mvar, com esta alteração o sistema não possui nenhum ponto de violação de tensão ou geração na ocorrência de uma contingência do tipo  $N_{\text{Linhas}} - 1$ .

Em resumo foram feitas as seguintes modificações no modelo original:

- Alteração da tensão nominal das barras 1, 11 e 13 para 1.04 p.u.;
- Inserção de banco shunt de 60Mvar na barra 2;
- Inserção de banco shunt de 40Mvar na barra 5;
- Inserção de banco shunt de 30Mvar na barra 8;
- Inserção de banco shunt de 5Mvar na barra 13;
- Inserção de uma linha interligando as barras 1 e 4;
- Inserção de uma linha interligando as barras 23 e 30.

Obtendo os seguintes índices de severidade:

| NUMERO | INDICE | (%) INDICE                      |     |                 |             | IDENTIFICACAO DA CONTINGENCIA |                |
|--------|--------|---------------------------------|-----|-----------------|-------------|-------------------------------|----------------|
|        |        | VIOLACOES SEVERIDADE SEVERIDADE | DE. | NOME DE         | <b>PARA</b> | <b>NOME PARA</b>              | CTRC.          |
|        |        |                                 |     |                 |             |                               |                |
| o      | n n    | 0.0                             |     | 1 Glen-Lyn-132  |             | 2 Claytor--132                | $\blacksquare$ |
| o      | 0.0    | 0.0                             |     | 29 Barra29---33 |             | $30$ Barra $30--33$           | 1              |
| o      | 0.0    | 0.0                             |     | 28 Cloverdle132 |             | 27 Cloverdle-33               | 1.             |
| 0      | n n    | 0.0                             |     | 27 Cloverdle-33 |             | 30 Barra30---33               |                |

Figura 31 – Sumário dos índices de severidade de geração – IEEE 30 Barras Fonte: Adaptado do Anarede.

| <b>NUMERO</b> | INDICE                          | (%) INDICE |     |                   |             | IDENTIFICACAO DA CONTINGENCIA |       |
|---------------|---------------------------------|------------|-----|-------------------|-------------|-------------------------------|-------|
|               | VIOLACOES SEVERIDADE SEVERIDADE |            | DE. | NOME DE           | <b>PARA</b> | NOME PARA                     | CIRC. |
|               |                                 |            |     |                   |             |                               |       |
| o             | 0.0                             | 0.0        |     | 1 Glen-Lyn-132    |             | 2 Claytor--132                | 1     |
| o             | n n                             | 0.0        |     | 29 Barra29---33   |             | $30$ Barra $30--33$           | 1     |
| o             | 0.0                             | 0.0        |     | 28 Cloverdle132   |             | 27 Cloverdle-33               | 1     |
| o             | 0.0                             | 0.0        |     | 27 Cloverdle-33   |             | $30$ Barra $30--33$           | 1     |
| n             | n n                             | n n        |     | $27$ Cloverdle-33 |             | 29 Barra29---33               | 1     |

Figura 32 – Sumário dos índices de severidade de tensão – IEEE 30 Barras Fonte: Adaptado do Anarede.

| <b>NUMERO</b> |     | INDICE (8) INDICE               |        |                    | IDENTIFICACAO DA CONTINGENCIA |              |
|---------------|-----|---------------------------------|--------|--------------------|-------------------------------|--------------|
|               |     | VIOLACOES SEVERIDADE SEVERIDADE | $\Box$ | NOME DE PARA       | NOME PARA                     | CTRC.        |
|               |     |                                 |        |                    |                               |              |
|               | 1.5 | 1.5                             |        | $6$ Roanoke--132   | $7$ Blaine---132              | $\mathbf{1}$ |
|               | 14  | 1.4                             |        | $4$ Hancock $-132$ | 6 Roanoke--132                | $\mathbf{1}$ |
| o             | 0.0 | 0.0                             |        | 28 Cloverdle132    | 27 Cloverdle-33               |              |
| o             | n n | 0.0                             |        | $27$ Cloverdle-33  | $30 \;$ Barra $30--33$        |              |
|               |     |                                 |        |                    |                               |              |

Figura 33 – Sumário dos índices de severidade de fluxo – IEEE 30 Barras Fonte: Adaptado do Anarede.

A solução utilizada neste trabalho não é a única para o sistema em questão, a linha que interliga as barras 1 e 2 poderia ter sido duplicada, aja visto sua importância. Além disso, ao invés do banco de capacitor de 60 Mvar, poderia ter sido inserido um condensador síncrono na barra 2, sendo que este é um compensador dinâmico de reativo e não estático como os bancos shunt.

# 4.2. IEEE 14 BARRAS

Assim como para o sistema de 30 barras, o Anarede disponibiliza em seu diretório de exemplos o modelo de sistema de potência do IEEE de 14 barras, sendo que após carregá-lo obtém-se o seguinte diagrama unifilar.

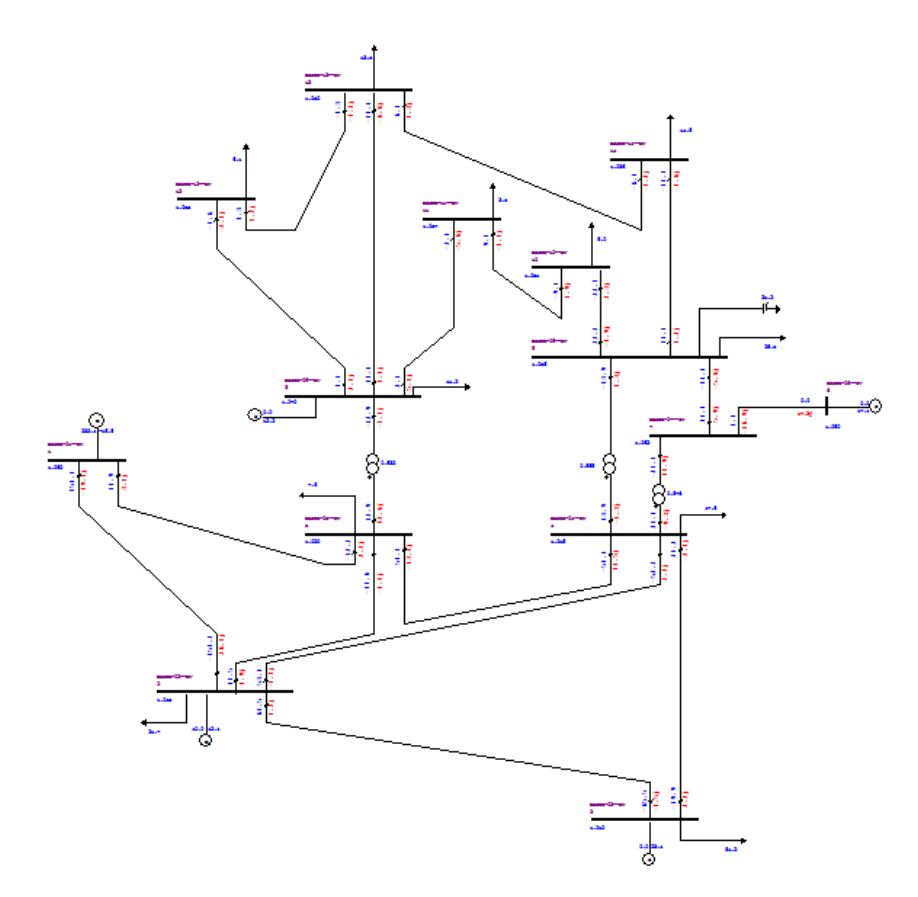

Figura 34 – Representação gráfica do sistema de potência IEEE 14 barras através do Anarede Fonte: Adaptado do Anarede.

O sistema apresentado na Figura 34 possui apenas uma base de tensão, para melhorar a identificação, as bases de tensão das barras localizadas na parte inferior dos transformadores foram alteradas para 132 kV e as barras localizadas na parte superior do transformador foram alteradas para 33 kV.

As bases de tensão tiveram suas cores alteradas de acordo com o modelo de 30 barras, visando padronização das representações gráficas. Dessa forma, os equipamentos pertencentes à base de tensão de 132 kV ficaram azul e os de 33 kV ficaram verde, conforme ilustrado na Figura 35.

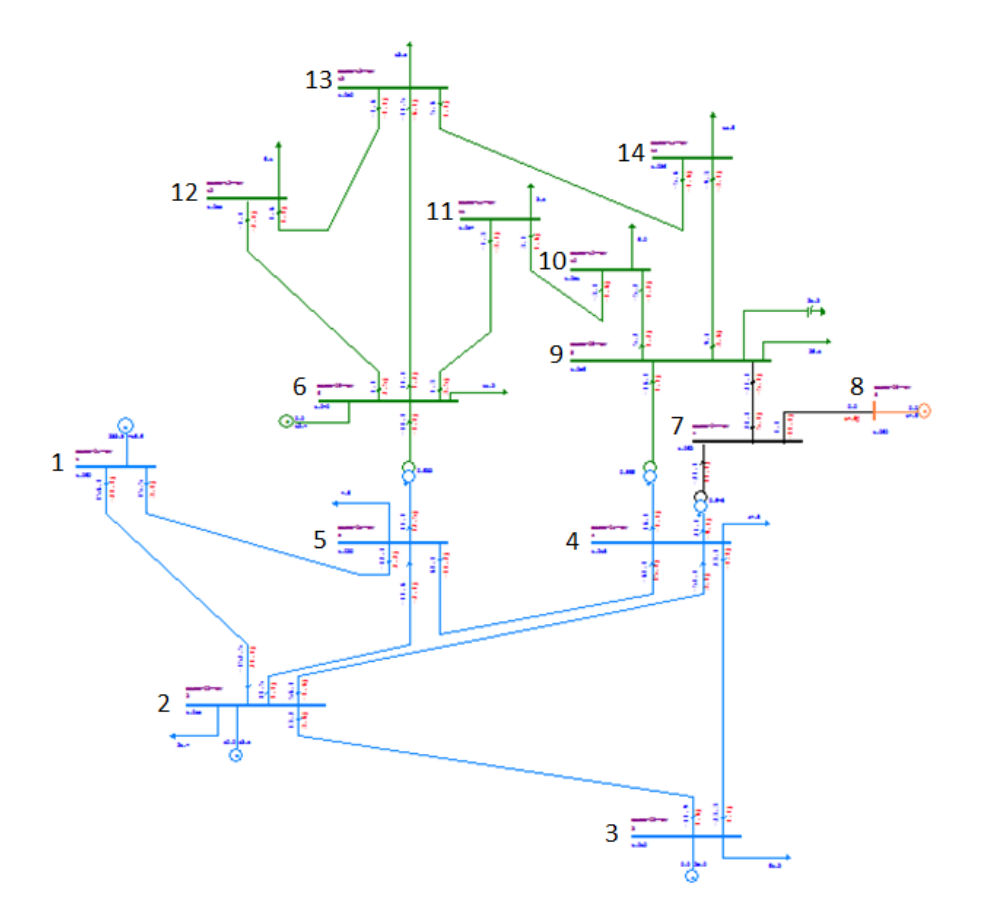

Figura 35 – Representação gráfica do sistema de potência IEEE 14 barras através do Anarede Fonte: Adaptado do Anarede.

Após a resolução do fluxo de potência, obtêm-se os seguintes parâmetros:

|                |                             |           |                      |        |       |                      |                |         | Tabela 14 – IEEE 14 Barras – Dados de Barra     |                                 |       |                                  |       |
|----------------|-----------------------------|-----------|----------------------|--------|-------|----------------------|----------------|---------|-------------------------------------------------|---------------------------------|-------|----------------------------------|-------|
| Número         | Tipo                        | Tensão    | Nome Barra           |        |       | Tensão Tensão Ângulo | Geração        | Geração |                                                 | Geração Reativa Geração Reativa | Carga | Carga                            | Shunt |
|                |                             | Base (kV) |                      | (p.u.) | (kV)  |                      |                |         | (graus) Ativa (MW) Reativa (Mvar) Mínima (Mvar) | Máxima (Mvar)                   |       | Ativa (MW) Reativa (Mvar) (Mvar) |       |
| $\mathbf{1}$   | 2 - Referência              | 132.0     | Barra-01--HV 1.060   |        | 139.9 | $\mathbf{0}$ .       | 232.4          | $-16.5$ | -9999                                           | 99999                           |       |                                  |       |
| $\overline{2}$ | $1 - PV$                    | 132.0     | Barra-02--HV 1.045   |        | 137.9 | $-5.$                | 40.            | 43.56   | $-40.$                                          | 50.                             | 21.7  | 12.7                             |       |
| 3              | $1 - PV$                    | 132.0     | Barra-03--HV 1.010   |        | 133.3 | $-13.$               | $\mathbf{0}$ . | 25.08   | 0.                                              | 40.                             | 94.2  | 19.                              |       |
| 4              | $0 - PQ$                    | 132.0     | Barra-04--HV 1.018   |        | 134.4 | $-10.$               |                |         |                                                 |                                 | 47.8  | $-3.9$                           |       |
| 5              | $0 - PQ$                    | 132.0     | Barra-05--HV 1.020   |        | 134.6 | $-8.8$               |                |         |                                                 |                                 | 7.6   | 1.6                              |       |
| 6              | $1 - PV$                    | 33.0      | Barra-06--LV 1.070   |        | 35.3  | $-14.$               | $\mathbf{0}$ . | 12.73   | $-6.$                                           | 24.                             | 11.2  | 7.5                              |       |
| $\overline{7}$ | $0 - PQ$                    | 33.0      | Barra-07 -- ZV 1.062 |        | 35.0  | $-13.$               |                |         |                                                 |                                 |       |                                  |       |
| 8              | $1 - PV$                    | 33.0      | Barra-08--TV         | 1.090  | 36.0  | $-13.$               | $\mathbf{0}$ . | 17.62   | $-6.$                                           | 24.                             |       |                                  |       |
| 9              | $0 - PQ$                    | 33.0      | Barra-09 -- LV 1.056 |        | 34.8  | $-15.$               |                |         |                                                 |                                 | 29.5  | 16.6                             | 19.   |
| 10             | $0 - PQ$                    | 33.0      | Barra-10 -- LV 1.051 |        | 34.7  | $-15.$               |                |         |                                                 |                                 | 9.    | 5.8                              |       |
| 11             | $0 - PQ$                    | 33.0      | Barra-11--LV         | 1.057  | 34.9  | $-15.$               |                |         |                                                 |                                 | 3.5   | 1.8                              |       |
| 12             | $0 - PQ$                    | 33.0      | Barra-12--LV         | 1.055  | 34.8  | $-15.$               |                |         |                                                 |                                 | 6.1   | 1.6                              |       |
| 13             | $0 - PQ$                    | 33.0      | Barra-13--LV 1.050   |        | 34.6  | $-15.$               |                |         |                                                 |                                 | 13.5  | 5.8                              |       |
| 14             | $0 - PQ$                    | 33.0      | Barra-14--LV 1.036   |        | 34.2  | $-16.$               |                |         |                                                 |                                 | 14.9  | 5.                               |       |
|                | Fonte: Adaptado do Anarede. |           |                      |        |       |                      |                |         |                                                 |                                 |       |                                  |       |

Tabela 14 – IEEE 14 Barras – Dados de Barra

Assim como no sistema de 30 barras, o centro de geração ativa é composto pelas barras 1 e 2, além disso identifica-se três condensadores síncronos ligados as barras 3, 6 e 8 conforme Tabela 14.

Para os dados de linha obtêm-se os seguintes parâmetros:

| Barra          | Nome DE      | Barra |              |                | Nome PARA Proprietário Resistência (%) Reatância (%) |        | Susceptância | Capac. | Capac. | Capac.                                          |
|----------------|--------------|-------|--------------|----------------|------------------------------------------------------|--------|--------------|--------|--------|-------------------------------------------------|
| DE             |              | PARA  |              |                |                                                      |        | (Mvar)       |        |        | Normal (MVA) Emergência (MVA) Equipamento (MVA) |
|                | Barra-01--HV |       | Barra-02--HV | $\mathbf{1}$   | 1.938                                                | 5.917  | 5.28         | 9999   | 9999   | 9999                                            |
|                | Barra-01--HV |       | Barra-05--HV |                | 5.403                                                | 22.304 | 4.92         | 9999   | 9999   | 9999                                            |
| 2              | Barra-02--HV | 3     | Barra-03--HV | $\overline{2}$ | 4.699                                                | 19.797 | 4.38         | 9999   | 9999   | 9999                                            |
| $\overline{2}$ | Barra-02--HV | 4     | Barra-04--HV | $\overline{2}$ | 5.811                                                | 17.632 | 3.4          | 9999   | 9999   | 9999                                            |
| 2              | Barra-02--HV | 5     | Barra-05--HV | 2              | 5.695                                                | 17.388 | 3.46         | 9999   | 9999   | 9999                                            |
| 3              | Barra-03--HV | 4     | Barra-04--HV | 3              | 6.701                                                | 17.103 | 1.28         | 9999   | 9999   | 9999                                            |
| 4              | Barra-04--HV | 5     | Barra-05--HV | 4              | 1.335                                                | 4.211  |              | 9999   | 9999   | 9999                                            |
| 6              | Barra-06--LV | 11    | Barra-11--LV | 6              | 9.498                                                | 19.89  |              | 9999   | 9999   | 9999                                            |
| 6              | Barra-06--LV | 12    | Barra-12--LV | 6              | 12.291                                               | 25.581 |              | 9999   | 9999   | 9999                                            |
| 6              | Barra-06--LV | 13    | Barra-13--LV | 6              | 6.615                                                | 13.027 |              | 9999   | 9999   | 9999                                            |
| 7              | Barra-07--ZV | 8     | Barra-08--TV | 7              |                                                      | 17.615 |              | 9999   | 9999   | 9999                                            |
|                | Barra-07--ZV | q     | Barra-09--LV | 7              |                                                      | 11.001 |              | 9999   | 9999   | 9999                                            |
| 9              | Barra-09--LV | 10    | Barra-10--LV | 9              | 3.181                                                | 8.45   |              | 9999   | 9999   | 9999                                            |
| 9              | Barra-09--LV | 14    | Barra-14--LV | 9              | 12.711                                               | 27.038 |              | 9999   | 9999   | 9999                                            |
| 10             | Barra-10--LV | 11    | Barra-11--LV | 10             | 8.205                                                | 19.207 |              | 9999   | 9999   | 9999                                            |
| 12             | Barra-12--LV | 13    | Barra-13--LV | 12             | 22.092                                               | 19.988 |              | 9999   | 9999   | 9999                                            |
| 13             | Barra-13--LV | 14    | Barra-14--LV | 13             | 17.093                                               | 34.802 |              | 9999   | 9999   | 9999                                            |

Tabela 15 – IEEE 14 Barras – Dados de Linha

Fonte: Adaptado do Anarede.

Analisando os dados da Tabela 15, observa-se que em comparação ao padrão de 30 barras, o sistema em questão não possui linhas com resistências e reatâncias tão expressivas, isto é um dos fatores que implica nas elevadas tensões nominais das barras quando comparadas com o primeiro sistema.

Para os transformadores obtêm-se os seguintes dados:

| Barra DE | Nome DE      | Barra PARA | Nome PARA    | Proprietário | Reatância (%) | Tap  |  |  |  |  |  |  |
|----------|--------------|------------|--------------|--------------|---------------|------|--|--|--|--|--|--|
| 4        | Barra-04--HV |            | Barra-07--ZV |              | 20.912        | .978 |  |  |  |  |  |  |
| 4        | Barra-04--HV | 9          | Barra-09--LV |              | 55.618        | .969 |  |  |  |  |  |  |
| 5.       | Barra-05--HV | 6          | Barra-06--LV |              | 25.202        | .932 |  |  |  |  |  |  |
|          | Barra-07--ZV | 9          | Barra-09--LV |              | 11.001        |      |  |  |  |  |  |  |
|          | Barra-07--ZV | 8          | Barra-08--TV |              | 17.615        |      |  |  |  |  |  |  |

Tabela 16 – IEEE 14 Barras – Dados dos Transformadores

Fonte: Adaptado do Anarede.

Analisando a Tabela 16 e Figura 35 identifica-se a presença de um transformador com três enrolamentos ligado as barras 4, 7 e 9, sendo que o primário é representado pela linha 4-7, secundário pela linha 7-9 e terciário pela linha 7-8, assim como no sistema de 30 barras.

#### Para a geração obtêm-se os seguintes dados:

|   | Barral Nome Barral | Geração | Geração | Geração Ativa Geração Ativa | Fator | Fator                                                                                   |
|---|--------------------|---------|---------|-----------------------------|-------|-----------------------------------------------------------------------------------------|
|   |                    |         |         |                             |       | Ativa (MW) Reativa (Mvar) Mínima (MW) Máxima (MW) Participação (MW) Participação (Mvar) |
|   | Barra-01--HV       | 232.3   | $-16.6$ | 99999                       |       | 100.                                                                                    |
| 2 | Barra-02--HV       | 40.     | 43.47   | 99999                       |       | 100.                                                                                    |
| 3 | Barra-03--HV       | 0.      | 25.03   | 99999                       |       | 100.                                                                                    |
| 6 | Barra-06--LV       |         | 12.65   | 99999                       |       | 100.                                                                                    |
| 8 | Barra-08--TV       |         | 17.58   | 99999                       |       | 100.                                                                                    |

Tabela 17 – IEEE 14 Barras – Dados dos Geradores

Fonte: Adaptado do Anarede.

Assim como no sistema de 30 barras, os limites de geração ativa e carregamento das linhas de transmissão possuem seus limites abertos, conforme Tabela 15 e 17.

4.2.1. Simulação das Contingências  $N_{\text{Linhas}} - 1$ 

Como já é de conhecimento, para simular as contingências é necessário determinar os limites de geração, tensão e fluxo dos elementos que constituem o sistema.

Para as simulações do sistema de 14 barras serão considerados os limites dos geradores e condensadores indicados na Tabela 18.

|       |                             |                | Tabela 18 – IEEE 14 Barras – Dados dos Geradores |               |                |                 |               |  |  |  |  |  |
|-------|-----------------------------|----------------|--------------------------------------------------|---------------|----------------|-----------------|---------------|--|--|--|--|--|
| Barra | Nome Barra                  | Geração        | Geração                                          | Geração Ativa | Geração Ativa  | Geração Reativa | Geração Ativa |  |  |  |  |  |
|       |                             | Ativa (MW)     | Reativa (Mvar)                                   | Mínima (MW)   | Máxima (MW)    | Mínima (MW)     | Máxima (MW)   |  |  |  |  |  |
| 1     | Barra-01--HV                | 232.3          | $-16.6$                                          | 200.          | 300.           | -80.            | 40.           |  |  |  |  |  |
| 2     | Barra-02--HV                | 40.            | 43.47                                            | 20.           | 60.            | $-40.$          | 50.           |  |  |  |  |  |
| 3     | Barra-03--HV                | $\mathbf{0}$ . | 25.03                                            | 0.            | $\mathbf{0}$ . | 0               | 40.           |  |  |  |  |  |
| 6     | Barra-06--LV                | $\Omega$ .     | 12.65                                            | $\Omega$ .    | $\mathbf{0}$ . | $-6.$           | 24.           |  |  |  |  |  |
| 8     | Barra-08--TV                | 0.             | 17.58                                            | $\Omega$ .    | 0.             | -6.             | 24.           |  |  |  |  |  |
|       | Fonte: Adaptado do Anarede. |                |                                                  |               |                |                 |               |  |  |  |  |  |

Tabela 18 – IEEE 14 Barras – Dados dos Geradores

Fonte: Adaptado do Anarede.

Os limites de tensão serão os mesmos utilizados para as simulações do sistema de 30 barras, sendo:

|                 |               | Tabela 19 – Limites de Tensão |                      |                      |
|-----------------|---------------|-------------------------------|----------------------|----------------------|
| Base de Tensão  | Tensão        | Tensão                        | Tensão Mínima        | Tensão Máxima        |
|                 | Mínima (p.u.) | Máxima (p.u.)                 | em Emergência (p.u.) | em Emergência (p.u.) |
| 69kV a 230kV    | 0.95          | 1.05                          | 0.9                  | 1.07                 |
| $1kV$ a 69 $kV$ | 0.93          | 1.05                          | 0.9                  | 1.05                 |

Tabela 19 – Limites de Tensão

Fonte: Própria (2013).

Ao alterar os grupos limites de tensão para os valores indicados na Tabela 19, mesmo sem simular uma contingência, surgem hachuras na cor vermelha no diagrama unifilar, esta é a forma da qual o Anarede identifica quais equipamentos estão com extrapolação do limite máximo de um dos parâmetros, existem casos em que poderão surgir hachuras na cor azul, que significam uma extrapolação do limite mínimo do equipamento.

Tendo em vista que as barras do tipo PV têm suas tensões definidas pelo usuário e são controladas pela injeção de reativo, pode-se alterar as tensões nominais das barras 1, 6 e 8 para 1.04 p.u., assim como realizado no sistema de 30 barras. Consequentemente o problema de tensão em ambas as barras é resolvido. No entanto, para manter esta tensão reduzida o gerador ligado a barra 1 diminui o despacho de reativo, ocasionando em uma extrapolação de geração das máquinas ligadas na barra 2 e 3, isto é justificável pelo fato de que o sistema opera de forma a manter um equilíbrio entre geração e demanda.

Para compensação do reativo instala-se um banco de capacitor de 60 Mvar ligado a barra 2, eliminando assim a extrapolação de geração na barra em questão.

Para os limites de fluxo das linhas de transmissão foram estimados as capacidades conforme Tabela 20, assim como realizado no sistema de 30 barras.

| Barra<br>DE    | Nome DE                     | Barra<br>PARA  | Nome PARA    |                | Proprietário Resistência (%) Reatância (%) |        | Susceptância<br>(Myar) | Capacidade<br>Normal (MVA) | Capacidade<br>Emergência<br>(MVA) | Capacidade<br>Equipamento<br>(MVA) |  |  |
|----------------|-----------------------------|----------------|--------------|----------------|--------------------------------------------|--------|------------------------|----------------------------|-----------------------------------|------------------------------------|--|--|
| 1              | Barra-01--HV                | $\overline{2}$ | Barra-02--HV | $\mathbf{1}$   | 1.938                                      | 5.917  | 5.28                   | 240                        | 270                               | 270                                |  |  |
| 1              | Barra-01--HV                | 5              | Barra-05--HV | $\mathbf{1}$   | 5.403                                      | 22.304 | 4.92                   | 140                        | 160                               | 160                                |  |  |
| $\overline{2}$ | Barra-02--HV                | 3              | Barra-03--HV | $\overline{2}$ | 4.699                                      | 19.797 | 4.38                   | 100                        | 120                               | 120                                |  |  |
| $\overline{2}$ | Barra-02--HV                | 4              | Barra-04--HV | $\overline{2}$ | 5.811                                      | 17.632 | 3.4                    | 80                         | 100                               | 100                                |  |  |
| $\overline{2}$ | Barra-02--HV                | 5.             | Barra-05--HV | $\overline{2}$ | 5.695                                      | 17.388 | 3.46                   | 60                         | 70                                | 70                                 |  |  |
| 3              | Barra-03--HV                | 4              | Barra-04--HV | 3              | 6.701                                      | 17.103 | 1.28                   | 100                        | 120                               | 120                                |  |  |
| 4              | Barra-04--HV                | 5.             | Barra-05--HV | 4              | 1.335                                      | 4.211  | .9                     | 100                        | 120                               | 120                                |  |  |
| 13             | Barra-13--LV                | 14             | Barra-14--LV | 13             | 17.093                                     | 34.802 |                        | 9999                       | 9999                              | 9999                               |  |  |
| 6              | Barra-06 -- LV              | 11             | Barra-11--LV | 6              | 9.498                                      | 19.89  |                        | 9999                       | 9999                              | 9999                               |  |  |
| 6              | Barra-06--LV                | 12             | Barra-12--LV | 6              | 12.291                                     | 25.581 |                        | 9999                       | 9999                              | 9999                               |  |  |
| 6              | Barra-06 -- LV              | 13             | Barra-13--LV | 6              | 6.615                                      | 13.027 |                        | 9999                       | 9999                              | 9999                               |  |  |
| $\overline{7}$ | Barra-07--ZV                | 8              | Barra-08--TV | $\overline{7}$ |                                            | 17.615 |                        | 9999                       | 9999                              | 9999                               |  |  |
| $\overline{7}$ | Barra-07--ZV                | 9              | Barra-09--LV | $\overline{7}$ |                                            | 11.001 |                        | 9999                       | 9999                              | 9999                               |  |  |
| 9              | Barra-09--LV                | 10             | Barra-10--LV | 9              | 3.181                                      | 8.45   |                        | 9999                       | 9999                              | 9999                               |  |  |
| 9              | Barra-09--LV                | 14             | Barra-14--LV | 9              | 12.711                                     | 27.038 |                        | 9999                       | 9999                              | 9999                               |  |  |
| 10             | Barra-10--LV                | 11             | Barra-11--LV | 10             | 8.205                                      | 19.207 |                        | 9999                       | 9999                              | 9999                               |  |  |
| 12             | Barra-12--LV                | 13             | Barra-13--LV | 12             | 22.092                                     | 19.988 |                        | 9999                       | 9999                              | 9999                               |  |  |
|                | Fonte: Adaptado do Anarede. |                |              |                |                                            |        |                        |                            |                                   |                                    |  |  |

Tabela 20 – IEEE 14 Barras – Capacidade de carregamento das Linhas

Fonte: Adaptado do Anarede.

Tal como realizado no sistema de 30 barras, as análises de contingências do tipo  $N_{\text{Linhas}} - 1$  iniciaram-se pela verificação dos limites de geração. Portanto, através do recurso de análise automática de contingências, obtêm-se os seguintes índices de severidade:

|              |     |     | NUMERO INDICE (%) INDICE IDENTIFICACAO DA CONTINGENCIA          |  |    |
|--------------|-----|-----|-----------------------------------------------------------------|--|----|
|              |     |     | VIOLACOES SEVERIDADE SEVERIDADE DE NOME DE PARA NOME PARA CIRC. |  |    |
|              |     |     |                                                                 |  |    |
|              |     |     | 1 28.6 28.6 2 Barra-02--HV 3 Barra-03--HV                       |  | -1 |
| 1            |     |     | 6.8 6.8 5 Barra-05--HV 6 Barra-06--LV                           |  | 1  |
| $\mathbf{1}$ |     |     | 1.7 1.7 1 Barra-01--HV 5 Barra-05--HV                           |  | 1  |
| 2            |     |     | 1.1 1.1 1 Barra-01--HV 2 Barra-02--HV                           |  | 1  |
| $\mathbf{1}$ |     |     | $0.0$ 0.0 2 Barra-02--HV 4 Barra-04--HV                         |  | 1  |
| ο            | 0.0 |     | 0.0 9 Barra-09--LV 10 Barra-10--LV                              |  | 1  |
| n            |     | 0.0 | 0.0 7 Barra-07--ZV 9 Barra-09--LV                               |  | 1  |
| o            | 0.0 |     | 0.0 7 Barra-07--ZV 8 Barra-08--TV                               |  | 1  |
| n            |     | 0.0 | 0.0 6 Barra-06--LV 13 Barra-13--LV                              |  | 1  |
| o            | 0.0 |     | 0.0 6 Barra-06--LV 12 Barra-12--LV                              |  | 1  |
| n            | 0.0 |     | 0.0 6 Barra-06--LV 11 Barra-11--LV                              |  | 1  |
| n            | 0.0 |     | 0.0 2 Barra-02--HV 5 Barra-05--HV                               |  | 1  |
| n            | 0.0 |     | $0.0$ 4 Barra-04--HV 9 Barra-09--LV                             |  | 1  |
| o            |     | 0.0 | $0.0$ 4 Barra-04--HV 7 Barra-07--ZV                             |  | 1  |
| n            | 0.0 |     | $0.0$ 4 Barra-04--HV 5 Barra-05--HV                             |  | 1  |
| o            | 0.0 |     | $0.0$ 3 Barra-03--HV 4 Barra-04--HV                             |  | 1  |
| n            |     | 0.0 | 0.0   13   Barra-13--LV   14   Barra-14--LV                     |  | 1  |
| o            | 0.0 |     | 0.0 10 Barra-10--LV 11 Barra-11--LV                             |  | 1  |
| n            | 0.0 |     | 0.0 12 Barra-12--LV 13 Barra-13--LV                             |  | 1  |
| n.           |     |     | 0.0 0.0 Q Bows-09--137 14 Bows-14--137 1                        |  |    |

Figura 36 – Sumário dos índices de severidade de geração – IEEE 14 Barras Fonte: Adaptado do Anarede.

Analisando o sumário da Figura 36 verifica-se que o alto índice de severidade é devido ao desligamento da linha que interliga as barras 2 e 3, sendo que a violação ocorre no condensador síncrono conectado a barra 3, conforme Figura 37.

| <b>BARRA</b>                              |  |  | GERACAO VIOLACAO LIM |  |
|-------------------------------------------|--|--|----------------------|--|
| NUM. NOME TPAREMINIMA Mvar MAXIMA Mvar    |  |  |                      |  |
|                                           |  |  |                      |  |
| 3 Barra-03--HV 1 1 0.0 73.8 40.0 33.8 SUP |  |  |                      |  |
| $---$ IND SEVER. 28.6 $---$               |  |  |                      |  |

Figura 37 –Geração de reativo – Contingência Linha 2-3 – IEEE 30 Barras Fonte: Adaptado do Anarede.

Após inserção de um banco de capacitores de 31 Mvar na barra 3, os índices no desligamento da linha 2-3 tornam-se insignificantes, contudo ainda deve ser analisada a contingência de retirada da linha 5-6. Verificando o relatório detalhado desta contingência constata-se uma extrapolação de geração reativa no condensador ligado a barra 6. A inserção de um banco shunt de 11 Mvar, reduz os índices de acordo com os valores da Figura 38.

| <b>NUMERO</b> |     |     | INDICE (%) INDICE IDENTIFICACAO DA CONTINGENCIA |                                                                 |   |
|---------------|-----|-----|-------------------------------------------------|-----------------------------------------------------------------|---|
|               |     |     |                                                 | VIOLACOES SEVERIDADE SEVERIDADE DE NOME DE PARA NOME PARA CIRC. |   |
|               |     |     |                                                 |                                                                 |   |
| 1             |     |     |                                                 | 1.7 1.7 1 Barra-01--HV 5 Barra-05--HV 1                         |   |
| 1             |     |     |                                                 | $0.3$ 0.3 6 Barra-06--LV 11 Barra-11--LV                        | 1 |
| 2             |     |     |                                                 | 0.2 0.2 5 Barra-05--HV 6 Barra-06--LV                           | 1 |
| 1             |     | 0.1 |                                                 | 0.1 6 Barra-06--LV 13 Barra-13--LV                              | 1 |
| 1             |     | 0.1 |                                                 | 0.1 2 Barra-02--HV 3 Barra-03--HV                               | 1 |
| 1             | 0.1 |     |                                                 | 0.1 13 Barra-13--LV 14 Barra-14--LV                             | 1 |
| 1             | 0.0 |     |                                                 | 0.0 3 Barra-03--HV 4 Barra-04--HV                               | 1 |
| 1             | 0.0 |     |                                                 | 0.0 10 Barra-10--LV 11 Barra-11--LV                             | 1 |
| 1             | 0.0 |     |                                                 | 0.0 4 Barra-04--HV 5 Barra-05--HV                               | 1 |
| 1.            | 0.0 |     |                                                 | 0.0 1 Barra-01--HV 2 Barra-02--HV                               | 1 |
| n             | 0.0 |     |                                                 | 0.0 2 Barra-02--HV 5 Barra-05--HV                               | 1 |
| n             | 0.0 |     |                                                 | 0.0 12 Barra-12--LV 13 Barra-13--LV                             | 1 |
| n             | 0.0 |     |                                                 | 0.0 2 Barra-02--HV 4 Barra-04--HV                               | 1 |
| o             | 0.0 |     |                                                 | 0.0 4 Barra-04--HV 7 Barra-07--ZV                               | 1 |
| n             | 0.0 | 0.0 |                                                 | 7 Barra-07--ZV 9 Barra-09--LV                                   | 1 |
| n             | 0.0 |     |                                                 | 0.0 9 Barra-09--LV 14 Barra-14--LV                              | 1 |
| o             | 0.0 |     |                                                 | 0.0 7 Barra-07--ZV 8 Barra-08--TV                               | 1 |
| o             | 0.0 |     |                                                 | 0.0 9 Barra-09--LV 10 Barra-10--LV                              | 1 |
| n             | 0.0 |     |                                                 | 0.0 4 Barra-04--HV 9 Barra-09--LV                               | 1 |
| n             | n n | n n |                                                 | 6 Barra-06--1 $N = 12$ Barra-12--1 $N$                          |   |

Figura 38 – Sumário dos índices de severidade de geração – IEEE 14 Barras Fonte: Adaptado do Anarede.

O índice de severidade no desligamento da linha que interliga as barras 1 e 5 é devido a extrapolação de geração na barra 2. Portanto, para correção do problema basta redimensionar o capacitor já inserido nesta barra, alterando sua potência de 60 para 70 Mvar, obtendo assim os seguintes índices de severidade:

|              |     | NUMERO INDICE (%) INDICE IDENTIFICACAO DA CONTINGENCIA          |  |    |
|--------------|-----|-----------------------------------------------------------------|--|----|
|              |     | VIOLACOES SEVERIDADE SEVERIDADE DE NOME DE PARA NOME PARA CIRC. |  |    |
|              |     |                                                                 |  |    |
|              |     | 1 0.3 0.3 6 Barra-06--LV 11 Barra-11--LV 1                      |  |    |
| 2            |     | $0.2$ 0.2 5 Barra-05--HV 6 Barra-06--LV                         |  | 1. |
| $\mathbf{1}$ |     | $0.1$ 0.1 6 Barra-06--LV 13 Barra-13--LV                        |  | 1  |
| 1            |     | $0.1$ 0.1 2 Barra-02--HV 3 Barra-03--HV                         |  | 1  |
| 1            |     | $0.1$ 0.1 13 Barra-13--LV 14 Barra-14--LV                       |  | 1  |
| 1<br>0.0     |     | 0.0 3 Barra-03--HV 4 Barra-04--HV                               |  | 1  |
| 1.           |     | 0.0 0.0 10 Barra-10--LV 11 Barra-11--LV                         |  | 1  |
| 1            |     | $0.0$ 0.0 1 Barra-01--HV 5 Barra-05--HV                         |  | 1  |
| 1.<br>0.0    |     | 0.0 4 Barra-04--HV 5 Barra-05--HV                               |  | 1  |
| 1            |     | 0.0 0.0 1 Barra-01--HV 2 Barra-02--HV                           |  | 1  |
| 0.0<br>o     |     |                                                                 |  | 1  |
| 0            |     | 0.0 0.0 7 Barra-07--ZV 9 Barra-09--LV                           |  | 1  |
| o<br>0.0     |     | 0.0 2 Barra-02--HV 4 Barra-04--HV                               |  | 1  |
| 0            |     | 0.0 0.0 4 Barra-04--HV 7 Barra-07--ZV                           |  | 1  |
| 0.0<br>o     |     | 0.0 9 Barra-09--LV 10 Barra-10--LV                              |  | 1  |
| 0.0<br>n     |     |                                                                 |  | 1  |
| 0.0<br>o     |     | 0.0 7 Barra-07--ZV 8 Barra-08--TV                               |  | 1  |
| n<br>0.0     |     | 0.0 9 Barra-09--LV 14 Barra-14--LV                              |  | 1  |
| n            |     | 0.0 0.0 12 Barra-12--LV 13 Barra-13--LV                         |  | 1. |
| 0.0<br>n     | 0.0 | 6 Barra-06--LV 12 Barra-12--LV                                  |  |    |

Figura 39 – Sumário dos índices de severidade de geração – IEEE 14 Barras Fonte: Adaptado do Anarede.

Apesar de ainda existirem violações os índices são consideravelmente baixos a ponto de descartá-los.

Passando a avaliar as tensões das barras, verifica-se que na configuração atual o sistema não possui nenhuma violação na ocorrência de uma contingência do tipo  $N_{\text{Linhas}} - 1$ , conforme representado na Figura 39.

|   |     |     | NUMERO INDICE (%) INDICE IDENTIFICACAO DA CONTINGENCIA |                                                                 |   |
|---|-----|-----|--------------------------------------------------------|-----------------------------------------------------------------|---|
|   |     |     |                                                        | VIOLACOES SEVERIDADE SEVERIDADE DE NOME DE PARA NOME PARA CIRC. |   |
|   |     |     |                                                        |                                                                 |   |
| o |     |     |                                                        | 0.0 0.0 1 Barra-01--HV 5 Barra-05--HV                           | 1 |
| n |     |     |                                                        | 0.0 0.0 13 Barra-13--LV 14 Barra-14--LV                         | 1 |
| n |     |     |                                                        | 0.0 0.0 12 Barra-12--LV 13 Barra-13--LV                         | 1 |
| o |     | 0.0 |                                                        | 0.0 10 Barra-10--LV 11 Barra-11--LV                             | 1 |
| n |     | 0.0 |                                                        | 0.0 9 Barra-09--LV 14 Barra-14--LV                              | 1 |
| 0 | 0.0 |     |                                                        | 0.0 9 Barra-09--LV 10 Barra-10--LV                              | 1 |
| o |     | 0.0 |                                                        | 0.0 7 Barra-07--ZV 9 Barra-09--LV                               | 1 |
| 0 | 0.0 |     |                                                        | 0.0 7 Barra-07--ZV 8 Barra-08--TV                               | 1 |
| o |     | 0.0 |                                                        | 0.0 6 Barra-06--LV 13 Barra-13--LV                              | 1 |
| o | 0.0 |     |                                                        | 0.0 6 Barra-06--LV 12 Barra-12--LV                              | 1 |
| o | 0.0 |     |                                                        | 0.0 6 Barra-06--LV 11 Barra-11--LV                              | 1 |
| 0 | 0.0 |     |                                                        | 0.0 5 Barra-05--HV 6 Barra-06--LV                               | 1 |
| o | 0.0 |     |                                                        | 0.0 4 Barra-04--HV 9 Barra-09--LV                               | 1 |
| n |     | 0.0 |                                                        | 0.0 4 Barra-04--HV 7 Barra-07--ZV                               | 1 |
| o | 0.0 | 0.0 |                                                        | 4 Barra-04--HV 5 Barra-05--HV                                   | 1 |
| 0 | 0.0 | 0.0 |                                                        | 3 Barra-03--HV 4 Barra-04--HV                                   | 1 |
| o | 0.0 | 0.0 |                                                        | 2 Barra-02--HV 5 Barra-05--HV                                   | 1 |
| n |     | 0.0 |                                                        | 0.0 2 Barra-02--HV 4 Barra-04--HV                               | 1 |
| o | 0.0 |     |                                                        |                                                                 | 1 |
| 0 | 0.0 | 0.0 |                                                        | 1 Barra-01--HV 2 Barra-02--HV                                   | 1 |
|   |     |     |                                                        |                                                                 |   |

Figura 40 – Sumário dos índices de severidade de tensão – IEEE 14 Barras Fonte: Adaptado do Anarede.

Para as violações de fluxo, através da análise automática de contingências, obtêm-se os seguintes índices:

|   |     |                 | NUMERO INDICE (%) INDICE IDENTIFICACAO DA CONTINGENCIA          |  |              |
|---|-----|-----------------|-----------------------------------------------------------------|--|--------------|
|   |     |                 | VIOLACOES SEVERIDADE SEVERIDADE DE NOME DE PARA NOME PARA CIRC. |  |              |
|   |     |                 |                                                                 |  |              |
|   |     |                 | 3 7.0 7.0 1 Barra-01--HV 2 Barra-02--HV 1                       |  |              |
|   |     |                 | 4 5.1 5.1 2 Barra-02--HV 3 Barra-03--HV 1                       |  |              |
| 3 |     |                 | 3.9 3.9 1 Barra-01--HV 5 Barra-05--HV                           |  | $\mathbf{1}$ |
| 1 |     |                 | 1.3 1.3 2 Barra-02--HV 4 Barra-04--HV                           |  | 1            |
| 1 |     |                 | 1.2 1.2 4 Barra-04--HV 5 Barra-05--HV                           |  | 1            |
| 1 | 1.0 |                 | 1.0 5 Barra-05--HV 6 Barra-06--LV                               |  | 1            |
| o |     |                 | 0.0 0.0 7 Barra-07--ZV 9 Barra-09--LV                           |  | 1            |
| 0 | 0.0 |                 | 0.0 7 Barra-07--ZV 8 Barra-08--TV                               |  | 1            |
| o |     | 0.0             | 0.0 6 Barra-06--LV 13 Barra-13--LV                              |  | 1            |
| 0 | 0.0 |                 | 0.0 6 Barra-06--LV 12 Barra-12--LV                              |  | 1            |
| o |     | 0.0             | 0.0 6 Barra-06--LV 11 Barra-11--LV                              |  | 1            |
| n | 0.0 |                 | 0.0 2 Barra-02--HV 5 Barra-05--HV                               |  | 1            |
| o | 0.0 |                 | 0.0  4 Barra-04--HV  9 Barra-09--LV                             |  | 1            |
| n |     |                 | 0.0 0.0 4 Barra-04--HV 7 Barra-07--ZV                           |  | 1            |
| n | 0.0 |                 | 0.0 13 Barra-13--LV 14 Barra-14--LV                             |  | 1            |
| o |     |                 | 0.0 0.0 3 Barra-03--HV 4 Barra-04--HV                           |  | 1            |
| n | 0.0 |                 |                                                                 |  | 1            |
| o |     | $0.0$ and $0.0$ | 0.0 12 Barra-12--LV 13 Barra-13--LV                             |  | 1            |
| n | 0.0 |                 | 0.0 9 Barra-09--LV 14 Barra-14--LV                              |  | 1            |
| 0 | 0.0 |                 | 0.0 9 Barra-09--LV 10 Barra-10--LV                              |  | 1            |

Figura 41 – Sumário dos índices de severidade de fluxo – IEEE 14 Barras Fonte: Adaptado do Anarede.

Assim como no sistema de 30 barras a linha com maior carregamento é a que interliga as barras 1 e 2, por isso é natural que a retirada deste circuito ocasione numa sobrecarga de fluxo nas demais linhas. Após as simulações de inserção de novos circuitos ou de duplicação dos existentes, é possível constar que a instalação de uma linha interligando as barras 1 e 4, com resistência e impedância de 0,074 p.u. e 0,283 p.u. respectivamente, ocasiona na redução do índice de severidade, conforme indicado na Figura 42.

|   |     |     | NUMERO INDICE (%) INDICE IDENTIFICACAO DA CONTINGENCIA          |  |   |
|---|-----|-----|-----------------------------------------------------------------|--|---|
|   |     |     | VIOLACOES SEVERIDADE SEVERIDADE DE NOME DE PARA NOME PARA CIRC. |  |   |
|   |     |     |                                                                 |  |   |
| 1 |     |     | 1.1 1.1 2 Barra-02--HV 3 Barra-03--HV                           |  | 1 |
| o |     |     | 0.0 0.0 13 Barra-13--LV 14 Barra-14--LV                         |  | 1 |
| n | 0.0 |     |                                                                 |  | 1 |
| o | 0.0 |     | 0.0 10 Barra-10--LV 11 Barra-11--LV                             |  | 1 |
| 0 | 0.0 |     | 0.0 9 Barra-09--LV 14 Barra-14--LV                              |  | 1 |
| o | 0.0 |     | 0.0 9 Barra-09--LV 10 Barra-10--LV                              |  | 1 |
| n | 0.0 |     | 0.0 7 Barra-07--ZV 9 Barra-09--LV                               |  | 1 |
| n | 0.0 |     | 0.0 7 Barra-07--ZV 8 Barra-08--TV                               |  | 1 |
| o | 0.0 |     | 0.0 6 Barra-06--LV 13 Barra-13--LV                              |  | 1 |
| 0 | 0.0 |     | 0.0 6 Barra-06--LV 12 Barra-12--LV                              |  | 1 |
| o | 0.0 |     | 0.0 6 Barra-06--LV 11 Barra-11--LV                              |  | 1 |
| 0 | 0.0 |     | 0.0 5 Barra-05--HV 6 Barra-06--LV                               |  | 1 |
| n | 0.0 |     | 0.0 4 Barra-04--HV 9 Barra-09--LV                               |  | 1 |
| o | 0.0 |     | 0.0 4 Barra-04--HV 7 Barra-07--ZV                               |  | 1 |
| n | 0.0 |     | 0.0 4 Barra-04--HV 5 Barra-05--HV                               |  | 1 |
| o | 0.0 |     | 0.0 3 Barra-03--HV 4 Barra-04--HV                               |  | 1 |
| n | 0.0 |     | 0.0 2 Barra-02--HV 5 Barra-05--HV                               |  | 1 |
| o | 0.0 |     | 0.0 2 Barra-02--HV 4 Barra-04--HV                               |  | 1 |
| 0 | 0.0 |     | 0.0 1 Barra-01--HV 5 Barra-05--HV                               |  | 1 |
| n | 0.0 |     | 0.0 1 Barra-01--HV 4 Barra-04--HV                               |  | 1 |
| o | 0.0 | 0.0 | 1 Barra-01--HV 2 Barra-02--HV                                   |  |   |

Figura 42 – Sumário dos índices de severidade de fluxo – IEEE 14 Barras Fonte: Adaptado do Anarede.

A violação restante indicada na Figura 39 é devido à extrapolação do fluxo da linha 4-3. Ao analisar o relatório detalhado da contingência em questão constata-se que nesta condição a linha possui um carregamento de 106.2 MVA. Tendo em vista que este valor é inferior à capacidade de emergência do equipamento, conforme indicado na Tabela 20, podese desconsiderar esta contingência. No caso em que o sistema permaneça durante muito tempo nessa condição de emergência, deve-se realizar a rejeição de carga, visando manter a integridade do equipamento.

Feito a análise de fluxo das linhas, os parâmetros tensão e geração são reavaliados, identificando-se o aumento da extrapolação de geração de reativo dos condensadores ligados as barras 3 e 6. Ao ajustar a potência dos bancos shunts destas barras para 25 e 8 Mvar respectivamente reduz-se os índices a parâmetros aceitáveis novamente.

Em resumo foram feitas as seguintes modificações no modelo original:

- Alteração da tensão nominal das barras 1, 6 e 8 para 1.04 p.u.;

- Inserção de banco shunt de 70 Mvar na barra 2;

- Inserção de banco shunt de 25 Mvar na barra 3;
- Inserção de banco shunt de 8 Mvar na barra 6;
- Inserção de uma linha interligando as barras 1 e 4;

Obtendo os seguintes índices de severidade, mostrados nas figuras 43, 44 e 45.

| <b>NUMERO</b> |                |  | INDICE (%) INDICE IDENTIFICACAO DA CONTINGENCIA                 |  |   |
|---------------|----------------|--|-----------------------------------------------------------------|--|---|
|               |                |  | VIOLACOES SEVERIDADE SEVERIDADE DE NOME DE PARA NOME PARA CIRC. |  |   |
|               |                |  |                                                                 |  |   |
|               | 1 <sup>1</sup> |  | 0.6 0.6 5 Barra-05--HV 6 Barra-06--LV 1                         |  |   |
| 1             |                |  | 0.2 0.2 6 Barra-06--LV 11 Barra-11--LV                          |  | 1 |
| 1             |                |  | $0.1$ 0.1 2 Barra-02--HV 3 Barra-03--HV                         |  | 1 |
| 1             | 0.1            |  | 0.1 6 Barra-06--LV 13 Barra-13--LV                              |  | 1 |
| 1.            |                |  | 0.0 0.0 13 Barra-13--LV 14 Barra-14--LV                         |  | 1 |
| 1             | 0.0            |  | 0.0 10 Barra-10--LV 11 Barra-11--LV                             |  | 1 |
| n             | 0.0            |  | 0.0 7 Barra-07--ZV 9 Barra-09--LV                               |  | 1 |
| n             | 0.0            |  | 0.0 7 Barra-07--ZV 8 Barra-08--TV                               |  | 1 |
| n             | 0.0            |  | 0.0 3 Barra-03--HV 4 Barra-04--HV                               |  | 1 |
| n             | 0.0            |  | 0.0 6 Barra-06--LV 12 Barra-12--LV                              |  | 1 |
| n             | 0.0            |  | 0.0 2 Barra-02--HV 5 Barra-05--HV                               |  | 1 |
| n             | 0.0            |  | 0.0 2 Barra-02--HV 4 Barra-04--HV                               |  | 1 |
| n             | 0.0            |  | 0.0 1 Barra-01--HV 5 Barra-05--HV                               |  | 1 |
| n             | 0.0            |  | 0.0 1 Barra-01--HV 2 Barra-02--HV                               |  | 1 |
| n             | 0.0            |  | 0.0 4 Barra-04--HV 5 Barra-05--HV                               |  | 1 |
| 0             | 0.0            |  | 0.0 4 Barra-04--HV 9 Barra-09--LV                               |  | 1 |
| n             | 0.0            |  | 0.0 1 Barra-01--HV 4 Barra-04--HV                               |  | 1 |
| n             | 0.0            |  | 0.0 12 Barra-12--LV 13 Barra-13--LV                             |  | 1 |
| n             | 0.0            |  | 0.0 9 Barra-09--LV 14 Barra-14--LV                              |  | 1 |
| ο             | 0.0            |  | 0.0 4 Barra-04--HV 7 Barra-07--ZV                               |  | 1 |
| o             | 0.0            |  | 0.0 9 Barra-09--LV 10 Barra-10--LV                              |  | 1 |
|               |                |  |                                                                 |  |   |

Figura 43 – Sumário dos índices de severidade de geração – IEEE 14 Barras Fonte: Adaptado do Anarede.

| <b>NUMERO</b> |     |                                    | INDICE (%) INDICE IDENTIFICACAO DA CONTINGENCIA |                                             |   |
|---------------|-----|------------------------------------|-------------------------------------------------|---------------------------------------------|---|
|               |     | VIOLACOES SEVERIDADE SEVERIDADE DE |                                                 | NOME DE PARA NOME PARA CIRC.                |   |
|               |     |                                    |                                                 |                                             |   |
| n             |     |                                    |                                                 | 0.0 0.0 1 Barra-01--HV 2 Barra-02--HV       | 1 |
| 0             |     |                                    |                                                 | 0.0 0.0 13 Barra-13--LV 14 Barra-14--LV     | 1 |
| o             | 0.0 |                                    |                                                 | 0.0   12   Barra-12--LV   13   Barra-13--LV | 1 |
| o             | 0.0 |                                    |                                                 | 0.0 10 Barra-10--LV 11 Barra-11--LV         | 1 |
| n             | 0.0 |                                    |                                                 | 0.0 9 Barra-09--LV 14 Barra-14--LV          | 1 |
| 0             | 0.0 | 0.0                                |                                                 | 9 Barra-09--LV 10 Barra-10--LV              | 1 |
| o             | 0.0 | 0.0                                |                                                 | 7 Barra-07--ZV 9 Barra-09--LV               | 1 |
| o             | 0.0 | 0.0                                |                                                 | 7 Barra-07--ZV 8 Barra-08--TV               | 1 |
| n             | 0.0 | 0.0                                |                                                 | 6 Barra-06--LV 13 Barra-13--LV              | 1 |
| 0             | 0.0 | 0.0                                |                                                 | 6 Barra-06--LV 12 Barra-12--LV              | 1 |
| o             | 0.0 | 0.0                                |                                                 | 6 Barra-06--LV 11 Barra-11--LV              | 1 |
| n             | 0.0 | 0.0                                |                                                 | 5 Barra-05--HV 6 Barra-06--LV               | 1 |
| n             | 0.0 | 0.0                                |                                                 | 4 Barra-04--HV 9 Barra-09--LV               | 1 |
| o             | 0.0 | 0.0                                |                                                 | 4 Barra-04--HV 7 Barra-07--ZV               | 1 |
| o             | 0.0 | 0.0                                |                                                 | 4 Barra-04--HV 5 Barra-05--HV               | 1 |
| 0             | 0.0 | 0.0                                |                                                 | 3 Barra-03--HV 4 Barra-04--HV               | 1 |
| 0             | 0.0 | 0.0                                | 2 Barra-02--HV                                  | 5 Barra-05--HV                              | 1 |
| o             | 0.0 | 0.0                                |                                                 | 2 Barra-02--HV 4 Barra-04--HV               | 1 |
| n             | 0.0 | 0.0                                | 2 Barra-02--HV                                  | 3 Barra-03--HV                              | 1 |
| 0             | 0.0 |                                    |                                                 | 0.0 1 Barra-01--HV 4 Barra-04--HV           | 1 |
| o             | 0.0 | 0.0                                | 1 Barra-01--HV                                  | 5 Barra-05--HV                              | 1 |

Figura 44 – Sumário dos índices de severidade de tensão – IEEE 14 Barras Fonte: Adaptado do Anarede.

| <b>NUMERO</b> |     |     |                          | INDICE (%) INDICE IDENTIFICACAO DA CONTINGENCIA                 |   |
|---------------|-----|-----|--------------------------|-----------------------------------------------------------------|---|
|               |     |     |                          | VIOLACOES SEVERIDADE SEVERIDADE DE NOME DE PARA NOME PARA CIRC. |   |
|               |     |     |                          |                                                                 |   |
| 1             |     |     |                          | 1.1   1.1   2   Barra-02--HV   3   Barra-03--HV   1             |   |
| 0             | 0.0 |     |                          | 0.0 13 Barra-13--LV 14 Barra-14--LV                             | 1 |
| o             | 0.0 |     |                          | 0.0 12 Barra-12--LV 13 Barra-13--LV                             | 1 |
| 0             | 0.0 |     |                          | 0.0 10 Barra-10--LV 11 Barra-11--LV                             | 1 |
| o             | 0.0 |     |                          | $0.0$ 9 Barra-09--LV 14 Barra-14--LV                            | 1 |
| n             | 0.0 |     |                          | 0.0 9 Barra-09--LV 10 Barra-10--LV                              | 1 |
| 0             | 0.0 |     |                          | 0.0 7 Barra-07--ZV 9 Barra-09--LV                               | 1 |
| o             | 0.0 |     |                          | 0.0 7 Barra-07--ZV 8 Barra-08--TV                               | 1 |
| n             | 0.0 |     |                          | 0.0 6 Barra-06--LV 13 Barra-13--LV                              | 1 |
| o             | 0.0 |     |                          | 0.0 6 Barra-06--LV 12 Barra-12--LV                              | 1 |
| n             | 0.0 |     |                          | 0.0 6 Barra-06--LV 11 Barra-11--LV                              | 1 |
| 0             | 0.0 |     |                          | 0.0 5 Barra-05--HV 6 Barra-06--LV                               | 1 |
| o             | 0.0 |     | $0.0$ 4 Barra-04--HV     | 9 Barra-09--LV                                                  | 1 |
| n             | 0.0 |     |                          | 0.0 4 Barra-04--HV 7 Barra-07--ZV                               | 1 |
| o             | 0.0 |     | $0.0$ 4 Barra-04--HV     | 5 Barra-05--HV                                                  | 1 |
| n             | 0.0 | 0.0 | 3 Barra-03--HV           | 4 Barra-04--HV                                                  | 1 |
| n             | 0.0 | 0.0 | 2 Barra-02--HV           | 5 Barra-05--HV                                                  | 1 |
| o             | 0.0 |     | $0.0$ 2 Barra- $02$ --HV | 4 Barra-04--HV                                                  | 1 |
| n             | 0.0 | 0.0 | 1 Barra-01--HV           | 5 Barra-05--HV                                                  | 1 |
| o             | 0.0 |     | $0.0$ 1 Barra- $01$ --HV | 4 Barra-04--HV                                                  | 1 |
| n             | 0.0 | 0.0 | $1$ Barra-01--HV         | 2 Barra-02--HV                                                  | 1 |

Figura 45 – Sumário dos índices de severidade de fluxo – IEEE 14 Barras Fonte: Adaptado do Anarede.

## **5. CONCLUSÃO**

Este trabalho ressaltou a importância de se fazer análises no sistema de potência em regime permanente. A Aneel inclusive estabelece documentos como o PRODIST - Procedimentos de Distribuição de Energia elétrica no Sistema Elétrico Nacional, que normatizam e padronizam as atividades técnicas relacionadas ao funcionamento e desempenho dos sistemas de energia elétrica.

Esses documentos exigem não só o estudo de fluxo de potência e suas contingências considerando os limites de tensão, carregamento das linhas e geração de potência ativa e reativa, como também, o planejamento do sistema. Como exemplo, pode-se citar que para circuitos em alta tensão dois horizontes discretizados são apresentados anualmente, de curto e médio prazo (5 anos) e de longo prazo (10 anos).

O profissional na área de potência que realiza esses estudos precisa compreender o modelo matemático utilizado, pois esse conhecimento impacta diretamente em seu trabalho. O *software* Anarede utiliza como método principal de solução o Newton-Raphson, mas existem outros métodos como desacoplado rápido e o linearizado, cada um com suas particularidades e aplicações.

O método de Newton-Raphson é baseado na expansão da série de Taylor de sistemas não lineares, o que implica na utilização da matriz Jacobiana em sua resolução, ou seja, envolve cálculo matricial. Ademais, o engenheiro de sistemas elétricos ao ativar os limites e controles na resolução do fluxo de carga faz com que o esforço computacional fique mais oneroso, pois as modelagens que representam esses dispositivos de controle devem ser incorporadas nas equações juntamente com as inequações impostas pelos limites de operação do sistema.

Apesar do *software* Anarede ser limitado em 120 barras na sua versão acadêmica, ele se mostra extremamente eficiente na resolução do fluxo de potência e suas contingências justificando o seu uso em todos os cursos de Engenhar Elétrica do país.

A abordagem do assunto nas universidades e centros de estudo pode ficar restrita as particularidades de cada elemento, como por exemplo: geradores, linhas, capacitores, indutores e etc. Porém, o *software* de simulação permite o mudar o foco de estudo de suas particularidades aplicando todos esses elementos ao mesmo tempo numa rede mais complexa, isso possibilita que o usuário alcance um patamar de entendimento maior com uma visão mais holística do sistema.

A interface gráfica do Anarede permite essa visão sistêmica em que o conjunto não é formado apenas pelas partes, mas sim o todo determinando o funcionamento de cada elemento de uma maneira muito prática e de fácil compreensão. Isso é justificado já que os elementos do sistema têm uma representação gráfica de fácil acesso nos seus modelos equivalentes, ou mesmo, nos seus modelos individualizados que são mais aprofundados.

Além disso, ao impor limites na operação dos equipamentos na simulação do sistema, utilizando de filtros disponibilizados pelo programa, é possível observar o hachuramento sobreposto nos equipamentos que apresentaram violações.

Ressalta-se que utilizar a parte gráfica é opcional já que o programa disponibiliza de outros meios que permitem avaliar o sistema, como por exemplo, relatórios dos mais variados tipos: barras, linhas, geradores, contingências e etc.

O Anarede com todas essas ferramentas e facilidades permite que o usuário possa analisar, gerenciar, administrar e aplicar todo seu conhecimento no planejamento do sistema, resolução do fluxo de potência e suas anomalias. Por isso, a simulação dos casos bases do IEEE de 14 e 30 barras foram focadas na resolução das violações causadas pelas contingências  $N_{Linhas} - 1$ , proporcionando o estudo das possíveis soluções, tais como instalações de shunts capacitivos ou indutivos nas barras, como também, a inserção no sistema de novas linhas de transmissão e/ou distribuição, conforme apresentado no capítulo 4. No entanto as soluções propostas não são únicas, além da inserção de novos circuitos ou componentes, existe a possibilidade de recapacitação do sistema com a troca de cabos de transmissão e de transformadores. Para realizar análise da melhor solução é necessário levar em conta os custos da instalação e impacto ambiental, sendo estas informações de difícil acesso e que dependem da topologia do circuito, por isso as soluções propostas nas simulações de contingências realizadas neste trabalho foram elaboradas sem levar em consideração os custos e impactos ambientais.

Portanto, a capacitação dos laboratórios e a utilização dessa ferramenta se faz primordial para o entendimento sistêmico da área de potência. Esse *software* vem auxiliar nas atividades acadêmicas com a transferência de conhecimento, e também, no aprimoramento do engenheiro eletricista de potência já que o mercado está cada vez mais escasso de profissionais qualificados.

Como sugestão para trabalhos futuros relacionados ao tema de sistemas de potência, podemos citar um estudo mais detalhado do *software* Anarede dos itens não abordados neste trabalho, como por exemplo, a análise de sensibilidade de tensão e de fluxo, o cálculo de equivalentes de redes, a recomposição do sistema elétrico e os demais recursos do Anarede. Pode-se realizar um estudo de custos para a ampliação e recapacitação do SEP, levando em consideração as soluções apresentadas ao longo deste trabalho, ou novas soluções encontradas. Elaborar um estudo especifico para solucionar os problemas de controles e limites encontrados em fluxo de potência.

# **6. REFERÊNCIAS**

ANAREDE – **Análise de Redes Elétricas**. Disponível em: http://www.anarede.cepel.br/. Acesso em: 25 de outubro de 2012.

ANEEL – **Resolução n° 505/2001**. De 26 de novembro de 2001.

BENEDITO, Raphael. A. de S. **Avaliação da qualidade e redundância das medidas para estimação de estado em sistemas elétricos de potência**. 2007. 208f. Dissertação (Mestrado em Engenharia Elétrica) – Escola de Engenharia de São Carlos, Universidade de São Paulo, 2007.

BRIGATTO, Gelson Antônio Andrêa. **Análise de contingências em redes elétricas: um estudo do problema reativo através de fatores de sensibilidade e de distribuição.** Universidade Estadual de Campinas, SP, Brasil, 1994.

CEPEL – **Programa de Análise de Redes**. Manual do usuário, V09.05.05.

GALVÃO, Lauro. C. et al – **Notas de aula de cálculo numérico**. Universidade Tecnológica Federal do Paraná, PR, Brasil, 2013.

KAGAN, Nelson; OLIVEIRA, Carlos César Barioni de; ROBBA, Ernesto João. **Introdução aos Sistemas de Distribuição de energia elétrica.** Ed. Edgar Blücher LTDA, São Paulo, 2005.

MONTICELLI, Alcir José. **Fluxo de potência em Redes de Energia Elétrica**. Ed. Edgard Blücher LTDA. São Paulo, 1983.

RAMOS, Dorel Soares; DIAS, Eduardo Mario. **Sistema Elétrico de Potência – Regime Permanente. Vol. 2,** Ed Guanabara Dois S.A. Rio de Janeiro, 1983.

STEVENSON, William D. **Elementos de Análise de Sistemas de Potência.** Ed. McGraw-Hill do Brasil, LTDA. 1986.

THEODORO, Edson Aparecido Rozas. **Desenvolvimento de um Ferramenta Computacional para Análise de Segurança Dinâmica, no contexto da Estabilidade Transitória, de Sistemas Elétricos de Potência via Métodos Diretos.** Escola de Engenharia de São Carlos. São Carlos, SP, Brasil, 2010.